METHODOLOGICAL REPORT

# MICHIGAN STATE UNIVERSITY STATE OF THE STATE SURVEY [MSU SOSS 63]

Fall 2012 Round

Prepared by:

Larry A. Hembroff Graham L. Pierce

Institute for Public Policy and Social Research Office for Survey Research Michigan State University

November 2012

## NOTE TO THE READER

The State of the State Survey [SOSS] is administered by the Institute for Public Policy and Social Research of Michigan State University.

For the benefit of sponsors, consumers and users of SOSS data, we have prepared this guide to the purpose, design, methods, and content of the survey.

Please address questions or comments to:

Dr. Larry A. Hembroff, Senior Survey Methodologist, Office for Survey Research, Institute for Public Policy and Social Research, Michigan State University, Berkey Hall, 509 E. Circle Dr. Room 321, East Lansing, MI 48824

Phone: (517) 353-1763 Fax: (517) 432-1544 Email: Hembroff@msu.edu

#### Dr. Charles L. Ballard, SOSS Director, Department of Economics, Michigan State University, Old Botany, 478 W. Circle Dr. Room 205, East Lansing, MI 48824

Phone: (517) 353-2961 Email: Ballard@msu.edu

#### Graham L. Pierce, SOSS Project Manager, Michigan State University, Berkey Hall, 509 E. Circle Dr. Room 321, East Lansing, MI 48824

Phone: (517) 884-0364 Email: glpierce@msu.edu

## 1. PURPOSE OF SURVEY

Dr. Jack H. Knott, former Director of the Institute for Public Policy and Social Research [IPPSR], made the Michigan State University State of the State survey [MSU SOSS] a reality by promoting the idea throughout the University and convincing the key sponsors to contribute funds to get the survey off the ground. With funding assured for the first year, planning began in June 1994. After completing 19 rounds of SOSS, there was a brief period of inactivity between the Fall of 1999 and the Winter of 2001 when, for budgetary reasons, no rounds of SOSS were conducted. However, with the appointment of Dr. Carol Weissert as the Director of IPPSR in the Fall of 2000, there was a resurgence of both interest and funding for the resumption of SOSS as a longitudinal survey of the state's adult population on policy- relevant issues.

SOSS is a quarterly survey of the citizens of Michigan. It employs Computer Assisted Telephone Interviewing (CATI) technology to interview a stratified random sample of Michigan citizens. Originally based only on household landline telephones, SOSS began including samples of cell phone telephone subscribers also in SOSS 62. Conducted by the Office for Survey Research, a division of the Institute for Public Policy and Social Research, SOSS was inaugurated in October 1994.

Although dozens of surveys are conducted in Michigan every year, none is designed to provide a regular systematic monitoring of the public mood in major regions of the state. SOSS is designed to fill this information gap. SOSS has five principal objectives.

1. To Provide Information about Citizen Opinion on Critical Issues. In keeping with MSU's role as the premier land grant university in the United States, MSU seeks to inform the public about the state of the state. Although statistics from censuses, public records, programs, and services provide important information about the state of the state, there is no substitute for gathering information directly from the citizens. By conducting a State of the State survey at regular intervals, IPPSR hopes to monitor the public's mood about important aspects of Michigan's public life. This information should be useful not only to citizens at large but also to policy-makers in the public sector and to other groups and organizations that take an active interest in the state of the state of Michigan.

By disseminating this information through the mass media and in special studies, IPPSR hopes to provide baselines for assessing change in the people's sources of satisfaction and dissatisfaction with the quality of life, the performance of public institutions, the impact and efficacy of public policy, and the opinions about various aspects of life in Michigan, such as confidence in the economy and the climate for business, protection of the environment, freedom from crime, family life, and the vitality of ethnic groups and communities.

#### 2. To Provide Data for Scientific and Policy Research by MSU faculty.

MSU's faculty will use the data from the State of the State Survey to address a wide variety of issues in public policy. What are the factors associated with the declining levels of confidence in governmental institutions? To what extent does social and economic status affect tolerance and mutual trust between ethnic and racial groups? Are subjective perceptions of environmental quality related to "objective" measures of environmental quality in Michigan's counties? These are only a few examples of the types of questions that the principal researchers will address using the SOSS results. To serve the interests of a wider scientific community, the SOSS data is deposited in an international data archive.

3. To Provide Useful Information for Programs and Offices at MSU . IPPSR has conducted a wide variety of studies for the use of MSU administrators and faculty. SOSS will also develop data for such internal use as well as provide data for use by the MSU Extension, the Vice Provost for University Outreach, and other offices. Generally, the Winter rounds of the survey will assess the public image of higher educational institutions, which will be useful to many offices at MSU.

4. To Develop Survey Methods. The computer-assisted telephone interviewing (CATI) technology lends itself to experiments in question wording, question order, and formatting of response categories. By varying the wording and sequences of questions and responses, the investigators can study the sensitivity of answers to the format of questions. Although survey research demands creative skills and remains to some extent an "art," the scientific study of survey methods is a well established discipline. Contributing to the scientific literature on survey methods is an important goal of the OSR; hence, a variety of experiments are built into some of the survey instruments.

5. To Provide Opportunities for Student Training and Research. Data from SOSS will be made directly available to professors and students for use in instruction and research in classes at MSU. The availability of up-to-date information on public opinion and individual perceptions and experiences of the Michigan population will increase the sense of immediacy and relevancy of educational projects.

## 2. CALENDAR

People's experiences and the public mood change not only from year to year but also with the seasons. It is important to establish baselines for understanding what is a "normal" seasonal fluctuation and what is a more permanent change. For this reason, SOSS is conducted at regular quarterly intervals. Roughly one-fourth of the questions are repeated in each quarterly round.

## 3. STRUCTURE OF THE QUESTIONNAIRE

The questionnaires for each round of the survey are designed by a different set of principal investigators, who are usually faculty and students at MSU, but other staff or clients also. Each survey instrument consists of three main parts: a demographic core, a non-demographic core, and the main substantive theme or themes.

The <u>demographic core</u> contains questions on the social background and status of the respondents (age, sex, education, employment status, type of community, marital status, number of children, size of household, income, ethnic identity, etc.). This block of questions is repeated in each round, though more detailed questions on some of the dimensions (e.g., the number and ages of children) might be included in certain rounds.

The non-demographic core contains additional questions that are repeated in every round of the survey in order to gauge broad shifts in the economic, social, and political orientations and status of the population. These include questions about consumer confidence, self-identification on a liberal-conservative scale, partisan identification, assessments of presidential performance and gubernatorial performance, and other issues.

Together the demographic and non-demographic core of the questionnaire take an average of about 5 minutes of interviewing time to complete.

The remainder of the interview is timed to last an average of 15 minutes, so that on average the interviews take about 20 minutes of the respondent's time.

The Winter round in each year includes questions on the most important problem facing communities and that respondents want the governor and legislature to address. It includes an assessment of respondents' trust in federal, state and local governments to make right decisions.

Beyond the core set of interview items, SOSS 63 included sets of questions on five topics. One section focused on health, healthcare, and health insurance. It included questions about common health problems, health insurance coverage and quality, and access to healthcare providers.

A second set of questions focused on newborn screenings (blood spots taken from babies born in Michigan), including general knowledge of the policy, the BioTrust for Health research program, and health information privacy.

The third set of questions focused on college education, including whether or not it is necessary, how affordable it is, and whether parents expect their children to get a college education.

Another battery of questions focused on computer and internet access,

especially regarding adequate, high speed access and the prices respondents pay or would be willing to pay for adequate access.

The fifth section contained a series of experiments on question wording within ballot proposals. Most focused on the effects of the status or political affiliation of the ostensible individual or group proposing or expressing a particular policy position. A random number assigned uniquely to each case determined which version of the questions respondents were asked. The random digit assigned each case is saved within the data file. The programmed version of the questionnaire in the appendix indicates which values on the random number determined which versions of the questions were asked each respondent.

A word of caution is in order on the use of the data. Because of the inclusion of question-order and question-wording experiments, the codebook for the survey, containing the raw or weighted frequency distribution of responses, may be difficult to interpret and must be used carefully. Often, alternative variants of questions will be combined into composite measures in the final data that are distributed, but the original questions also remain in the codebook and data set. Although OSR will do its best to document such situations, it is the responsibility of the data users and analysts, not of the OSR, to assure that the appropriate variants of questions are used in analyses and reports. A copy of the CATI interview program with the skip patterns indicated by "[goto ...]" commands and "[if ...]" commands accompanies the codebook to help clarify the paths particular respondents would take through the interview.

#### 4. MANAGEMENT AND ORGANIZATION

IPPSR. In the summer of 2007, IPPSR Director Dr. Douglas Roberts named Dr. Charles Ballard (Department of Economics) as the overall Director of the SOSS program, replacing Dr. Brian Silver (Department of Political Science) who had served as the SOSS Director since its beginning in 1994. Overall responsibility for the execution and management of the SOSS rests with the Office for Survey Research (OSR) of the Institute for Public Policy and Social Research. The Principal OSR staff for SOSS consists of Dr. Larry Hembroff, Survey Director and Methodologist, the Director of Survey Operations Linda Stork, and the Project Manager and Programmer. For the first nearly 60 rounds of SOSS, the Project Manager and Programmer was **Karen Clark**. In late 2011, Ms. Clark stepped down from managing SOSS surveys to devote more of her time to the growing web-survey work within OSR. Graham L. Pierce took over as Project Manager and Programmer starting with SOSS 63.

The OSR staff is responsible for the technical work of programming the CATI survey instrument, training and supervising interviewers, selection and administration of the sample, coding of data, and preparation of the final data set and documentation. In addition, OSR staff works with and advises the principal

investigators and other researchers in the design of the sample and the survey instrument. However, final approval of the survey and sample design rests with the principal investigators, not OSR staff.

For each round of the survey, a small working group of principal investigators is responsible for the design of the instrument for that round, subject to final approval by the SOSS Director and OSR staff. The working groups consist primarily of "principal investigators" for the given round who will conduct the major initial analyses of the data, provide a public briefing, and have priority in analyzing the data for publication for the six-month period following the end of the field period for that round (more on data access below).

The <u>Working Group</u> for the Fall of 2012 survey included:

Kurt DeMaagd, Assistant Professor, Department of Telecommunications, Information Studies, and Media, Michigan State University

Matt Grossman, Assistant Professor, Department of Political Science, Michigan State University

Brandy Johnson, Michigan College Access Network

Ann Mongoven, Center for Ethics and the Humanities in the Life Sciences, Michigan State University

Melissa Riba, Center for Healthcare Research & Transformation

Daniel Thiel, Assistant Director Life Sciences and Society Program, School of Public Health, University of Michigan

Marianne Udow, Center for Healthcare Research & Transformation

## 5. FUNDING

The following organizations and units on campus have provided funding for SOSS during the 1995-2012 series of surveys:

Organizations

Area Agencies on Aging Association of Michigan Aspen Institute C. S. Mott Group for Sustainable Food Systems Center for Healthcare Research & Transformation Community Foundation for Southeastern Michigan Department of Military Veteran Affairs Dept. of Political Science, Florida State University

Dept. of Political Science, Tufts University Gerald R. Ford School of Public Policy, University of Michigan Michigan College Access Network Michigan Department of Information Technology, Bureau of Michigan Non-Profit Association Michigan's Children Muhlenberg College Nonprofit Michigan Project State of Michigan Strategic Policy The Center for Michigan United Way of Michigan University of Michigan

#### Michigan State University

Applied Policy Grants Initiative Center for Economic Analysis Center for Health Care Studies Center for Health Promotion and Disease Prevention College of Communication Arts & Sciences College of Human Ecology College of Human Medicine College of Osteopathic Medicine College of Social Science Department of Economics Department of Political Science Department of Psychology Department of Radiology Department of Sociology Department of Planning, Design, and Construction Education Policy Institute Institute for Public Policy and Social Research Department of Telecommunications, Information Studies, and Media Julian Samora Research Institute Land Policy Institute Legislative Leadership Program Managed Care Institute Michigan Agricultural Experiment Station MSU Extension MSU Institute for Children Youth and Families Office of the Provost Office of the Vice President for Research and Graduate Studies Office of the Vice Provost for University Outreach School of Criminal Justice School of Labor and Industrial Relations

School of Social Work

#### 6. DISSEMINATION OF RESULTS

To assure timely dissemination of the results and timely and fair access to the data, early in its deliberations the Advisory Committee approved certain principles.

Each round of the survey has an identified set of Principal Investigators (PI's) who have priority in access to the data for that round but also certain obligations. The PI's have exclusive right to prepare scientific papers for publication from the data for that survey for a period of six months after the end of the field date.

All data for the survey, however, are made available to offices within MSU for internal use as soon as the data are available and documentation is prepared.

All data for the survey are made available to instructors in courses at MSU to use the data for instructional purposes as soon as the data are available and documentation prepared.

Six months after completion of the field date, the survey data are made available on an unrestricted basis to all MSU faculty and students.

Originally, it was planned that one year after completion of the field date, the data and documentation will be deposited at the Inter-University Consortium for Political and Social Research (ICPSR) in Ann Arbor. However, beginning in the Spring of 2002, each individual SOSS data set, interview instrument, and methodological report have been posted in "universally" readable formats to the SOSS section of IPPSR's webpage for downloading by any interested party. Such a deposition of the data is intended to facilitate dissemination and use of the data by the wider scientific and policy community as well put a certain seal of approval on the data quality to enhance the possibilities for researchers to publish from the data.

## 7. SAMPLE DESIGN

The referent population is the non-institutionalized, English-speaking adult population of Michigan age 18 and over. Since the survey was conducted by telephone, only persons who lived in households that had landline telephones or individuals who have a cell phone had a chance of being interviewed.

Stratification. To assure representation of major regions within Michigan, the sample was stratified into six regions, each consisting of a set of contiguous counties, plus the City of Detroit. The grouping of counties corresponds to that used by MSU Extension prior to July 2005 with Detroit separated out from the Southeast region.

The six regions are defined as follows (counties listed within regions):

1. Upper Peninsula (Alger, Baraga, Chippewa, Delta, Dickinson, Gogebic, Houghton, Iron, Keweenaw, Luce, Ontonagon, Mackinac, Marquette, Menominee, Schoolcraft)

2. Northern Lower Peninsula (Alcona, Alpena, Antrim, Benzie, Charlevoix, Cheboygan, Crawford, Emmet, Grand Traverse, Iosco, Kalkaska, Leelanau, Missaukee, Montmorency, Ogemaw, Oscoda, Otsego, Presque Isle, Roscommon, Wexford)

3. West Central (Allegan, Barry, Ionia, Kent, Lake, Manistee, Mason, Mecosta, Montcalm, Muskegon, Newaygo, Oceana, Osceola, Ottawa)

4. East Central (Arenac, Bay, Clare, Clinton, Gladwin, Gratiot, Huron, Isabella, Midland, Saginaw, Sanilac, Shiawassee, Tuscola)

5. Southwest (Berrien, Branch, Calhoun, Cass, Eaton, Hillsdale, Ingham, Jackson, Kalamazoo, St. Joseph, Van Buren)

6. Southeast (Genesee, Lapeer, Lenawee, Livingston, Macomb, Monroe, Oakland, St. Clair, Washtenaw, Wayne [excluding Detroit])

7. Detroit City

To allow reclassification of the place of residence (county) into alternative regional groupings, each respondent's county of residence is also coded on the data set.

Sampling. Until SOSS-35, all previous respondents were derived only from random-digit dial samples. Beginning with SOSS-35, a change was made in the sampling strategy for the State of the State Surveys. The overall intent of the change was to reduce costs, increase response rates, and shorten the field period needed to complete each survey. The revised strategy is similar to that used on the University of Michigan's Survey of Consumer Attitudes. A portion of the sample of interviews is derived from a new random-digit dial sample of phone numbers in the state. The details of this are described below. The other portion of the sample of completed interviews (roughly 40%) is derived from re-interviews of individuals who had been interviewed in the previous round of SOSS and who had agreed to be recontacted. Roughly 80-90% of all respondents in each round of SOSS agree to be recontacted. Re-interviewing individuals who constituted a representative random sample of the state's adults should still constitute a representative random sample several months later if adjustments for any non-response are made. Until SOSS 52, the portion of the sample of completed interviews derived from re-interviews with the prior SOSS' participants was limited to about one third of the total number of

interviews. This would ensure that there should be sufficient numbers of respondents who would be willing to be re-contacted and reachable for the next round of SOSS to produce about one third of its total interviews.

In addition to the three benefits listed above as reasons for making the change in sampling strategy, having a portion of each round of SOSS derived from re-interviews with individuals from a previous round enables a part of the SOSS sample to constitute a panel so that change can be measured at the individual level from quarter to quarter – a distinct benefit.

However, prior to starting SOSS 52, the SOSS team had decided it would be preferable for those who would be re-interviewed to be given a longer lag time until they are re-contacted. Instead of contacting them to complete another interview on the very next round of SOSS, the plan was to skip a round and contact them on the second round of SOSS after their initial participation. SOSS 63 was designed to generate a total sample size from 950 to 1,000 interviews. Therefore, the reinterviewed portion of the SOSS 63 sample included individuals who were initially respondents in SOSS 61.

Because of the rapidly growing percentage of adults who have opted to not have a landline for their household but depend instead on their cell phones, SOSS began to also included a supplementary sample of cell phone users in SOSS 62.

Respondents' households newly enlisted to participate for SOSS 63 in the landline sample were selected using list-assisted random-digit dial sampling procedures. Those being re-interviewed had been sampled and selected in this same manner when they were first recruited to participate in the previous round of SOSS.

Ordinarily, the initial sample of randomly generated telephone numbers (landline or cell phone) is purchased from Survey Sampling, Inc (SSI). SSI begins the process of generating phone numbers with the list of all working area code and phone number exchange combinations. In the case of this study, the universe was constrained to include only those telephone numbers that are active in the state of Michigan. From within this list of possible phone numbers, SSI eliminates those banks of numbers represented by the 4-digit suffix that are known to be unused or are known to be used only by institutions. Landline and cell phone banks of numbers are separated and sampled independently. To improve the efficiency of the landline calling, we have begun to have SSI stratify this sampling frame into two strata initially, one comprised of all landline phone numbers that are listed in phone directories, and the other comprised of all landline phone numbers that are not listed in directories but which are members of banks in which at least one phone number is listed. We then request that SSI over-sample phone numbers from the listed stratum.

Telephone numbers within the landline pool of numbers and the cell phone

pool are then selected at random in proportion to the number of households in each county from all those remaining telephone numbers until the quantity needed within a particular geographic grouping of counties is obtained.

As a final step, SSI screens the landline phone numbers generated. The resulting sample is then checked against SSI's database of business phone numbers and checked for known disconnected numbers. Ordinarily, these numbers are removed from the sample and not called.

The cell phone numbers are similarly stratified into those that have some recent billing activity on them (i.e., active) and those that do not (i.e., inactive). The inactive phone numbers are set aside and not called.

To determine the total number of telephone numbers to have SSI generate in order to achieve the desired sample sizes within regions of the state, OSR divided the number of completed interviews desired by the product of (a) the proportion of numbers expected to be working household numbers (the Hit Rate), (b) the proportion of household numbers that would contain an eligible respondent (the Eligibility Rate), and (c) the proportion of households with eligible respondents who would complete the interview in the time period available (the Completion Rate). For SOSS 63, 6,860 phone numbers were used, 547 in the re-contact segment, 4,372 in the new RDD segment, and 1,941 in the new cell phone segment. The working phone number rate was 69.3% in the re-contact segment, 50.4% in the new RDD segment, and 52.7% in the new cell phone segment.

The sampling design for the State of the State Survey is a stratified sample based on regions of the state with the regions sampled somewhat disproportionate to the actual sizes of the populations within each region. The purpose of the stratification is to assure a sufficient minimum number of respondents from each of the strata to permit detailed analysis.

The typical sampling design for SOSS calls for approximately 150 interviews from the East Central Region, the Southwest Region, and the combined Upper Peninsula and Northern Lower Peninsula Regions. Approximately 200 interviews are to be completed in the West Central Region and the Southeast Region. And approximately 150 interviews are to be completed from the City of Detroit. The total sample size typically is to be approximately 1,000.

Sample Weights. Because of the split sample approach, we have weighted each segment regarding selection probabilities and then combined them into a single file. The combined data file is then weighted to be representative of the geographic regions and the state as a whole. The details for weighting each segment are provided below.

Because of the stratification (i.e., geographic strata, listed vs. not-listed phone number strata, landline vs. cell phone) and the unequal sampling rates

across the strata, it is necessary to use "weights" to bring the characteristics of the sample into line with those of each region, or with those of the state as a whole (depending on the purpose of the analysis). Accordingly, the data files contain weights for the original six MSU Extension regions, for the new Extension regions, as well as for the state as a whole.

As indicated above, the initial landline frame was stratified into listed numbers and not-listed numbers in 1+ banks and then listed numbers were oversampled. Other information from SSI indicates that 65% of households with phones have listed numbers. An initial weight, listwt, was constructed to adjust representation of listed and unlisted numbers in the data file so that listed numbers comprised only 65% of all data records.

To construct the remaining weights, characteristics of the population of the regions were drawn from 2010 census data. To make generalizations about individuals' views and behaviors, it is necessary to ensure that each respondent in a survey sample has an equal probability of selection or is represented in the data set as having had equal probabilities of being selected. However, since households with multiple phone lines have more chances of being selected into the sample than those with only one phone line, this source of unequal chances has to be adjusted for in analyzing the data. Consequently, the SOSS interview included a question asking respondents how many separate phone numbers the household has. In the event of item non-response, the number of phone lines was assumed to be one. Each case was then weighted by the reciprocal of the number of phone numbers and then adjusted so that the total number of cases matched the actual number of completed interviews. In the data set this weight is named PHWT.

Similarly, an adult in a two-adult household would have half the chance of being selected to be interviewed as would the only adult in a single adult household. This, too, requires adjustment to correct for unequal probabilities of selection. The interview included a question as to the number of persons 18 years of age or older living in the household. In the event of item non-response, the household was assumed to have only one adult. Each case was then weighted by the inverse of its probability of selection within the household, or by the number of adults in the household.

In the cell phone segment, respondents were asked whether or not they also have a landline phone at their household (i.e., an overlapping dual frame design). Respondents were weighted by the reciprocal of the number of landline plus cell phone numbers they have. Furthermore, the cell phone was assumed to belong to the individual rather than the household so the person answering the phone, if eligible, was the respondent.

These were then also adjusted so that the total number of weighted cases matched the actual number of completed interviews. In the data set, this weight is named ADLTWT.

At this point, the separate sample segments (i.e., landline, cell phone, and recall) were merged and the adjustment made so that the proportion of cases that were cell phone-only matched the estimated proportion for Michigan in 2012 based on the most recent National Health Interview Survey estimates.

Non-response adjustment were made subsequently using an iterative proportional fit method (i.e., raking). These adjustments were intended primarily to correct for differential non-response based on age, gender, and race within SOSS regions. It is common for some groups of individuals to be more difficult to reach or more likely to refuse in RDD (random-digit dialing) surveys. For making generalizations about the population from which the sample was drawn, the accuracy of the results can be distorted by these non-response patterns. Consequently, it is common to weight cases in the sample to adjust for nonresponse. This is accomplished by weighting each case so that cases of each type appear in the sample proportionately to their representation in the general population.

For the State of the State Survey, cases are weighted so that the proportions of whites, African Americans, and other racial group respondents in the sample for each region matched the proportions each of these groups represent in the adult population of each of the original MSU Extension regions and the City of Detroit based on the 2010 Census. In the data set, this weighting factor is named REGNRACE. Furthermore, within each of the original MSU Extension regions and the city of Detroit, the cases were additionally weighted so that the proportion of male cases and female cases falling into each of the following age groups matched the proportions in the 2010 Census for each region: 18 - 29 years old, 30-39, 40 - 49, 50 - 59, 60 - 69, 70 - 79, and 80 or older. In the data set, this weighting factor is named SEXAGEWT (since rounding and missing data sometimes result in the weighted number of cases differing slightly from the actual number, SEXAGEWT is adjusted slightly with ADJWT to ensure that the number of cases for each region in the weighted data set is the same as the actual number of interviews completed). Detroit continues to be a separate stratum to this point, but a new variable MSUEREGN was constructed to fold Detroit proportionately into the Southeast region within that variable. A new weighting variable (MSUEWT) was constructed to represent Detroit proportionately correctly within the southeast MSUEREGN.

Since the sample was drawn disproportionately across the original six MSUE regions of the state (with Detroit in the Southeast region), statewide estimates of the citizenry's opinions require post-stratification weights to adjust for the oversampling of some regions and the under-sampling of others. Thus each case was weighted so that the proportion of cases from each region in the total sample matched the proportion of adults from the corresponding region in the state's population based on 2010 Census data. The weighting factor for this poststratification weighting in the data set is named STATEWT.

Once the sample was weighted by STATEWT, it was compared against the

Census-based distribution of education among Michigan residents 18 and older. The final weight variable is still named STATEWT but incorporates the adjustments described above.

It is important to note that these weight factors were constructed sequentially and build on the earlier steps. Thus, SEXAGEWT weights cases adjusting for the number of phone lines, the number of adults in the household, the landline vs. cell phone proportions, the number of respondents from each county, the race category proportions within the region, and the gender x age category proportions within regions. STATEWT weights cases by all of those adjustments implied by SEXAGEWT <u>and</u> adjusts the proportions of cases across regions. For developing statewide results, the user should use the data weighted by STATEWT. For comparing the results among regions  $-$  if Detroit is to be separate  $-$  the user should use the data weighted by ADJWT. To compare directly the original MSUE regions, the data should be weighted by MSUEWT.

Table A in the Appendix presents characteristics of the population in each region and in the state of Michigan as a whole.

Sampling Error. The sampling error can be estimated for each region and for the state as a whole at the 95% confidence level as follows:

where n is the number of cases within the region or the total sample and P is the proportion of cases giving a particular response and Q is 1-P. While this may vary from question to question depending on the pattern of answers, the largest margin of error would occur when  $P$  is .5 and  $Q$  is .5. Therefore, the margins of error for each region and the total statewide sample can be estimated as:

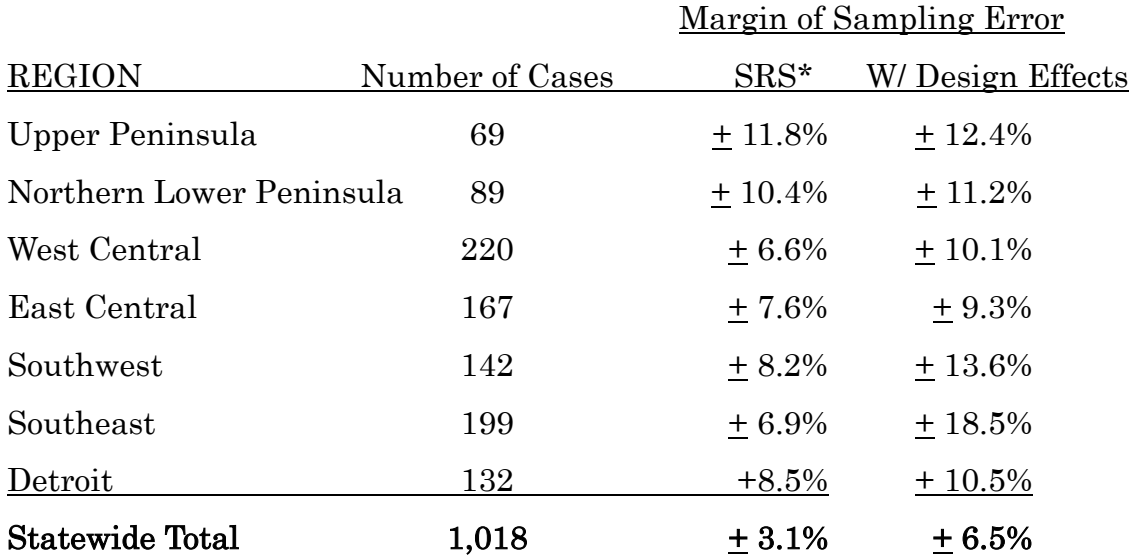

Taking the Design Effects from over-sampling landlines vs. cell phone, listed vs. unlisted, and across regions into account, the overall margin of sampling error

statewide is + 6.5%.

#### 8. FIELD PROCEDURES

**CATI System**. Interviews were conducted using the Computer Assisted Telephone Interviewing system (CATI) of IPPSR's Office for Survey Research (OSR). OSR uses the CASES (version 5.4) software for its CATI system. CASES was developed by the University of California–Berkeley, the U.S. Census Bureau, and the U.S. Department of Agriculture. In a CATI system, the completed interview is scripted and then programmed so that, when executed from a computer workstation, each question or instruction is presented on the computer screen in order to the interviewer. The program then indicates what numeric codes or text the interviewer is allowed to enter as responses to each of the questions. When entered, the responses are stored directly into the data set for the study.

The CASES software enables the interview to be fully programmable. The software integrates both closed-ended questions and open-ended questions. The software allows interviewers to record notes along with responses to closed questions. By default, the software moves directly from one item to the next in the sequence unless specific program commands are inserted to direct the execution path elsewhere. Different skip commands can be associated with separate responses to the same questions. For example, the interview can be directed to a separate battery of follow-up questions if the respondent answers "<1> YES" to a question on smoking cigarettes, and to an entirely different series of questions if the respondent answers "<5> NO." Commands can also be inserted between questions to direct the interview to a particular battery of questions based on the combination of responses to two or more previously answered questions. The programming features minimize the opportunities for many errors since inappropriate questions will not be asked and, as a result, appreciably less editing is necessary after the interview.

Interviewers and Interviewer Training. New interviewers received approximately 15 hours of training, including a shift of practice interviewing. Each interviewer trainee received a training manual with instructions on techniques and procedures, copies of all relevant forms, and descriptions of operations. The OSR telephone interviewing training package was developed using "General Interviewing Techniques: A Self-Instructional Workbook for Telephone and Personal Interviewer Training", authored by P. J. Guenzel, T. R. Berckmans, and C. F. Cannell (1983) of the Survey Research Center, Institute for Social Research, University of Michigan.

Experienced interviewers received approximately two hours of study specific training to acquaint them with the study protocols, the interview instrument, and the objectives of the various questions. New interviewers were also given this information as a part of their training. Approximately 72 different interviewers

were involved in data collection on the 63rd State of the State Survey.

Field Period and Respondent Selection in Household. Interviewing began on August 23, 2012 and continued through October 10, 2012. Randomly selected telephone numbers for which a directory listing was available were sent an advance letter roughly one week prior to when an initial call attempt to contact the household would be made.

In the portion of the sample that involved re-interviewing respondents from the previous SOSS, interviewers asked to speak with that person when they contacted the household. When interviewers successfully contacted a household in the new RDD portion of the sample, the study procedures required them to randomly select an adult from among those residing in the household to be the respondent. The Trohldal-Carter technique was used as the mechanism for choosing a respondent within each household.

Telephone numbers were called across times of the day and days of the week. If after a minimum of nine call attempts, no contact had been made with someone at the number, the call schedule for that case was reviewed by a supervisor to see that it had been tried across a variety of time periods. If it had not, the supervisor would re-release the number for additional calling in time periods that had not been tried. If, after additional calls were made, still no contact was made, the number was retired as a non-working number. If the review of the case indicated that it had been tried at various times and days, the supervisor might finalize the case as nonworking or might release it for up to six additional tries. In the case contact was established, the number would continue to be tried until a total of 12 attempts were made or the interview was completed, the interview was refused, or the case was determined to be ineligible or incapable.

The average interview lasted approximately 22.1 minutes (standard deviation= 4.5) with a median of 21.0 minutes. In the case of an initial refusal, numbers were called back after eight days (although this was shortened as the end of the field period neared). Efforts were made to persuade initially reluctant respondents to complete the interview.

Completion Rate. A total of 1,018 interviews was completed, 193 with participants re-contacted from the SOSS 60 surveys and 722 with new landline RDD participants, and 100 with new cell phone RDD participants. The overall completion rate among eligible respondents was 39.9% (39.5% in the new landline RDD segment, 26.0% in the new cell phone RDD segment, and 69.9% in the recontact segment).[1](#page-16-0)

 $\overline{a}$ 

<span id="page-16-0"></span><sup>1</sup> This is based on computation and classification coding developed by the advisory team for SOSS. Since then, the American Association of Public Opinion Research has published Standard Definitions as a guide to developing more nearly standard formulas for computing response rates, cooperation rates, refusal rates, and contact rates. Using AAPOR's formula RR4, the

Of those completing the interview, the mean number of calls required was 3.8 (2.9 among the re-contact cases, 3.5 among the new landline RDD cases, and 4.4 among the new cell phone RDD cases). Interviewers made a total of 43,337 calls to complete the 1,018 interviews.

The refusal rate was 14.0%.

## 9. DOCUMENTATION AVAILABLE

The following documentation is available for this survey:

a. Methodological Report

 $\overline{a}$ 

- b. Questionnaire (included in Methodological Report)
- c. SPSS (windows) commands to read the ASCII data set
- d. SPSS commands for weighting cases in the sample
- e. Codebook (with weighted item frequencies)

## 10. DATA FORMAT AND ARCHIVING

Data are available in an SPSS-Windows systems file, with weight variables included.

response rate for SOSS 63 was 31.6%, the refusal rate (REF2) was 12.5%, the cooperation rate was 71.6%, and the contact rate was 82.1%.

# 11. APPENDIX

QUESTIONNAIRE (Fall, 2012)

>CONSENT< [loc 0/700][optionbuttons on hide textbox hide codes]

Before we begin, let me tell you that this interview is completely voluntary. You may choose not to participate and you may end your participation at any time without penalty. Should we come to any question that makes you feel too uncomfortable or you do not want to answer, just let me know and we can go on to the next question.

Information collected for this study will be kept confidential to the extent allowed by local, state and federal law, and no reference will be made in any oral or written report that would link you individually to this study.

[red]IWER: IF THE RESPONDENT WANTS CONTACT INFORMATION FOR THE PROJECT MANAGER, THE PRINCIPAL INVESTIGATOR, OR THE IRB, THAT INFORMATION IS AVAILABLE IN THE Q BY Q WHICH CAN BE ACCESSED BY USING 'F4'[n]

<1> [commandbutton <CONSENT READ>]

@

>chrt< [allow 4] >chrtstart< [allow 4] >chrtstop< [allow 4] >thiel< [allow 4] >thielstart< [allow 4] >thielstop< [allow 4] >mcan< [allow 4] >mcanstart< [allow 4] >mcanstop< [allow 4] >net< [allow 4] >netstart< [allow 4] >netstop< [allow 4] >grossmann< [allow 4] >grossmannstart< [allow 4]<br>>grossmannstop< [allow 4] >grossmannstop< >ippsr< [allow 4] >ippsrstart< [allow 4] >ippsrstop< [allow 4] >chrt2t< [allow 4] >chrt2tstart< [allow 4] >chrt2tstop< [allow 4] [copy chrt in chrt] [copy thiel in thiel] [copy mcan in mcan] [copy net in net] [copy grossmann in grossmann] [copy ippsr in ippsr] [copy chrt2t in chrt2t] >ID1< [allow 5][loc 18/1][#store csid in ID1][copy ID1 in ID1] >R1< [allow 1][#preset <1>] [copy R1 in R1] >cnty< [allow 5][#inputloc 1/23][copy cnty in cnty] >regn< [allow 1][#inputloc 1/29][copy regn in regn] 1 upper pen 2 northern 3 west central

 4 east central 5 southwest 6 southeast 7 Detroit >random1< [allow 1][#inputloc 1/121] [copy random1 in random1] >random2< [allow 1][#inputloc 1/122] [copy random2 in random2] >random3< [allow 1][#inputloc 1/123] [copy random3 in random3] >random4< [allow 1][#inputloc 1/124] [copy random4 in random4] >city2< [allow 20][#inputloc 1/92][copy city2 in city2]

>listed< [allow 1][#inputloc 1/120][copy listed in listed] 1=listed 2=unlisted

 $>CC1<$ 

 I'd like to start by asking you a few questions about how things are going for Michigan residents in general.

 Would you say that you (and your family living there) are [bold]better off[n] or [bold]worse off[n] financially than you were a year ago?

 <1> BETTER OFF <2> ABOUT THE SAME (R PROVIDED) <3> WORSE OFF <8>[commandbutton <DO NOT KNOW>] <9>[commandbutton <REFUSED THIS QUESTION>]

@

#### $>CC2<$

 Now looking ahead, do you think that [bold]a year from now[n], you (and your family living there) will be [bold]better off[n] financially or [bold]worse off[n] financially?

 <1> BETTER OFF <2> ABOUT THE SAME (R PROVIDED) <3> WORSE OFF <8>[commandbutton <DO NOT KNOW>] <9>[commandbutton <REFUSED THIS QUESTION>] @

#### $>CC3<$

 How would you rate your household's [bold]overall financial[n] situation these days? Would you say it is excellent, good, just fair, not so good, or poor?

 <1> EXCELLENT <2> GOOD <3> JUST FAIR <4> NOT SO GOOD <5> POOR <8>[commandbutton <DO NOT KNOW>] <9>[commandbutton <REFUSED THIS QUESTION>] @

 $>CC4<$ 

 During the [bold]next twelve months[n], do you think the rate of inflation in this country will go up, will go down, or will stay about the same as it was in the [bold]past 12 months[n]?

[green]IWER: IF R ASKS FOR CLARIFCATION/DEFINITION OF 'INFLATION' PLEASE RESOND "WHATEVER IT MEANS TO YOU"[n]

> <1> GO UP <2> GO DOWN <3> STAY ABOUT THE SAME <8>[commandbutton <DO NOT KNOW>] <9>[commandbutton <REFUSED THIS QUESTION>]

@

 $>CC5<$ 

 [bold]Twelve months from now[n], do you expect the unemployment situation in this country to be [bold]better than[n], [bold]worse than[n], or [bold]about the same[n] as it was in the last 12 months?

 <1> BETTER THAN <2> WORSE THAN <3> ABOUT THE SAME <8>[commandbutton <DO NOT KNOW>] <9>[commandbutton <REFUSED THIS QUESTION>]

@

#### $>CC6<$

 Now turning to business conditions in your community, do you think that during the [bold]next twelve months[n] your community will have [bold]good times[n] financially, or [bold]bad times[n] financially?

 <1> GOOD TIMES <2> BAD TIMES <3> NEITHER GOOD NOR BAD; MEDIOCRE STAY THE SAME (R PROVIDED) <8>[commandbutton <DO NOT KNOW>] <9>[commandbutton <REFUSED THIS QUESTION>]

@

 $>$ PO $1$ <

The next couple of questions are about our elected officials.

 Overall, how would you rate the way [bold]Barack Obama[n] is performing his job as [bold]President[n]?

Would you say excellent, good, fair, or poor?

 <1> EXCELLENT <2> GOOD <3> FAIR <4> POOR <8>[commandbutton <DO NOT KNOW>] <9>[commandbutton <REFUSED THIS QUESTION>] @

 $>PO2<$ 

 How would you rate the way [bold]Rick Snyder[n] is performing his job as Michigan's [bold]governor[n]? Would you say excellent, good, fair, or poor? <1> EXCELLENT <2> GOOD <3> FAIR <4> POOR <8>[commandbutton <DO NOT KNOW>] <9>[commandbutton <REFUSED THIS QUESTION>] @ >chrt1<[#settime chrtstart] Next, I have some questions about health care and health insurance. Would you say that in general your health is excellent, very good, good, fair, or poor? <1> EXCELLENT <2> VERY GOOD <3> GOOD <4> FAIR <5> POOR <8>[commandbutton <DO NOT KNOW>] <9>[commandbutton <REFUSED THIS QUESTION>] @ >chrt2< The following questions are about health problems or impairments you may have. During the past 30 days, for about how many days did poor physical or mental health keep you from doing your usual activities, such as self-care, work, or recreation? <98>[commandbutton <DO NOT KNOW>] <99>[commandbutton <REFUSED THIS QUESTION>] @ DAYS (0-30)  $[@] <0-30$  > <98 > <99 > >chrt3< Have you [bold]ever[n] been told by a doctor, nurse, or other health professional that you have any of the following health conditions: Coronary artery disease or heart disease? <1> YES <2> NO <8>[commandbutton <DO NOT KNOW>] <9>[commandbutton <REFUSED THIS QUESTION>]

@

>chrt4<

(Have you [bold]ever[n] been told by a doctor, nurse, or other health professional that you have any of the following health conditions:)

Hypertension or high blood pressure?

<1> YES  $<2>$  NO

> <8>[commandbutton <DO NOT KNOW>] <9>[commandbutton <REFUSED THIS QUESTION>]

```
@
```
>chrt5<

(Have you [bold]ever[n] been told by a doctor, nurse, or other health professional that you have any of the following health conditions:)

Diabetes?

<1> YES <2> NO

> <8>[commandbutton <DO NOT KNOW>] <9>[commandbutton <REFUSED THIS QUESTION>]

@

>chrt6<

(Have you [bold]ever[n] been told by a doctor, nurse, or other health professional that you have any of the following health conditions:)

COPD, Asthma, emphysema or any other lung disease?

[green]IWER: IF R ASKS FOR DEFINITION OF 'COPD' PLEASE RESPOND 'COPD STANDS FOR CHRONIC OBSTRUCTIVE PULMONARY DISEASE[n]

<1> YES <2> NO

> <8>[commandbutton <DO NOT KNOW>] <9>[commandbutton <REFUSED THIS QUESTION>]

@

>chrt7<

Has a doctor or other healthcare provider [bold]ever[n] told you that you have a depressive disorder, including depression, major depression, dysthymia, or minor depression?

<1> YES <2> NO

> <8>[commandbutton <DO NOT KNOW>] <9>[commandbutton <REFUSED THIS QUESTION>]

@

>chrt8<

Has a doctor or other healthcare provider [bold]ever[n] told you that you have an anxiety

```
disorder, including acute stress disorder, anxiety, generalized anxiety disorder, obsessive-
compulsive disorder, panic attacks, panic disorder, phobia, posttraumatic stress disorder, or 
social anxiety disorder?
<1> YES
<2> NO
        <8>[commandbutton <DO NOT KNOW>]
        <9>[commandbutton <REFUSED THIS QUESTION>]
@
>chrt10<
Do you have health insurance coverage from any source, including Medicare, Medicaid, private 
insurance from your employer or union, coverage from another family member, or individually 
purchased coverage?
<1> YES
<2> NO
        <8>[commandbutton <DO NOT KNOW>]
        <9>[commandbutton <REFUSED THIS QUESTION>]
@
>chrt11<
Have you lost insurance coverage from any source in the past 12 months?
<1> YES
<2> NO
        <8>[commandbutton <DO NOT KNOW>]
        <9>[commandbutton <REFUSED THIS QUESTION>]
@
>skip01<
 [if chrt10 eq <2> goto chrt15a]
 [if chrt10 eq <8> goto chrt15a]
 [if chrt10 eq <9> goto chrt15a]
>chrt12<
Does your primary or main health care coverage come from Medicare, Medicaid, another 
government health insurance program, from a plan provided through your or your spouse's 
employer or union, or from an individually purchased plan?
<1> MEDICARE - (Usually insurance for elderly, retirees)
<2> MEDICAID - (Usually insurance for poor, disabled, etc.)
<3> BOTH MEDICARE AND MEDICAID - DUEL ELIGIBLE
<4> ANOTHER GOVERNMENT INSURANCE (CHAMPUS, Military, etc.)
<5> EMPLOYER OR UNION (R or family member - include any "brand" insurance i.e. Blue Cross, 
Messa, PHP Priority
   Health; also include "my parents plan")
<6> INDIVIDUALLY PURCHASED PLAN
7 OTHER: SPECIFY[#specify]
        <10> MEDICARE/MEDICAID PLUS SUPPLEMENT/OTHER INSURANCE
        <11> RETIREMENT BENEFITS
```
 <98>[commandbutton <DO NOT KNOW>] <99>[commandbutton <REFUSED THIS QUESTION>] @ >chrt13< At this time, are you concerned that you might lose your health insurance coverage in the next 12 months? Would you say you are very concerned, somewhat concerned, not too concerned, or not concerned at all? <1> VERY CONCERNED <2> SOMEWHAT CONCERNED <3> NOT TOO CONCERNED <4> NOT CONCERNED AT ALL <8>[commandbutton <DO NOT KNOW>] <9>[commandbutton <REFUSED THIS QUESTION>] @ >chrt14< Now thinking about your current health insurance coverage, how would you rate it? Would you say it is excellent, very good, good, fair, or poor? <1> EXCELLENT <2> VERY GOOD <3> GOOD <4> FAIR <5> POOR <8>[commandbutton <DO NOT KNOW>] <9>[commandbutton <REFUSED THIS QUESTION>] @ >chrt15a< Do you have any children under the age of 19? <1> YES <2> NO [goto chrt16] <8>[commandbutton <DO NOT KNOW>] [goto chrt16] <9>[commandbutton <REFUSED THIS QUESTION>] [goto chrt16] @ >skip20< [if chrt10 eq <1> goto chrt15b2] >chrt15b1< Are any of your children currently covered through a state health insurance program such as Medicaid, Healthy Kids, or MIChild?

[green]IWER: MIChild is pronounced "My Child" [n]

<95> MISC/OTHER

```
<1> YES
<2> NO
        <8>[commandbutton <DO NOT KNOW>]
        <9>[commandbutton <REFUSED THIS QUESTION>]
@
>skip31<
 [if chrt15b1 eq <1> goto chrt15c]
[if chrt15b1 ge <2> goto chrt16]
>chrt15b2<
Are any of your children currently covered through a state health insurance program such as 
Medicaid, Healthy Kids, or MIChild [bold]in addition[n] to any other coverage you may have?
[green]IWER: MIChild is pronounced "My Child" [n]
<1> YES
<2> NO
        <8>[commandbutton <DO NOT KNOW>]
        <9>[commandbutton <REFUSED THIS QUESTION>]
@
>skip21<
 [if chrt15b2 eq <1> goto chrt15c]
 [if chrt15b2 eq <2> goto chrt16]
 [if chrt15b2 eq <8> goto chrt16]
 [if chrt15b2 eq <9> goto chrt16]
>chrt15c<
Which of the following types of state health insurance do you currently have [u]for your 
children[n]?
Do [u]your children[n] currently have coverage through Medicaid?
<1> YES
<2> NO
        <8>[commandbutton <DO NOT KNOW>]
        <9>[commandbutton <REFUSED THIS QUESTION>]
@
>chrt15d<
 (Which of the following types of state health insurance do you currently have [u]for your 
children[n]?)
Do [u]your children[n] currently have coverage through MIChild?
[green]IWER: MIChild is pronounced "My Child" [n]
<1> YES
```
<2> NO <8>[commandbutton <DO NOT KNOW>] <9>[commandbutton <REFUSED THIS QUESTION>] @ >chrt15e< (Which of the following types of state health insurance do you currently have [u]for your children[n]?) Do [u]your children[n] currently have coverage through Healthy Kids? <1> YES <2> NO <8>[commandbutton <DO NOT KNOW>] <9>[commandbutton <REFUSED THIS QUESTION>] @ >chrt16< Have you [bold]ever[n] been told you could not get health insurance coverage because of a preexisting condition? <1> YES <2> NO <8>[commandbutton <DO NOT KNOW>] <9>[commandbutton <REFUSED THIS QUESTION>] @ >skip02< [if chrt10 eq <2> goto chrt18] [if chrt10 eq <8> goto chrt18] [if chrt10 eq <9> goto chrt18] >itemseq< [allow int 1 for 3] [randomize <1> to <3> into itemseq] >itempos< [allow int 1 for 3] >st0<[store <0> in numitem] >iposset< [add <1> to numitem][if numitem eq <4> goto chrt17z] [if itemseq(numitem) eq <1>] [store numitem in itempos(<1>)][goto iposset][endif] [if itemseq(numitem) eq <2>] [store numitem in itempos(<2>)][goto iposset][endif] [if itemseq(numitem) eq <3>] [store numitem in itempos(<3>)][goto iposset][endif] [goto errorseq] >errorseq< This screen only arrises if there is an error in the randomization proceedure for questions chrt17a-chrt17c. [nodata] @ [#goto]

```
>numitem< [allow int 1]
>chrt17z<
I am going to read you a list of problems some people experience with their health insurance. 
Please tell me if you have had these problems with your current main health insurance.
[red][bold]THE FOLLOWING SET OF THREE QUESTIONS IS RANDOMIZED, USE YOUR DISCRETION AS TO WHEN
TO READ FOLLOW UP PROBES[n]
<5>[commandbutton <PROCEED>]
@
>istart< [loop for numitem from <1> to <3>]
>iseq< 
[if itemseq(numitem) eq <1> goto chrt17a]
[if itemseq(numitem) eq <2> goto chrt17b]
[if itemseq(numitem) eq <3> goto chrt17c]
>chrt17a<
You had medical bills for services [bold]not[n] covered by your insurance.
Has this ever happened to you while you've had your current plan?
<1> YES
<2> NO
        <8>[commandbutton <DO NOT KNOW>]
        <9>[commandbutton <REFUSED THIS QUESTION>]
@ 
[@][goto iend]
>chrt17b<
Your doctor charged you a lot more than your insurance would pay and you had to pay the 
difference.
Has this ever happened to you while you've had your current plan?
<1> YES
<2> NO
        <8>[commandbutton <DO NOT KNOW>]
        <9>[commandbutton <REFUSED THIS QUESTION>]
@
[@][goto iend]
>chrt17c<
Your insurance denied payment for your medical care.
Has this ever happened to you while you've had your current plan?
[green]IVWR: IF R STATES THAT THIS QUESTION HAS ALREADY BEEN ASKED, PLEASE RESPOND
```
"YES, SOME OF THE QUESTIONS ARE ABOUT FAIRLY SIMILAR THINGS[n] <1> YES <2> NO <8>[commandbutton <DO NOT KNOW>] <9>[commandbutton <REFUSED THIS QUESTION>] @ [@][goto iend] >iend< [loop end numitem] >chrt18< During the last 12 months, were there times when you had problems paying or were unable to pay for medical bills? <1> YES <2> NO <8>[commandbutton <DO NOT KNOW>] <9>[commandbutton <REFUSED THIS QUESTION>] @ >chrt19< Do you have a personal or family doctor or other health care professional such as a nurse that you usually rely on if you need medical care? <1> YES <2> NO <8>[commandbutton <DO NOT KNOW>] <9>[commandbutton <REFUSED THIS QUESTION>] @ >chrt20< When you are sick or need advice about your health, to which one of the following places do you usually go? Would you say a doctor's office, a public health clinic or community health center, a hospital outpatient department, a hospital emergency room, an urgent care center, or some other kind of place? <1> DOCTOR'S OFFICE (include: CHIROPRACTOR) <2> A PUBLIC HEALTH CLINIC OR COMMUNITY HEALTH CENTER <3> A HOSPITAL OUTPATIENT DEPARTMENT

<4> A HOSPITAL EMERGENCY ROOM <5> AN URGENT CARE CLINIC

- <6> FAMILY MEMBER/FRIENDS
- <7> HERBALIST, HOLISTIC MEDICAL PERSON, ETC.
- <8> INTERNET, PRINTED MATERIAL, ETC.

9 OTHER SINGLE RESPONSE: SPECIFY [#specify]

<10> MULTIPLE RESPONSES: SPECIFY ALL MENTIONED [specify]

```
 <11> DON'T SEEK CARE/DON'T BELIEVE IN WESTERN MEDICINE
        <95> MISC/OTHER
        <98>[commandbutton <DO NOT KNOW>]
        <99>[commandbutton <REFUSED THIS QUESTION>]
@
>chrt21<
 Overall, how would you rate the quality of the health care you have received in the last 12 
months?
 Would you say it is excellent, very good, good, fair, or poor?
<1> EXCELLENT
<2> VERY GOOD
<3> GOOD
<4> FAIR
<5> POOR
<7> HAVE NOT RECEIVED HEALTH CARE IN LAST 12 MONTHS (R VOLUNTEERED)
        <8>[commandbutton <DO NOT KNOW>]
        <9>[commandbutton <REFUSED THIS QUESTION>]
@
>chrt22<
 Thinking about getting primary care, how easy or difficult is it for you to get appointments 
for routine primary care such as annual physicals, tests or other routine treatments?
Would you say very easy, somewhat easy, somewhat difficult, or very difficult?
<1> VERY EASY
<2> SOMEWHAT EASY
<3> NEITHER EASY NOR DIFFICULT (R volunteers)
<4> SOMEWHAT DIFFICULT
<5> VERY DIFFICULT
        <8>[commandbutton <DO NOT KNOW>]
        <9>[commandbutton <REFUSED THIS QUESTION>]
@
>chrt23<
Have you ever been told by a primary care doctor or other primary health care provider that 
they do not accept your current insurance or are not taking new patients covered by your 
current insurance?
<1> YES
<2> NO
        <8>[commandbutton <DO NOT KNOW>]
        <9>[commandbutton <REFUSED THIS QUESTION>]
```
@

>chrt24<

Thinking about getting specialty care or seeing a specialist, how easy or difficult is it for you to get appointments with specialists?

```
Would you say very easy, somewhat easy, somewhat difficult, or very difficult?
<1> VERY EASY
<2> SOMEWHAT EASY
<3> NEITHER EASY NOR DIFFICULT (R volunteers)
<4> SOMEWHAT DIFFICULT
<5> VERY DIFFICULT
<7> HAVE NOT HAD TO ARRANGE SPECIALTY CARE (R volunteers)[goto chrt26a]
        <8>[commandbutton <DO NOT KNOW>]
        <9>[commandbutton <REFUSED THIS QUESTION>]
@
>chrt25<
Have you ever been told by a specialist's office that they did not accept your current 
insurance or are not taking new patients covered by your current insurance?
<1> YES
<2> NO
        <8>[commandbutton <DO NOT KNOW>]
        <9>[commandbutton <REFUSED THIS QUESTION>]
@
>chrt26a<
In the past six months, were there any times that you did [bold]not[n] seek medical care even
when you needed it or thought you should get it?
<1> YES
<2> NO [goto thiel1]
<8>[commandbutton <DO NOT KNOW>] [goto thiel1]
<9>[commandbutton <REFUSED THIS QUESTION>] [goto thiel1]
@
>chrt26b<
Why didn't you get medical care?
[red]**CODE RESPONSE IF POSSIBLE - HIT '0' TO SPECIFY OTHER RESPONSE**[n]
[green]PROBE FOR R's HEALTH INSURANCE COVERAGE STATUS TO DETERMINE BETWEEN
CATEGORIES '1' & '2'[n]
0 OTHER RESPONSE: SPECIFY[#specify]
<1> COST/COULD NOT AFFORD CARE/MONEY
<2> NO HEALTH INSURANCE/TOO EXPENSIVE TO USE HEALTH INSURANCE: HIGH CO-PAYS, DEDUCTIBLES, ETC.
<3> DOCTOR/PROVIDER WOULD NOT ACCEPT MY INSURANCE
<4> DON'T LIKE DOCTORS/DON'T TRUST DOCTORS/FEAR
<5> THOUGHT WOULD GET BETTER ON OWN/PROBLEM NOT SEVERE
<6> DON'T BELIEVE IN DOCTORS/BELIEVE IN SELF HEALING
<7> TRANSPORTATION ISSUES
<8> DON'T HAVE DOCTOR/CLINIC/ETC.
        <20> TIME/TOO BUSY
        <21> DIDN'T BELIEVE DOCTORS COULD HELP WITH PROBLEM
        <22> DIDN'T FEEL LIKE GOING
```

```
 <23> TOO FAR FROM DOCTOR (OUT OF STATE/AREA)
 <95> MISC/OTHER
 <98>[commandbutton <DO NOT KNOW>]
 <99>[commandbutton <REFUSED THIS QUESTION>]
```
@

>thiel1<[#settime chrtstop][#settime thielstart]

Shortly after birth, a few drops of blood, called blood spots, are taken from a baby's heel for newborn screening.

Did you know that after newborn screening, the state of Michigan keeps the left over blood spots?

<1> YES <2> NO

> <8>[commandbutton <DO NOT KNOW>] <9>[commandbutton <REFUSED THIS QUESTION>]

@

```
>thiel2<
```
Did you know that the blood spots are made available to health researchers after the name and other personal information are removed?

<1> YES  $<2>$  NO

> <8>[commandbutton <DO NOT KNOW>] <9>[commandbutton <REFUSED THIS QUESTION>]

@

#### >thiel3<

Have you ever read or heard about the research program called the Michigan BioTrust for Health?

[green]IWER: IF R ASKS WHAT IS THE MICHIGAN BIOTRUST FOR HEALTH? PLEASE RESPOND 'THE MICHIGAN BIOTRUST FOR HEALTH IS AN INITIATIVE TO MAKE LEFTOVER NEWBORN SCREENING SAMPLES MORE USEFUL AND AVAILABLE FOR PUBLIC HEALTH[n]

```
<1> YES
<2> NO[goto thiel5]
```
<8>[commandbutton <DO NOT KNOW>][goto thiel5] <9>[commandbutton <REFUSED THIS QUESTION>][goto thiel5]

@

>thiel3a<

Where did you hear about this program?

0 SPECIFY [#specify]

<1> HOSPITAL/HOSPITAL PAPERS

<2> DOCTOR/DOCTOR'S OFFICE

<3> TV/NEWSPAPER/RADIO/MAGAZINE

 <4> FRIEND/FAMILY <5> SCHOOL OR COLLEGE <7> MISC/OTHER <98>[commandbutton <DO NOT KNOW>] <99>[commandbutton <REFUSED THIS QUESTION>]

@

>thiel5<

[green]IWER: IF R ASKS WHAT IS THE MICHIGAN BIOTRUST FOR HEALTH? PLEASE RESPOND 'THE MICHIGAN BIOTRUST FOR HEALTH IS AN INITIATIVE TO MAKE LEFTOVER NEWBORN SCREENING SAMPLES MORE USEFUL AND AVAILABLE FOR PUBLIC HEALTH[n]

To what extent do you favor or oppose the state of Michigan making blood spots available for health research?

Would you say that you strongly favor, somewhat favor, somewhat oppose, or strongly oppose this policy?

```
<1> STRONGLY FAVOR
<2> SOMEWHAT FAVOR
<3> NEITHER FAVOR NOR OPPOSE (R VOLUNTEERED)
<4> SOMEWHAT OPPOSE
<5> STRONGLY OPPOSE
```
 <8>[commandbutton <DO NOT KNOW>] <9>[commandbutton <REFUSED THIS QUESTION>]

@

>thiel6<

Technology is making it easier for doctors, researchers, and health departments to store and share health information to improve health research and personal health care.

How much would you trust [bold]your doctor[n] to make decisions about sharing your health information?

Would you say very much, somewhat, not much, not at all, or not sure?

<1> VERY MUCH <2> SOMEWHAT <3> NOT MUCH <4> NOT AT ALL

<5> NOT SURE

<9>[commandbutton <REFUSED THIS QUESTION>]

@

>thiel7<

How much would you trust [bold]the state health department[n] to make decisions about sharing your health information?

Would you say very much, somewhat, not much, not at all, or not sure?

<1> VERY MUCH <2> SOMEWHAT <3> NOT MUCH <4> NOT AT ALL <5> NOT SURE

<9>[commandbutton <REFUSED THIS QUESTION>]

@

>thiel8<

How much would you trust [bold]academic research institutions (such as the University of Michigan, Michigan State University, Eastern Michigan University, etc.)[n] to make decisions about sharing your health information?

Would you say very much, somewhat, not much, not at all, or not sure?

<1> VERY MUCH <2> SOMEWHAT <3> NOT MUCH <4> NOT AT ALL

<5> NOT SURE

<9>[commandbutton <REFUSED THIS QUESTION>]

@

>thiel9<

In general, how much would you trust [bold]health insurance companies[n] to make decisions about sharing your health information?

Would you say very much, somewhat, not much, not at all, or not sure?

<1> VERY MUCH <2> SOMEWHAT <3> NOT MUCH <4> NOT AT ALL

<5> NOT SURE

<9>[commandbutton <REFUSED THIS QUESTION>]

@

>thiel10<

How much would you trust [bold]private health research companies (e.g., biotech companies, pharmaceutical companies)[n] to make decisions about sharing your health information?

Would you say very much, somewhat, not much, not at all, or not sure?

<1> VERY MUCH <2> SOMEWHAT <3> NOT MUCH <4> NOT AT ALL

<5> NOT SURE

<9>[commandbutton <REFUSED THIS QUESTION>]

@

>thiel11<

How much would you trust a [bold]panel made up of community members and experts[n] to make decisions about sharing your health information? Would you say very much, somewhat, not much, not at all, or not sure? <1> VERY MUCH <2> SOMEWHAT <3> NOT MUCH <4> NOT AT ALL <5> NOT SURE <9>[commandbutton <REFUSED THIS QUESTION>] @ >mcan1<[#settime thielstop][#settime mcanstart] Next, I would like to ask about college education in Michigan. For the purposes of these questions, a college education refers to earning a degree or certificate from an accredited educational institution [u]beyond[n] high school, such as a technical school, community college, or university. For a young person in Michigan to be successful in the labor market and in their career, how important is it to have a college education? Would you say it is very important, somewhat important, somewhat unimportant, or very unimportant? <1> VERY IMPORTANT <2> SOMEWHAT IMPORTANT <3> NEITHER IMPORTANT NOR UNIMPORTANT (R VOLUNTEERS) <4> SOMEWHAT UNIMPORTANT <5> VERY UNIMPORTANT <8>[commandbutton <DO NOT KNOW>] <9>[commandbutton <REFUSED THIS QUESTION>] @ >mcan2< Now I would like to ask whether you agree or disagree with the following statement: "At today's levels of tuition and financial aid, a college education is reasonably affordable for people in Michigan." Would you say that you strongly agree, somewhat agree, somewhat disagree, or strongly disagree with this statement? <1> STRONGLY AGREE <2> SOMEWHAT AGREE <3> NEITHER AGREE NOR DISAGREE (R VOLUNTEERS) <4> SOMEWHAT DISAGREE <5> STRONGLY DISAGREE <8>[commandbutton <DO NOT KNOW>] <9>[commandbutton <REFUSED THIS QUESTION>]

@

>jump2<
[if chrt15a ge <2> goto net01] >rot00< [if random1 eq <1> goto mcan3a] [if random1 eq <2> goto mcan3b] >mcan3a< Thinking about only your children under the age of 19. How old is your oldest child (or your only child) (under the age of 19)? [green]INVW: IF R HAS ONLY 1 CHILD PLEASE INDICATE THAT THIS IS FINE AND RECORD THE AGE OF THE CHILD[n] [green]INVW: IF R RESPONDS WITH '19' OR OLDER PLEASE REREAD THE QUESTION STATING 'UNDER THE AGE OF 19'[n] ENTER '0' FOR LESS THAN 1 YEAR OLD <98>[commandbutton <DO NOT KNOW>] <99>[commandbutton <REFUSED THIS QUESTION>] @ YEARS OLD  $[@] < 0-40$ >mcan4a< [green]INVW: IF R INDICATED THEY HAVE ONLY 1 CHILD IN PREVIOUS QUESTION PLEASE READ 'ONLY CHILD' INSTEAD OF 'OLDEST CHILD'[n] How likely is it that your oldest child (only child) will get a college education? Would you say it is very likely, somewhat likely , somewhat unlikely or very unlikely? <1> VERY LIKELY <2> SOMEWHAT LIKELY <3> NEITHER LIKELY NOR UNLIKELY (R VOLUNTEERS) <4> SOMEWHAT UNLIKELY <5> VERY UNLIKELY <8>[commandbutton <DO NOT KNOW>] <9>[commandbutton <REFUSED THIS QUESTION>] @ >jump1<[goto net01] >mcan3b< How old is your youngest child (or your only child)? [green]INVW: IF R HAS ONLY 1 CHILD PLEASE INDICATE THAT THIS IS FINE AND RECORD THE AGE OF THE CHILD[n] ENTER '0' FOR LESS THAN 1 YEAR OLD <98>[commandbutton <DO NOT KNOW>] <99>[commandbutton <REFUSED THIS QUESTION>] @ YEARS OLD

```
[@] <0-18>>mcan4b<
 [green]INVW: IF R INDICATED THEY HAVE ONLY 1 CHILD IN PREVIOUS QUESTION PLEASE READ
 'ONLY CHILD' INSTEAD OF 'YOUNGEST CHILD'[n]
How likely is it that your youngest child (your only child) will get a college education?
Would you say it is very likely, somewhat likely , somewhat unlikely or very unlikely?
<1> VERY LIKELY
<2> SOMEWHAT LIKELY
<3> NEITHER LIKELY NOR UNLIKELY (R VOLUNTEERS)
<4> SOMEWHAT UNLIKELY
<5> VERY UNLIKELY
        <8>[commandbutton <DO NOT KNOW>]
        <9>[commandbutton <REFUSED THIS QUESTION>]
@
>net01<[#settime mcanstop][#settime netstart]
Next, I have some questions about computer and Internet usage.
First of all, do you have a computer in your home?
<1> YES
<5> NO[goto net03]
        <8>[commandbutton <DO NOT KNOW>]
        <9>[commandbutton <REFUSED THIS QUESTION>]
 @
>net02<
Do you access the Internet at home using a personal computer?
<1> YES[goto net04]
<5> NO
        <8>[commandbutton <DO NOT KNOW>]
        <9>[commandbutton <REFUSED THIS QUESTION>]
 @
>net03<
Do you access the Internet at home without using a personal computer, such as using
smart phones or Web-TV?
<1> YES
<5> NO[goto netn1]
        <8>[commandbutton <DO NOT KNOW>]
        <9>[commandbutton <REFUSED THIS QUESTION>]
 @
```
>net04< [open @a][open @b][open @c][open @d][open @e][open @f][open @g][open @done]

There are many different ways a person can access the Internet. These include dial-up modems or ISDN (Integrated Services Data Network), DSL (digital subscriber line), broadband or cable, satellite, and mobile broadband on a mobile phone. What type of internet access do you have in your home? [green][bold]IWER: PLEASE CHECK ALL THAT APPLY[n] @a BROADBAND OR CABLE @b DSL or ADSL @c DIAL UP MODEM or ISDN @d MOBILE BROADBAND (CELL PHONE) @e SATELLITE @f LOCAL AREA NETWORK (LAN) @g OTHER 3 WIFI/AIR CARD 6 NO INTERNET 7 MISC/OTHER 8 DON'T KNOW 9 REFUSED [nodata button <DONE>] @done [@a][checkbox] <1> YES <5> NO [@b][checkbox] <1> YES <5> NO [@c][checkbox] <1> YES <5> NO [@d][checkbox] <1> YES <5> NO [@e][checkbox] <1> YES <5> NO [@f][checkbox] <1> YES <5> NO [@g][#checkbox] <1> YES[#specify] <3>WIFI/AIR CARD <5>NO <6>NO INTERNET <7>MISC/OTHER <8>DON'T KNOW[missing] <9>REFUSED[missing] >net1< Do you consider your Internet service to be [bold]adequate for your needs[n]?  $<1>$  YES <2> NO[goto netn1] <8>[commandbutton <DO NOT KNOW>] <9>[commandbutton <REFUSED THIS QUESTION>] @ >nety1< We would like to get an idea of how much Michigan consumers pay for Internet service per month. Thinking only about [bold]the cost of your internet service[n] . . . . Do you spend more than \$50 a month on your Internet service? [green][bold]IF THE RESPONDENT STATES ANYTHING SUCH AS "I have a package that includes both cable and Internet or I have a "bundle" package" PLEASE USE THIS PROBE: "Can you estimate or guess how much of the total package (bundle) price goes towards Internet service?"[n] <1> YES[goto nety7]  $<2>$  NO <8>[commandbutton <DO NOT KNOW>] <9>[commandbutton <REFUSED THIS QUESTION>][goto nety7]

```
 @
>nety2<
Do you spend more than $40 a month on your Internet service?
<1> YES[goto nety7]
<2> NO
        <8>[commandbutton <DO NOT KNOW>]
        <9>[commandbutton <REFUSED THIS QUESTION>]
 @
>nety3<
(Do you spend) more than $30 a month on your Internet service?
<1> YES[goto nety7]
<2> NO
        <8>[commandbutton <DO NOT KNOW>]
        <9>[commandbutton <REFUSED THIS QUESTION>]
 @
>nety4<
(Do you spend) more than $20 a month on your Internet service?
<1> YES[goto nety7]
<2> NO
        <8>[commandbutton <DO NOT KNOW>]
        <9>[commandbutton <REFUSED THIS QUESTION>]
 @
>nety5< 
Would you say that you spend more than $10 a month on your Internet service?
<1> YES[goto nety7]
<2> NO
        <8>[commandbutton <DO NOT KNOW>]
        <9>[commandbutton <REFUSED THIS QUESTION>]
 @
>nety6<
Would you say that you spend less than $10 a month on your Internet service?
<1> YES[goto nety7]
<2> NO
        <8>[commandbutton <DO NOT KNOW>]
        <9>[commandbutton <REFUSED THIS QUESTION>]
        @
>nety7<
```

```
When people decide whether to buy Internet service, they take a lot of things into 
consideration. One of those things is the price. We would like to get an idea of whether or not 
you would decide to stop having Internet service in your home if the price were to increase.
Would you seriously consider discontinuing your home Internet service if the price
went up by $10 a month?
<1> YES[goto rot2]
<2> NO
        <8>[commandbutton <DO NOT KNOW>]
        <9>[commandbutton <REFUSED THIS QUESTION>][goto rot2]
 @
>nety8<
 (Would you seriously consider discontinuing your home Internet service if the price
went up) by $20 a month?
<1> YES[goto rot2]
<2> NO
        <8>[commandbutton <DO NOT KNOW>]
        <9>[commandbutton <REFUSED THIS QUESTION>][goto rot2]
 @
>nety9<
(Would you seriously consider discontinuing your home Internet service if the price
went up) by $30 a month?
<1> YES[goto rot2]
<2> NO
        <8>[commandbutton <DO NOT KNOW>]
        <9>[commandbutton <REFUSED THIS QUESTION>][goto rot2]
 @
>nety10<
(Would you seriously consider discontinuing your home Internet service if the price
went up) by $40 a month?
<1> YES[goto rot2]
<2> NO
        <8>[commandbutton <DO NOT KNOW>]
        <9>[commandbutton <REFUSED THIS QUESTION>][goto rot2]
 @
>nety11<
(Would you seriously consider discontinuing your home Internet service if the price
went up) by $50 a month?
<1> YES[goto rot2]
<2> NO[goto rot2]
        <8>[commandbutton <DO NOT KNOW>][goto rot2]
```
<9>[commandbutton <REFUSED THIS QUESTION>][goto rot2]

@

>netn1<

We would like to get an idea of how much you think it would cost to get adequate Internet service at home.

Do you think you could get [bold]adequate[n] Internet service at home for less than \$10 a month?

<1> YES[goto netn8] <2> NO

> <8>[commandbutton <DO NOT KNOW>] <9>[commandbutton <REFUSED THIS QUESTION>]

@

>netn2<

Do you think you could get [bold]adequate[n] Internet service at home for less than \$20 a month?

<1> YES[goto netn8] <2> NO

> <8>[commandbutton <DO NOT KNOW>] <9>[commandbutton <REFUSED THIS QUESTION>]

@

>netn3<

(Do you think you could get [bold]adequate[n] Internet service at home for) less than \$30 a month?

<1> YES[goto netn8] <2> NO

> <8>[commandbutton <DO NOT KNOW>] <9>[commandbutton <REFUSED THIS QUESTION>]

@

>netn4<

(Do you think you could get [bold]adequate[n] Internet service at home for) less than \$40 a month?

<1> YES[goto netn8] <2> NO

> <8>[commandbutton <DO NOT KNOW>] <9>[commandbutton <REFUSED THIS QUESTION>]

@

>netn5<

(Do you think you could get [bold]adequate[n] Internet service at home for) less than \$50 a month?

<1> YES[goto netn8] <2> NO <8>[commandbutton <DO NOT KNOW>] <9>[commandbutton <REFUSED THIS QUESTION>]

@

>netn6<

(Do you think you could get [bold]adequate[n] Internet service at home for) less than \$60 a month?

<1> YES[goto netn8] <2> NO

> <8>[commandbutton <DO NOT KNOW>] <9>[commandbutton <REFUSED THIS QUESTION>]

@

>netn7<

Do you think it would cost more than \$60 a month to get [bold]adequate[n] Internet service at home?

<1> YES <2> NO

> <8>[commandbutton <DO NOT KNOW>] <9>[commandbutton <REFUSED THIS QUESTION>]

@

>netn8< [if net1 eq <2> goto rot2]

Now that we have an idea of how much you think it costs to get Internet service at home, we would like to get a better idea of why you do not currently have Internet service at home.

The next few questions have to do with various reasons why people do not have Internet service at home.

Some people say that they just are not interested in using the Internet at all. Would you say that you are simply not interested in using the Internet under any circumstances?

<1> YES <2> NO

> <8>[commandbutton <DO NOT KNOW>] <9>[commandbutton <REFUSED THIS QUESTION>]

@

>netn9<

Is it impossible to have Internet service in your home because of a problem with technology or wiring?

<1> YES <2> NO

> <8>[commandbutton <DO NOT KNOW>] <9>[commandbutton <REFUSED THIS QUESTION>]

@

>netn10<

Some people use the Internet, but just do not use it at home, because they are able to access the Internet at work, or an Internet cafe, or at some other location away from home.

Would you say that you don't have Internet service at home because you are able to meet your Internet needs at other locations?

<1> YES <2> NO

> <8>[commandbutton <DO NOT KNOW>] <9>[commandbutton <REFUSED THIS QUESTION>]

@

>rot2< [#settime netstop][#settime grossmannstart] [if random2 eq <1> goto grossmann1a] [if random2 eq <2> goto grossmann1b] [if random2 eq <3> goto grossmann1c] [if random2 eq <4> goto grossmann1d] [if random2 eq <5> goto grossmann1e]

>grossmann1a<

Next, I am going to ask you a series of questions about public policy in Michigan.

In 2011, the Michigan legislature passed a law expanding the right of the state to appoint emergency financial managers for local governments and school districts, and expanding the powers of the managers. Voters will be able to approve or disapprove of this law on the November ballot.

Supporters say the law allows financially troubled cities to avoid bankruptcy and improve local government. Opponents say the law takes away local control and undermines democratic decision-making.

How likely are you to support or oppose the enhanced emergency financial manager law?

Would you say you are very likely to support, leaning towards supporting, not sure whether to support or oppose, leaning towards opposing, or likely to oppose this law?

[green]IWER: IF R ASKS FOR DEFINITION OF 'IMPROVE LOCAL GOVERNMENT' PLEASE RESPOND 'MAKE THE LOCAL GOVERNMENT OR SCHOOL DISTRICT WORK BETTER'[n]

<1> LIKELY TO SUPPORT <2> LEANING TOWARDS SUPPORTING <3> NOT SURE WHETHER TO SUPPORT OR OPPOSE\NEUTRAL <4> LEANING TOWARDS OPPOSING <5> LIKELY TO OPPOSE

> <8>[commandbutton <DO NOT KNOW>] <9>[commandbutton <REFUSED THIS QUESTION>]

@

>skip4<[goto rot3]

>grossmann1b<

Next, I am going to ask you a series of questions about public policy in Michigan.

In 2011, the Michigan legislature passed a law expanding the right of the state to appoint emergency financial managers for local governments and school districts, and expanding the powers of the managers. Voters will be able to approve or disapprove of this law on the November ballot.

Republicans say the law allows financially troubled cities to avoid bankruptcy and improve local government. Democrats say the law takes away local control and undermines democratic decision-making.

How likely are you to support or oppose the enhanced emergency financial manager law?

Would you say you are very likely to support, leaning towards supporting, not sure whether to support or oppose, leaning towards opposing, or likely to oppose this law?

[green]IWER: IF R ASKS FOR DEFINITION OF 'IMPROVE LOCAL GOVERNMENT' PLEASE RESPOND 'MAKE THE LOCAL GOVERNMENT OR SCHOOL DISTRICT WORK BETTER'[n]

<1> LIKELY TO SUPPORT <2> LEANING TOWARDS SUPPORTING <3> NOT SURE WHETHER TO SUPPORT OR OPPOSE\NEUTRAL <4> LEANING TOWARDS OPPOSING <5> LIKELY TO OPPOSE

> <8>[commandbutton <DO NOT KNOW>] <9>[commandbutton <REFUSED THIS QUESTION>]

@

>skip5<[goto rot3]

>grossmann1c<

Next, I am going to ask you a series of questions about public policy in Michigan.

In 2011, the Michigan legislature passed a law expanding the right of the state to appoint emergency financial managers for local governments and school districts, and expanding the powers of the managers. Voters will be able to approve or disapprove of this law on the November ballot.

Supporters say the law allows financially troubled cities to avoid bankruptcy and improve local government. Opponents say the law takes away local control and undermines democratic decision-making. On average, cities with emergency managers are 67% African American.

How likely are you to support or oppose the enhanced emergency financial manager law?

Would you say you are very likely to support, leaning towards supporting, not sure whether to support or oppose, leaning towards opposing, or likely to oppose this law?

[green]IWER: IF R ASKS FOR DEFINITION OF 'IMPROVE LOCAL GOVERNMENT' PLEASE RESPOND 'MAKE THE LOCAL GOVERNMENT OR SCHOOL DISTRICT WORK BETTER'[n]

<1> LIKELY TO SUPPORT <2> LEANING TOWARDS SUPPORTING <3> NOT SURE WHETHER TO SUPPORT OR OPPOSE\NEUTRAL <4> LEANING TOWARDS OPPOSING <5> LIKELY TO OPPOSE

> <8>[commandbutton <DO NOT KNOW>] <9>[commandbutton <REFUSED THIS QUESTION>]

@

>skip6<[goto rot3]

>grossmann1d<

Next, I am going to ask you a series of questions about public policy in Michigan.

In 2011, the Michigan legislature passed a law expanding the right of the state to appoint emergency financial managers for local governments and school districts, and expanding the powers of the managers. Voters will be able to approve or disapprove of this law on the November ballot.

Republicans say the law allows financially troubled cities to avoid bankruptcy and improve local government. Democrats say the law takes away local control and undermines democratic decision-making. On average, cities with emergency managers are 67% African American.

How likely are you to support or oppose the enhanced emergency financial manager law?

Would you say you are very likely to support, leaning towards supporting, not sure whether to support or oppose, leaning towards opposing, or likely to oppose this law?

[green]IWER: IF R ASKS FOR DEFINITION OF 'IMPROVE LOCAL GOVERNMENT' PLEASE RESPOND 'MAKE THE LOCAL GOVERNMENT OR SCHOOL DISTRICT WORK BETTER'[n]

```
<1> LIKELY TO SUPPORT
<2> LEANING TOWARDS SUPPORTING
<3> NOT SURE WHETHER TO SUPPORT OR OPPOSE\NEUTRAL 
<4> LEANING TOWARDS OPPOSING
<5> LIKELY TO OPPOSE
```
 <8>[commandbutton <DO NOT KNOW>] <9>[commandbutton <REFUSED THIS QUESTION>]

@

>skip7<[goto rot3]

>grossmann1e<

Next, I am going to ask you a series of questions about public policy in Michigan.

In 2011, the Michigan legislature passed a law expanding the right of the state to appoint emergency financial managers for local governments and school districts, and expanding the powers of the managers. Voters will be able to approve or disapprove of this law on the November ballot.

How likely are you to support or oppose the enhanced emergency financial manager law?

Would you say you are very likely to support, learning towards supporting, not sure whether to support or oppose, leaning towards opposing, or likely to oppose this law?

<1> LIKELY TO SUPPORT <2> LEARNING TOWARDS SUPPORTING <3> NOT SURE WHETHER TO SUPPORT OR OPPOSE\NUETRAL <4> LEARNING TOWARDS OPPOSING <5> LIKELY TO OPPOSE

> <8>[commandbutton <DO NOT KNOW>] <9>[commandbutton <REFUSED THIS QUESTION>]

@

```
>skip8<[goto rot3]
```
>rot3< [goto rot4] SKIP ADDED 8/31 9 am at request of C. Ballard and client Grossman [#if random3 eq <1> goto grossmann2a]

```
[#if random3 eq <2> goto grossmann2b]
[#if random3 eq <3> goto grossmann2c]
[#if random3 eq <4> goto grossmann2d]
        [#if random3 eq <5> goto grossmann2e]
```
>grossmann2a<

A bridge has been suggested to provide a new international river crossing from Detroit to Canada. Those who are against the new bridge are advocating a proposal to require another statewide vote to approve the bridge. The proposal is likely to appear on the November ballot.

The administration of Governor Rick Snyder strongly favors the new bridge because it will bring new good-paying union jobs to the state of Michigan.

How likely are you to support or oppose the proposal to require a statewide vote before building the new bridge?

(Would you say you are very likely to support, leaning towards supporting, not sure whether to support or oppose, leaning towards opposing, or likely to oppose?)

[green]IWER: IF R ASKS FOR CLARIFICATION PLEASE RESPOND: "THE QUESTION IS NOT ASKING ABOUT WHETHER YOU THINK THE BRIDGE SHOULD BE BUILT, BUT WHETHER YOU SUPPORT OR OPPOSE THIS BALLOT INITIATIVE"[n]

<1> LIKELY TO SUPPORT <2> LEANING TOWARDS SUPPORTING <3> NOT SURE WHETHER TO SUPPORT OR OPPOSE\NEUTRAL <4> LEANING TOWARDS OPPOSING <5> LIKELY TO OPPOSE

> <8>[commandbutton <DO NOT KNOW>] <9>[commandbutton <REFUSED THIS QUESTION>]

@

>skip9<[goto rot4]

>grossmann2b<

A bridge has been suggested to provide a new international river crossing from Detroit to Canada. Those who are against the new bridge are advocating a proposal to require another statewide vote to approve the bridge. The proposal is likely to appear on the November ballot.

The administration of Governor Rick Snyder strongly favors the new bridge because it will improve the competitiveness of Michigan businesses.

How likely are you to support or oppose the proposal to require a statewide vote before building the new bridge?

(Would you say you are very likely to support, leaning towards supporting, not sure whether to support or oppose, leaning towards opposing, or likely to oppose?)

[green]IWER: IF R ASKS FOR CLARIFICATION PLEASE RESPOND: "THE QUESTION IS NOT ASKING ABOUT WHETHER YOU THINK THE BRIDGE SHOULD BE BUILT, BUT WHETHER YOU SUPPORT OR OPPOSE THIS BALLOT INITIATIVE"[n]

<1> LIKELY TO SUPPORT <2> LEANING TOWARDS SUPPORTING <3> NOT SURE WHETHER TO SUPPORT OR OPPOSE\NEUTRAL <4> LEANING TOWARDS OPPOSING <5> LIKELY TO OPPOSE

> <8>[commandbutton <DO NOT KNOW>] <9>[commandbutton <REFUSED THIS QUESTION>]

>skip10<[goto rot4]

>grossmann2c<

A bridge has been suggested to provide a new international river crossing from Detroit to Canada. Those who are against the new bridge are advocating a proposal to require another statewide vote to approve the bridge. The proposal is likely to appear on the November ballot.

The administration of President Barack Obama strongly favors the new bridge because it will bring new good-paying union jobs to the state of Michigan.

How likely are you to support or oppose the proposal to require a statewide vote before building the new bridge?

(Would you say you are very likely to support, leaning towards supporting, not sure whether to support or oppose, leaning towards opposing, or likely to oppose?)

[green]IWER: IF R ASKS FOR CLARIFICATION PLEASE RESPOND: "THE QUESTION IS NOT ASKING ABOUT WHETHER YOU THINK THE BRIDGE SHOULD BE BUILT, BUT WHETHER YOU SUPPORT OR OPPOSE THIS BALLOT INITIATIVE"[n]

<1> LIKELY TO SUPPORT <2> LEANING TOWARDS SUPPORTING <3> NOT SURE WHETHER TO SUPPORT OR OPPOSE\NEUTRAL <4> LEANING TOWARDS OPPOSING <5> LIKELY TO OPPOSE

> <8>[commandbutton <DO NOT KNOW>] <9>[commandbutton <REFUSED THIS QUESTION>]

@

>skip11<[goto rot4]

>grossmann2d<

A bridge has been suggested to provide a new international river crossing from Detroit to Canada. Those who are against the new bridge are advocating a proposal to require another statewide vote to approve the bridge. The proposal is likely to appear on the November ballot.

The administration of President Barack Obama strongly favors the new bridge because it will bring new good-paying union jobs to the state of Michigan.

How likely are you to support or oppose the proposal to require a statewide vote before building the new bridge?

(Would you say you are very likely to support, leaning towards supporting, not sure whether to support or oppose, leaning towards opposing, or likely to oppose?)

[green]IWER: IF R ASKS FOR CLARIFICATION PLEASE RESPOND: "THE QUESTION IS NOT ASKING ABOUT WHETHER YOU THINK THE BRIDGE SHOULD BE BUILT, BUT WHETHER YOU SUPPORT OR OPPOSE THIS BALLOT INITIATIVE"[n]

<1> LIKELY TO SUPPORT <2> LEANING TOWARDS SUPPORTING <3> NOT SURE WHETHER TO SUPPORT OR OPPOSE\NEUTRAL <4> LEANING TOWARDS OPPOSING <5> LIKELY TO OPPOSE

> <8>[commandbutton <DO NOT KNOW>] <9>[commandbutton <REFUSED THIS QUESTION>]

@

>skip12<[goto rot4]

>grossmann2e<

A bridge has been suggested to provide a new international river crossing from Detroit to Canada. Those who are against the new bridge are advocating a proposal to require another statewide vote to approve the bridge. The proposal is likely to appear on the November ballot.

How likely are you to support or oppose the proposal to require a statewide vote before building the new bridge?

(Would you say you are very likely to support, leaning towards supporting, not sure whether to support or oppose, leaning towards opposing, or likely to oppose?)

[green]IWER: IF R ASKS FOR CLARIFICATION PLEASE RESPOND: "THE QUESTION IS NOT ASKING ABOUT WHETHER YOU THINK THE BRIDGE SHOULD BE BUILT, BUT WHETHER YOU SUPPORT OR OPPOSE THIS BALLOT INITIATIVE"[n]

```
<1> LIKELY TO SUPPORT
<2> LEANING TOWARDS SUPPORTING
<3> NOT SURE WHETHER TO SUPPORT OR OPPOSE\NEUTRAL 
<4> LEANING TOWARDS OPPOSING
<5> LIKELY TO OPPOSE
```
 <8>[commandbutton <DO NOT KNOW>] <9>[commandbutton <REFUSED THIS QUESTION>]

@

>rot4< [if random4 eq <1> goto grossmann3a] [if random4 eq <2> goto grossmann3b] [if random4 eq <3> goto grossmann3c] [if random4 eq <4> goto grossmann3d]

>grossmann3a<

Some have proposed a constitutional right to collective bargaining for public and private sector employees.

Unions would strongly support the proposal but business groups would strongly oppose it.

If you are given the opportunity to vote for a proposal to create a constitutional right to collective bargaining, how likely would you be to support or oppose the proposal?

(Would you say you are very likely to support, leaning towards supporting, not sure whether to support or oppose, leaning towards opposing, or likely to oppose?)

```
<1> LIKELY TO SUPPORT
<2> LEANING TOWARDS SUPPORTING
<3> NOT SURE WHETHER TO SUPPORT OR OPPOSE\NEUTRAL 
<4> LEANING TOWARDS OPPOSING
<5> LIKELY TO OPPOSE
```
 <8>[commandbutton <DO NOT KNOW>] <9>[commandbutton <REFUSED THIS QUESTION>]

@

>skip13<[goto grossmann4]

@

>grossmann3b<

Some have proposed a constitutional right to collective bargaining for public and private sector employees.

The Michigan Educational Association would strongly support the proposal but the Michigan Chamber of Commerce would strongly oppose it.

If you are given the opportunity to vote for a proposal to create a constitutional right to collective bargaining, how likely would you be to support or oppose the proposal?

(Would you say you are very likely to support, leaning towards supporting, not sure whether to support or oppose, leaning towards opposing, or likely to oppose?)

<1> LIKELY TO SUPPORT <2> LEANING TOWARDS SUPPORTING <3> NOT SURE WHETHER TO SUPPORT OR OPPOSE\NEUTRAL <4> LEANING TOWARDS OPPOSING <5> LIKELY TO OPPOSE

> <8>[commandbutton <DO NOT KNOW>] <9>[commandbutton <REFUSED THIS QUESTION>]

@

>skip14<[goto grossmann4]

>grossmann3c<

Some have proposed a constitutional right to collective bargaining for public and private sector employees.

The Protect Our Jobs Coalition would strongly support the proposal but Citizens Protecting Michigan's Constitution would strongly oppose it.

[red]\*\*INVW NOTE: NO CLARIFICATION/INFORMATION REGARDING THE TWO GROUPS LISTED IS TO BE GIVEN\*\*

\*\*INVW NOTE: IF R INQUIRES PLEASE SIMPLY REPEAT THE NAMES OF THE ORGANIZATIONS\*\*[n]

If you are given the opportunity to vote for a proposal to create a constitutional right to collective bargaining, how likely would you be to support or oppose the proposal?

(Would you say you are very likely to support, learning towards supporting, not sure whether to support or oppose, leaning towards opposing, or likely to oppose?)

```
<1> LIKELY TO SUPPORT
<2> LEANING TOWARDS SUPPORTING
<3> NOT SURE WHETHER TO SUPPORT OR OPPOSE\NEUTRAL 
<4> LEANING TOWARDS OPPOSING
<5> LIKELY TO OPPOSE
```
 <8>[commandbutton <DO NOT KNOW>] <9>[commandbutton <REFUSED THIS QUESTION>]

@

>skip15<[goto grossmann4]

>grossmann3d<

Some have proposed a constitutional right to collective bargaining for public and private sector employees.

```
If you are given the opportunity to vote for a proposal to create a constitutional right to 
collective bargaining, how likely would you be to support or oppose the proposal?
 (Would you say you are very likely to support, leaning towards supporting, not sure whether
to support or oppose, leaning towards opposing, or likely to oppose?)
<1> LIKELY TO SUPPORT
<2> LEANING TOWARDS SUPPORTING
<3> NOT SURE WHETHER TO SUPPORT OR OPPOSE\NUETRAL 
<4> LEANING TOWARDS OPPOSING
<5> LIKELY TO OPPOSE
        <8>[commandbutton <DO NOT KNOW>]
        <9>[commandbutton <REFUSED THIS QUESTION>]
@
>grossmann4<
What is the name of the current Vice President of the United States?
         1 SPECIFY [#specify] ILLEGAL RESPONSE - PLEASE CODE
         <2> JOE BIDEN, BIDEN - MAY BE MISPELLED
         <5> ANY OTHER RESPONSE
        <8>[commandbutton <DO NOT KNOW>]
        <9>[commandbutton <REFUSED THIS QUESTION>]
@
>grossmann5<
What political party currently controls a majority of the [bold]Michigan[n] state senate?
         1 SPECIFY [#specify] ILLEGAL RESPONSE - PLEASE CODE
         <2> REPUBLICAN PARTY, REPUBLICANS - MAY BE MISPELLED
         <5> ANY OTHER RESPONSE
        <8>[commandbutton <DO NOT KNOW>]
        <9>[commandbutton <REFUSED THIS QUESTION>]
@
>grossmann6<
How much do you like or dislike thinking a lot about complex problems?
Would you say you like it a lot, like it somewhat, neither like it nor dislike it, dislike it 
somewhat or dislike it a lot?
<1> LIKE A LOT
<2> LIKE SOMEWHAT
<3> NEITHER LIKE NOR DISLIKE
<4> DISLIKE SOMEWHAT
<5> DISLIKE A LOT
        <8>[commandbutton <DO NOT KNOW>]
        <9>[commandbutton <REFUSED THIS QUESTION>]
@ [goto ippsr1]
        [@]
* skip to ippsr1 added 8/31 at request of C. Ballard and client Grossman to shorten interview 
length
```
>grossmann7<

How much do you like or dislike labor unions?

(Would you say you like them a lot, like them somewhat, neither like them nor dislike them, dislike them somewhat or dislike them a lot?)

```
<1> LIKE A LOT
<2> LIKE SOMEWHAT
<3> NEITHER LIKE NOR DISLIKE
<4> DISLIKE SOMEWHAT
<5> DISLIKE A LOT
        <8>[commandbutton <DO NOT KNOW>]
```
<9>[commandbutton <REFUSED THIS QUESTION>]

@

>grossmann8<

How much do you like or dislike major corporations?

(Would you say you like them a lot, like them somewhat, neither like them nor dislike them, dislike them somewhat or dislike them a lot?)

```
<1> LIKE A LOT
<2> LIKE SOMEWHAT
<3> NEITHER LIKE NOR DISLIKE
<4> DISLIKE SOMEWHAT
<5> DISLIKE A LOT
```
 <8>[commandbutton <DO NOT KNOW>] <9>[commandbutton <REFUSED THIS QUESTION>]

@

```
>ippsr1< [#settime grossmannstop][#settime ippsrstart]
```
Are you registered to vote in Michigan?

<1> YES <5> NO

> <8>[commandbutton <DO NOT KNOW>] <9>[commandbutton <REFUSED THIS QUESTION>]

@

```
>ippsr2<
```
Do you expect to vote in the Presidential election in November? <1> YES <5> NO[goto CD1] <8>[commandbutton <DO NOT KNOW>][goto CD1] <9>[commandbutton <REFUSED THIS QUESTION>][goto CD1]

@

```
>ippsr3<
```
For whom do you plan to vote in the upcoming Presidential election?

```
<1> BARACK OBAMA
<2> MITT ROMNEY
3 OTHER [#specify]
<4> UNDECIDED (R Volunteered)
        <5> GARY JOHNSON/LIBERTARIAN
        <6> RON PAUL
       <7> GREEN PARTY
       <0> MISC/OTHER
       <8>[commandbutton <DO NOT KNOW>]
       <9>[commandbutton <REFUSED THIS QUESTION>]
@
>CD1< [#settime ippsrstop]
Now, I have some background questions for you.
[bold][green]RECORD PERSONS GENDER AT THIS SCREEN: IF UNSURE USE THIS PROBE: "I need to
verify that I am speaking with a (male/female) adult? [n]
       <1> MALE
       <2> FEMALE
 @
>CD2<
In what year were you born?
       19 <10-94>
        <8>[commandbutton <DO NOT KNOW>]
        <9>[commandbutton <REFUSED THIS QUESTION>]
 @
>CD3< 
  What is the highest level of education you have completed?
          <0> DID NOT GO TO SCHOOL
          <1> 1st GRADE
          <2> 2nd GRADE
          <3> 3rd GRADE
          <4> 4th GRADE
          <5> 5th GRADE
          <6> 6th GRADE
                  <7> 7th GRADE
          <8> 8th GRADE
          <9> 9th GRADE
          <10> 10th GRADE
                 <11> 11th GRADE
          <12> HIGH SCHOOL GRADUATE OR GED HOLDER
          <13> 1st YEAR COLLEGE
          <14> 2nd YEAR COLLEGE 
          <20> TECHNICAL/JUNIOR COLLEGE GRADUATE
          <15> 3rd YEAR COLLEGE
          <16> COLLEGE GRADUATE (FOUR YEARS)
                 SOME POST GRADUATE
```
 <18> GRADUATE DEGREE <98>[commandbutton <DO NOT KNOW>] <99>[commandbutton <REFUSED THIS QUESTION>] @ >CD5a< Are you of Hispanic, Latino, or Spanish origin? <1> YES-HISPANIC/LATINO/SPANISH ORIGIN <5> NO-NOT HISPANIC/LATINO/SPANISH ORIGIN <8>[commandbutton <DO NOT KNOW>] <9>[commandbutton <REFUSED THIS QUESTION>] @ >CD4< [open @a][open @b][open @c][open @d][open @e][open @f][open @g][open @done] What is your race? (Would you say white or Caucasian, African American or black, Hawaiian or other Pacific Islander, Asian, or American Indian or Alaska Native?) [red]IWER: CHECK ALL THAT APPLY - IF R REFUSES THE QUESTION PLEASE SELECT DONE[n] @a WHITE OR CAUCASIAN @b AFRICAN AMERICAN OR BLACK @c HAWAIIAN OR OTHER PACIFIC ISLANDER ASIAN @e AMERICAN INDIAN OR ALASKA NATIVE<br>@f Other Other @g REFUSED [nodata button <DONE>] @done [@a][checkbox] <1> YES <5> NO [@b][checkbox] <1> YES <5> NO [@c][checkbox] <1> YES <5> NO [@d][checkbox] <1> YES <5> NO [@e][checkbox] <1> YES <5> NO [@f][checkbox] <1> YES <5> NO [@g][checkbox] <1> YES <5> NO  $>CD6<$ What is the religious group which you feel most closely represents your religious views? (Is it Catholic, Islamic, Jewish, Protestant, some other religion, or no religion)? <0> NONE; NO RELIGIOUS GROUP <1> CATHOLIC; ROMAN CATHOLIC, ORTHODOX <2> ISLAMIC/MUSLIM <3> JEWISH <4> PROTESTANT (include: Baptist, Methodist, Lutheran, Episcopalian, etc) <5> OTHER NON-CHRISTIAN (include: Unitarian-Universalist, Hindu, Druid) <6> OTHER CHRISTIAN (include: Jehovah Witness, Mormon, 7th Day Adventist, etc) 90[#specify][#commandbutton <SPECIFY:OTHER>] <94> NO RELIGION/AGNOSTIC/ATHEIST

 <95> UNABLE TO CLASSIFY/MISC. <98>[commandbutton <DO NOT KNOW>] <99>[commandbutton <REFUSED THIS QUESTION>]

@

>CD7<

 Generally speaking, do you think of yourself as a Republican, a Democrat, an Independent or something else?

 <1> REPUBLICAN <4> INDEPENDENT <7> DEMOCRAT <0> ANOTHER PARTY, THIRD PARTY, ETC <8>[commandbutton <DO NOT KNOW>] <9>[commandbutton <REFUSED THIS QUESTION>] **a** a construction of the construction of the construction of the construction of the construction of the construction of the construction of the construction of the construction of the construction of the construction of [if CD7@a eq <1>] Would you call yourself a strong Republican or not a very strong Republican? <1> STRONG REPUBLICAN <2> NOT A VERY STRONG REPUBLICAN <8>[commandbutton <DO NOT KNOW>] <9>[commandbutton <REFUSED THIS QUESTION>] @b [endif] [if CD7@a eq <7>] Would you call yourself a strong Democrat or not a very strong Democrat? <7> STRONG DEMOCRAT <6> NOT A VERY STRONG DEMOCRAT <8>[commandbutton <DO NOT KNOW>] <9>[commandbutton <REFUSED THIS QUESTION>] **example** and the contract of the contract of the contract of the contract of the contract of the contract of the contract of the contract of the contract of the contract of the contract of the contract of the contract of [endif] [if CD7@a eq <4> or CD7@a eq <0>] Do you generally think of yourself as closer to the Democratic Party or the Republican Party? <3> REPUBLICAN <4> NEITHER (R PROVIDED) <5> DEMOCRAT <8>[commandbutton <DO NOT KNOW>] <9>[commandbutton <REFUSED THIS QUESTION>] @d [endif]

>partyid< [allow 1]

```
 [if CD7@b eq <1>][store <1> in partyid][endif] 1 strong republican
         [if CD7@b eq <2>][store <2> in partyid][endif] 2 not strong rep
         [if CD7@a eq <8>][store <8> in partyid][endif] 3 lean republican
         [if CD7@a eq <9>][store <9> in partyid][endif] 4 neither
         [if CD7@c eq <6>][store <6> in partyid][endif] 5 lean democrat
        [if CD7@c eq <7>][store <7> in partyid][endif] 6 not strong dem [if CD7@d eq <3>][store <3> in partyid][endif] 7 strong democrat
        [if CD7@d eq <3>][store <3> in partyid][endif]
         [if CD7@d eq <4>][store <4> in partyid][endif]
         [if CD7@d eq <5>][store <5> in partyid][endif]
         [#if CD7@a eq <0>][#store <0> in partyid][#endif]
>P17< 
Generally speaking, do you think of yourself as a conservative, a moderate, or a liberal?
               <1> CONSERVATIVE
               <4> MODERATE
               <7> LIBERAL
               <0> OTHER
               <8>[commandbutton <DO NOT KNOW>]
               <9>[commandbutton <REFUSED THIS QUESTION>]
a a construction of the construction of the construction of the construction of the construction of the construction of the construction of the construction of the construction of the construction of the construction of 
               [if P17@a eq <1>]
Would you consider yourself very conservative or somewhat conservative?
               <1> VERY CONSERVATIVE
               <2> SOMEWHAT CONSERVATIVE
               <8>[commandbutton <DO NOT KNOW>]
               <9>[commandbutton <REFUSED THIS QUESTION>]
 @b
              [endif]
               [if P17@a eq <7>]
    Would you consider yourself very liberal or somewhat liberal?
               <7> VERY LIBERAL
               <6> SOMEWHAT LIBERAL
               <8>[commandbutton <DO NOT KNOW>]
               <9>[commandbutton <REFUSED THIS QUESTION>]
               @c
               [endif]
               [if P17@a eq <4> or P17@a eq <0>]
  Do you generally think of yourself as closer to the conservative side or the liberal side?
              <3> CLOSER TO THE CONSERVATIVE
             <4> IN THE MIDDLE
             <5> CLOSER TO THE LIBERAL SIDE
              <8>[commandbutton <DO NOT KNOW>]
              <9>[commandbutton <REFUSED THIS QUESTION>]
               @d
```
[endif]

```
>ideology< [allow 1]
 [if P17@b eq <1>][store <1> in ideology][endif] 1 very conservative
 [if P17@b eq <2>][store <2> in ideology][endif] 2 somewhat conservative
 [if P17@a eq <8>][store <8> in ideology][endif] 3 lean conservative<br>[if P17@a eq <9>][store <9> in ideology][endif] 4 middle
 [if P17@a eq <9>][store <9> in ideology][endif] 4 middle
 [if P17@c eq <6>][store <6> in ideology][endif] 5 lean liberal
 [if P17@c eq <7>][store <7> in ideology][endif] 6 somewhat lib<br>[if P17@d eq <3>][store <3> in ideology][endif] 7 very liberal
 [if P17@d eq <3>][store <3> in ideology][endif]
 [if P17@d eq <4>][store <4> in ideology][endif]
 [if P17@d eq <5>][store <5> in ideology][endif]
>CDB <Are you currently married, divorced, separated, widowed, a member of an unmarried couple, or 
have
 you never been married?
          <1> MARRIED, REMARRIED
          <2> DIVORCED
          <3> SEPARATED
          <4> WIDOWED
          <5> MEMBER OF AN UNMARRIED COUPLE
          <6> SINGLE, NEVER BEEN MARRIED
          0[#specify][#commandbutton <SPECIFY:OTHER>]
          <7> MISC/OTHER
           <8>[commandbutton <DO NOT KNOW>]
           <9>[commandbutton <REFUSED THIS QUESTION>]
 @
>CD10< [#store adult in CD10][#goto CD11] SKIP TAKEN OUT 9/27 by GLP
 Including yourself, how many individuals who are 18 years of age or older live in your
 household?
       @ NUMBER OF ADULTS
           [red]IWER: USE '9' FOR DONT KNOW OR REFUSED[n]
          [red]DOUBLE CLICK ON ANSWER TO ADVANCE SCREEN[n]
       \lceil \omega \rceil [listbox ListBox1]
       [choices are <1><2><3><4><5><6><7><9><10>]
       [allow 2]
>CD11<
 How many children under the age of 18 currently live in your household?
       @ NUMBER OF CHILDREN
           [red]IWER: USE '9' FOR DONT KNOW OR REFUSED[n]
          [red]DOUBLE CLICK ON ANSWER TO ADVANCE SCREEN[n]
       [@]
```

```
 [listbox ListBox2]
[choices are <0><1><2><3><4><5><6><7><9>]
 [allow 1]
```
>CD15<

 <24> MEDICAL <25> MILITARY

We are interested in learning about the different ways people may earn their living. Last week, were you working full-time, part-time, going to school, a homemaker or something else? [bold][green]IWER: IT IS IMPORTANT TO MAKE EVERY EFFORT TO PRE-CODE RESPONDENT RESPONSE. IF R STATES ANYTHING THAT YOU ARE UNSURE HOW TO CODE SUCH AS 'SELF EMPLOYED, FREELANCE, CONTRACT WORKER' - PROBE WITH "Would you say that is more of a full time or part time job".[n] <1> WORK FULL TIME <2> WORK PART TIME <3> WORK AND GO TO SCHOOL <4> THE ARMED FORCES <5> HAVE A JOB, BUT NOT AT WORK LAST WEEK (ON VACATION, SICK LEAVE, ETC) <6> UNEMPLOYED, LAID OFF, LOOKING FOR WORK <7> RETIRED <8> SCHOOL FULL TIME <9> HOMEMAKER <10> DISABLED 0 [#specify] [#commandbutton <SPECIFY:OTHER>] <20> SCHOOL PART TIME <21> CARETAKER <95> MISC/OTHER <98>[commandbutton <DO NOT KNOW>] <99>[commandbutton <REFUSED THIS QUESTION>] @ >chrt27a< [#settime chrt2tstart][if CD15 ge <6> goto chrt27b] Thinking of your place of employment, what type of industry do you work in? <1> CONSTRUCTION, NATURAL RESOURCES AND MINING <2> EDUCATION AND HEALTH SERVICES: MEDICAL AND DENTAL <3> FINANCIAL ACTIVITIES, PROFESSIONAL AND BUSINESS SERVICES <4> GOVERNMENT (FEDERAL, STATE, AND LOCAL) <5> INFORMATION/COMPUTER TECHNOLOGY <6> LEISURE AND HOSPITALITY (INCLUDED: RESTAURANTS, BARS) <7> MANUFACTURING (INCLUDE: AUTO, GM, FORD, CHRYSLER, ETC.) <8> TRANSPORTATION AND UTILITIES <9> WHOLESALE AND RETAIL TRADE (INCLUDE: DISTRIBUTION, GENERAL) <10> OTHER SERVICES (INCLUDE: EQUIPMENT REPAIR, DRY CLEANING, PERSONAL) <11> ARTS/PERFORMING/ETC 12 [#specify] [#commandbutton <SPECIFY:OTHER>] <20> AGRICULTURE AND ENVIRONMENT <21> CHILD CARE AND HOME CARE <22> COMMUNICATIONS AND TELECOM <23> LEGAL AND INSURANCE

```
 <26> NEWS INDUSTRY
        <27> REAL ESTATE
        <28> RELIGION
        <29> SCIENCE AND RESEARCH
        <30> SPORTS AND ATHLETICS
        <31> UNEMPLOYED AND RETIRED
        <95> MISC/OTHER
        <98>[commandbutton <DO NOT KNOW>]
        <99>[commandbutton <REFUSED THIS QUESTION>]
@
>skip16< [goto UN1]
>chrt27b<
Thinking about your last primary place of employment, what type of industry did you work in?
<1> CONSTRUCTION, NATURAL RESOURCES AND MINING
<2> EDUCATION AND HEALTH SERVICES: MEDICAL AND DENTAL
<3> FINANCIAL ACTIVITIES, PROFESSIONAL AND BUSINESS SERVICES
<4> GOVERNMENT (FEDERAL, STATE, AND LOCAL)
<5> INFORMATION/COMPUTER TECHNOLOGY
<6> LEISURE AND HOSPITALITY (INCLUDED: RESTAURANTS, BARS)
<7> MANUFACTURING (INCLUDE: AUTO, GM, FORD, CHRYSLER, ETC.)
<8> TRANSPORTATION AND UTILITIES
<9> WHOLESALE AND RETAIL TRADE (INCLUDE: DISTRIBUTION, GENERAL)
<10> OTHER SERVICES (INCLUDE: EQUIPMENT REPAIR, DRY CLEANING, PERSONAL)
<11> ARTS/PERFORMING/ETC
12 [#specify] [#commandbutton <SPECIFY:OTHER>]
        <20> AGRICULTURE AND ENVIRONMENT
        <21> CHILD CARE AND HOME CARE
        <22> COMMUNICATIONS AND TELECOM
        <23> LEGAL AND INSURANCE
        <24> MEDICAL
        <25> MILITARY
        <26> NEWS INDUSTRY
        <27> REAL ESTATE
        <28> RELIGION
        <29> SCIENCE AND RESEARCH
        <30> SPORTS AND ATHLETICS
        <32> NEVER WORKED/HOME-MAKER
        <95> MISC/OTHER
        <98>[commandbutton <DO NOT KNOW>]
        <99>[commandbutton <REFUSED THIS QUESTION>]
@
>UN1< [#settime chrt2tstop][if CD15 ge <6> goto UN2]
 Are you [bold]currently[n] a member of a union or are you represented by a union?
          <1> [goto UN3]YES
          <5> NO
          <8>[commandbutton <DO NOT KNOW>]
          <9>[commandbutton <REFUSED THIS QUESTION>]
 @
```
 $>$ UN $2$  <

```
 Have you [bold]ever[n] been a member of a union or represented by a union?
          <1> YES
          <5> NO
          <8>[commandbutton <DO NOT KNOW>]
          <9>[commandbutton <REFUSED THIS QUESTION>]
 @
>UN3< [if CD10 eq <1> goto inca]
 Is anyone else in your household a member of a union or represented by a
 union?
          <1> YES
          <5> NO
          <8>[commandbutton <DO NOT KNOW>]
          <9>[commandbutton <REFUSED THIS QUESTION>]
 @
>inca<
To get a picture of people's financial situations, we'd like to know the general [bold]range 
of incomes[n] of all households we interview. This is for statistical analysis purposes and 
your answers will be kept strictly confidential.
Now, thinking about your [bold]household's[n] total annual income from all sources (including
your job), did your household receive $40,000 or more in 2011?
             <1> [goto incd] YES
             <5> [goto incb] NO
             <8> [goto income][commandbutton <DO NOT KNOW>]
             <9> [goto income][commandbutton <REFUSED THIS QUESTION>]
 @
>incb< 
   Was it less than $20,000?
             <1> [goto incc] YES
             <5> [goto incca] NO
             <8> [goto income][commandbutton <DO NOT KNOW>]
             <9> [goto income] [commandbutton <REFUSED THIS QUESTION>]
 @
>incca< 
 What is less than $30,000?
             <1>[goto income] YES
             <5>[goto income] NO
             <8> [goto income][commandbutton <DO NOT KNOW>]
             <9> [goto income] [commandbutton <REFUSED THIS QUESTION>]
 @
```

```
>incc<
```
Was it less than \$10,000?

```
 <1>[goto income] YES
            <5>[goto income] NO
            <8> [goto income][commandbutton <DO NOT KNOW>]
            <9>[goto income] [commandbutton <REFUSED THIS QUESTION>]
 @
```
# >incd<

```
 Was it $60,000 or more?
            <1> [goto incg] YES
            <5> [goto incf] NO
            <8> [goto income][commandbutton <DO NOT KNOW>]
            <9>[goto income] [commandbutton <REFUSED THIS QUESTION>]
 @
```
## >incf<

```
 Was it $50,000 or more?
            <1>[goto income] YES
            <5>[goto income] NO
            <8> [goto income][commandbutton <DO NOT KNOW>]
            <9>[goto income] [commandbutton <REFUSED THIS QUESTION>]
 @
```
## >incg<

```
 Was it more than $100,000?
            <1>[goto inci] YES
            <5> NO
            <8> [goto income][commandbutton <DO NOT KNOW>]
            <9>[goto income] [commandbutton <REFUSED THIS QUESTION>]
 @
```
# >inch<

```
Was it more than $70,000?
           <1> YES
           <5> [goto income]NO
           <8> [goto income][commandbutton <DO NOT KNOW>]
           <9>[goto income] [commandbutton <REFUSED THIS QUESTION>]
 @
```
### >incha<

```
Was it more than $90,000?
           <1> [goto income]YES
           <5> [goto income]NO
           <8> [goto income][commandbutton <DO NOT KNOW>]
           <9> [goto income] [commandbutton <REFUSED THIS QUESTION>]
 @
```
 Was it more than \$150,000? <1> [goto income]YES <5> [goto income]NO <8> [goto income][commandbutton <DO NOT KNOW>] <9> [goto income] [commandbutton <REFUSED THIS QUESTION>] @ >income< [allow 2]

>CD26<

How many [bold]different[n] phone numbers does your household have, not including cell phones?

@ NUMBER OF PHONE NUMBERS

[red]IWER: USE '9' FOR DONT KNOW OR REFUSED[n]

[red]DOUBLE CLICK ON ANSWER TO ADVANCE SCREEN[n]

 [@] [listbox ListBox3] [choices are <1><2><3><4><5><6><7><9>] [allow 1]

 $> < 1 <$ 

 Would you say you live in a rural community, a small city or town, a suburb, or an urban community?

```
 <1> RURAL COMMUNITY
 <2> SMALL CITY OR TOWN, VILLAGE
 <3> A SUBURB
 <4> URBAN COMMUNITY
 <0>[specify][commandbutton <SPECIFY:OTHER>]
 <5> MISC/OTHER
 <8> [commandbutton <DO NOT KNOW>]
 <9> [commandbutton <REFUSED THIS QUESTION>]
```
@

```
>zipcode< [allow 5]
What is your zip code?
        (IF R ASKS WHY: We want to know the general area in the State
                         where people live so that we can compare information
                        from residents in different areas of the state.)
           ZIP CODE - 48000 - 49999 
          <8>[commandbutton <DO NOT KNOW>]
          <9>[commandbutton <REFUSED THIS QUESTION>]
```
[@] <48000-49999> ZIP CODE

>demo\_county< [if city ne <> goto cellular2][optionbuttons on hide textbox hide codes] What county do you live in?  $[\text{red}](A-E)[n] \qquad \qquad [\text{red}](G-L)[n]$ <br> $[\text{red}](M-R)[n] \qquad \qquad [\text{red}](S-W)[n]$  $[red](M-R)[n]$ <br><1> ALCONA <1> ALCONA <49> GENESEE <97> MACKINAC <145> SAGINAW <3> ALGER <51> GLADWIN <99> MACOMB <147> ST. CLAIR <5> ALLEGAN <53> GOGEBIC <101> MANISTEE <7> ALPENA <55> GRAND TRAVERSE <103> MARQUETTE <151> SANILAC <9> ANTRIM <57> GRATIOT <105> MASON <153> SCHOOLCRAFT <11> ARENAC <59> HILLSDALE <107> MECOSTA <155> SHIAWASSEE <13> BARAGA <61> HOUGHTON <109> MENOMINEE <157> TUSCOLA <15> BARRY <63> HURON <111> MIDLAND <159> VAN BUREN <17> BAY <65> INGHAM <113> MISSAUKEE <161> WASHTENAW <19> BENZIE <67> IONIA <115> MONROE <163> WAYNE %<21> BERRIEN <69> IOSCO <117> MONTCALM <23> BRANCH <71> IRON <119> MONTMORENCY <23> BRANCH <71> IRON <25> CALHOUN <73> ISABELLA <121> MUSKEGON <27> CASS <75> JACKSON <123> NEWAYGO <777> DON'T KNOW <29> CHARLEVOIX <77> KALAMAZOO <31> CHEBOYGAN <79> KALKASKA <127> OCEANA <0>[specify] GAVE CITY ONLY <33> CHIPPEWA <81> KENT <35> CLARE <83> KEWEENAW <131> ONTONAGON <37> CLINTON <85> LAKE <39> CRAWFORD <87> LAPEER <135> OSCODA <41> DELTA <89> LEELANAU <137> OTSEGO <91> LENAWEE <139> OTTAWA <45> EATON <93> LIVINGSTON <141> PRESQUE ISLE <95> LUCE <143> ROSCOMMON <990> GAVE CITY ONLY <995> DID NOT PROVIDE COUNTY/CITY @ [@][allow int 3][input format zero fill] >demo\_Detroit< [if demo\_county ne <163> goto cellular2] Do you live in the city of Detroit? <1> YES [goto RI] <2> NO <8>[commandbutton <DO NOT KNOW>] <9>[commandbutton <REFUSED THIS QUESTION>] @ [@][allow int 1] >cellular2< [if city ne <> goto RI] In which village, city or township do you reside? (IF R ASKS WHY: We want to know the general area in the State where people live so that we can

@

```
compare information from residents in different areas of the state.)
          <0>[specify][commandbutton <SPECIFY>]
          <98>[commandbutton <DO NOT KNOW>]
          <99>[commandbutton <REFUSED THIS QUESTION>]
@
>demo_cell1< [optionbuttons on hide textbox hide codes]
     Do you have a cell phone for personal use? Please include cell phones 
     used for both business and personal use.
          <1> YES 
          <2> NO [goto RI]
          <8>[commandbutton <DO NOT KNOW>]
          <9>[commandbutton <REFUSED THIS QUESTION>] 
@
[@][allow int 1]
>demo_cell4< [optionbuttons on hide codes]
     Thinking about all the phone calls that you receive on your landline and 
     cell phone, what percent, between 0 and 100, are received on your cell phone?
          <777> [commandbutton <ZERO, NONE>]
          <888>[commandbutton <DO NOT KNOW>]
          <999>[commandbutton <REFUSED THIS QUESTION>] 
          @ PERCENT OF CALLS (1 to 100) 
[@][allow int 3][input format zero fill] <1-100>
>RI< [loc 21/1]
In a couple of months, we'd like to re-contact some of the people we've spoken
with for another interview either over the phone or on the web. Would you
be willing to participate again in a couple of months?
               <1> YES
               <5> NO[goto out]
               <8>[commandbutton <DO NOT KNOW>][goto out]
               <9>[commandbutton <REFUSED THIS QUESTION>][goto out]
 @
>RIa< 
Do you have an email address so that we may contact you to do the survey online instead of by 
phone?
Your email address will be kept confidential and will only be used for research purposes.
               <1> YES
               <3> NO, DO NOT WANT TO GIVE EMAIL ADDRESS OUT[goto rname]
```

```
 <5> NO, HAVE NO EMAIL[goto rname]
```
<8>[commandbutton <DO NOT KNOW>][goto rname]

#### <9>[commandbutton <REFUSED THIS QUESTION>][goto rname]

@

### >email<

What is your email address?

EMAIL ADDRESS: @

[@][allow 40]

#### >rname<

Can I get your first name so we know who to ask for when we re-contact you?

FIRST NAME: @

[@][allow 20]

>out<

[#subtime mcanstart from mcanstop into mcan] [#subtime chrtstart from chrtstop into chrt] [#subtime thielstart from thielstop into thiel] [#subtime netstart from netstop into net] [#subtime grossmannstart from grossmannstop into grossmann] [#subtime ippsrstart from ippsrstop into ippsr] [#subtime chrt2tstart from chrt2tstop into chrt2t]

>contacts< [loc 22/1][allow 2][store TCNT in contacts] >length<[allow 4][store TTIM in length] >idate< [allow 8][store IDAT in idate] >iwer< [allow 3][store INVW in iwer] >males< [allow 2][store male in males] >females< [allow 2][store female in females]

[goto MOD7]

12. SPSS COMMANDS

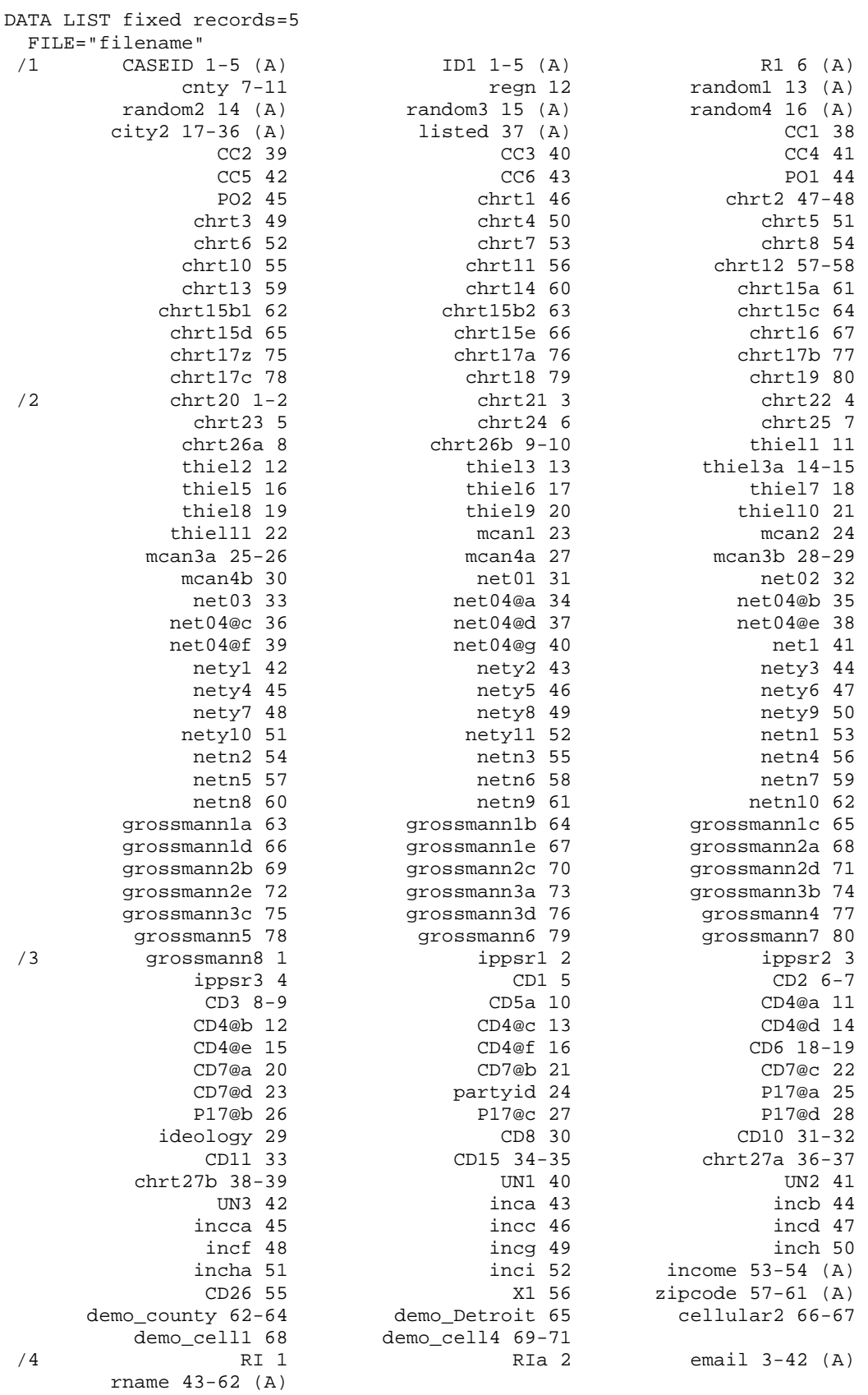

TITLE "Michigan State of the State 63".

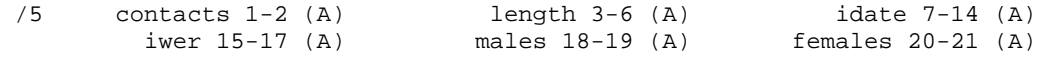

.

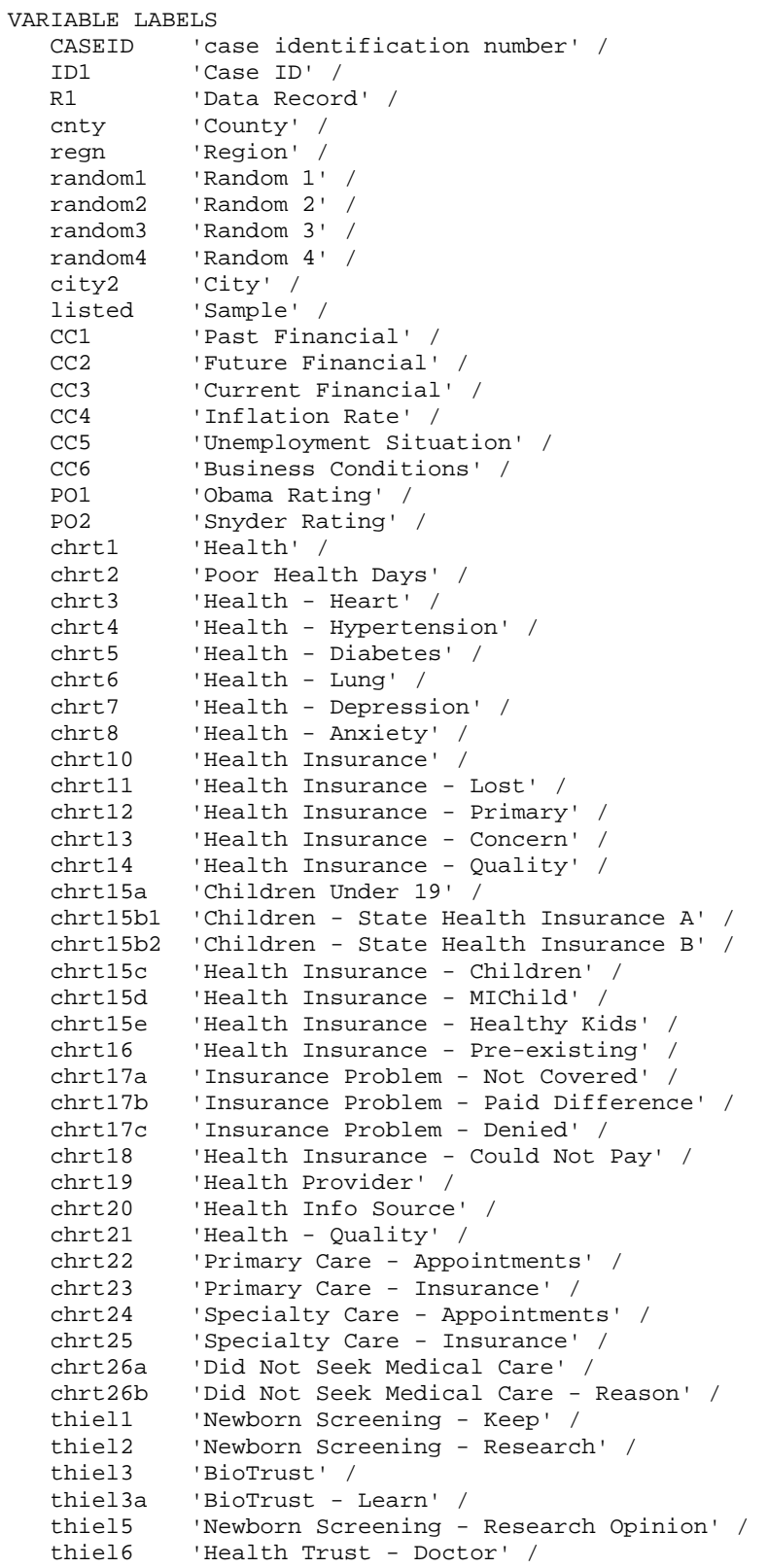

```
 thiel7 'Health Trust - State' /
 thiel8 'Health Trust - University' /
 thiel9 'Health Trust - Insurance' /
 thiel10 'Health Trust - Private' /
 thiel11 'Health Trust - Panel' /
 mcan1 'College - Necessary' /
 mcan2 'College - Affordable' /
mcan3a (Oldest Child Age' /<br>mcan4a (College - Oldest Ch
mcan4a 'College - Oldest Child' /<br>mcan3b 'Youngest Child Age' /
mcan3b 'Youngest Child Age' /<br>mcan4b 'College - Youngest Ch
mcan4b 'College - Youngest Child' /<br>net01 'Net: Home Computer' /
 net01 'Net: Home Computer' /
 net02 'Net: Internet Access on Home Computer' /
net03 'Net: Other Internet Access at Home' /<br>net04@a 'Net: Access - Broadband or Cable' /
 net04@a 'Net: Access - Broadband or Cable' /
net04@b 'Net: Access - DSL or ADSL' /<br>net04@c 'Net: Access - Dial Up Modem
 net04@c 'Net: Access - Dial Up Modem or ISDN' /
net04@d 'Net: Access - Mobile Broadband (Cell Phone)' /<br>net04@e 'Net: Access - Satellite' /
 net04@e 'Net: Access - Satellite' /
net04@f 'Net Access - Local Area Network (LAN)' /<br>net04@q 'Net Access - Other' /
net04@g 'Net Access - Other' /<br>net1 'Net: Service Adequate
            'Net: Service Adequate?' /
 nety1 'Net: Amount Spent on Service ($50)' /
 nety2 'Net: Amount Spent on Service ($40)' /
 nety3 'Net: Amount Spent on Service ($30)' /
nety4 'Net: Amount Spent on Service ($20)' /<br>nety5 'Net: Amount Spent on Service ($10)' /
nety5 'Net: Amount Spent on Service ($10)' /<br>nety6 'Net: Amount Spent on Service (Less th
nety6 'Net: Amount Spent on Service (Less than $10)' /<br>nety7 'Net: Price Increase ($10)' /
            'Net: Price Increase ($10)' /
nety8  'Net: Price Increase ($20)' /<br>nety9  'Net: Price Increase ($30)' /
nety9  'Net: Price Increase ($30)' /<br>nety10  'Net: Price Increase ($40)' /
nety10 'Net: Price Increase ($40)' /<br>nety11 'Net: Price Increase ($50)' /
netyll 'Net: Price Increase ($50)' /<br>netnl 'Net: Cost Estimate ($10)' /
 netn1 'Net: Cost Estimate ($10)' /
 netn2 'Net: Cost Estimate ($20)' /
            'Net: Cost Estimate ($30)' /
netn4 'Net: Cost Estimate ($40)' /<br>netn5 'Net: Cost Estimate ($50)' /
 netn5 'Net: Cost Estimate ($50)' /
netn6 'Net: Cost Estimate ($60)' /<br>netn7 'Net: Cost Estimate (More th
 netn7 'Net: Cost Estimate (More than $60)' /
 netn8 'Net: Not Interested' /
 netn9 'Net: Technology Problem' /
            'Net: Not at Home' /
 grossmann1a 'Emergency Financial Manager A' /
 grossmann1b 'Emergency Financial Manager B' /
 grossmann1c 'Emergency Financial Manager C' /
 grossmann1d 'Emergency Financial Manager D' /
 grossmann1e 'Emergency Financial Manager E' /
 grossmann2a 'Bridge A' /
 grossmann2b 'Bridge B' /
 grossmann2c 'Bridge C' /
 grossmann2d 'Bridge D' /
 grossmann2e 'Bridge E' /
 grossmann3a 'Collective Bargaining A' /
 grossmann3b 'Collective Bargaining B' /
 grossmann3c 'Collective Bargaining C' /
 grossmann3d 'Collective Bargaining D' /
 grossmann4 'Political Information 1' /
 grossmann5 'Political Information 2' /
 grossmann6 'Like/Dislike - Complex Thinking' /
 grossmann7 'Like/Dislike - Labor Unions' /
 grossmann8 'Like/Dislike - Major Corporations?' /
          'Registered Voter' /
 ippsr2 'Likely Voter' /
```

```
 ippsr3 'Prospective Vote Choice' /
   CD1 'Sex' /<br>CD2 'Year E
   CD2 <br>
Tear Birth' /<br>
CD3 <br>
Teducation Lev
   CD3 <br>
CD5a 'Ethnicity' /
   CD5a 'Ethnicity' /<br>CD4@a 'Race - White
    CD4@a 'Race - White/Caucasian' /
   CD4@b 'Race - African American or Black' /<br>CD4@c 'Race - Hawaiian or other Pacific Is
    CD4@c 'Race - Hawaiian or other Pacific Islander' /
   CD4@d 'Race - Asian' /<br>CD4@e 'Race - American
   CD4@e 'Race - American Indian or Alaska Native' /<br>CD4@f 'Race - Other' /
   CD4@f 'Race - Other' /<br>CD6 'Religious Backg
   CD6 'Religious Background' /<br>CD7@a 'Political Party ID' /
   CD7@a  'Political Party ID' /<br>CD7@b  'Repubican' /
   CD7@b 'Repubican' /<br>CD7@c 'Democrat' /
   CD7@c 'Democrat' /<br>CD7@d 'Independent
                'Independent' /
   partyid 'Political Party Preference' /<br>Pl7@a 'Political Ideology' /
   P17@a 'Political Ideology' /<br>P17@b 'Conservative' /
   P17@b 'Conservative' /<br>P17@c 'Liberal' /
   P17@c 'Liberal' /<br>P17@d 'Middle/Nei
               'Middle/Neither' /
    ideology 'Degree Liberal-Conservative' /
    CD8 'Marital Status' /
   CD10 'Adults HH' /<br>CD11 'Children HH'
   CD11 <br>
CD15 'Employment' /
                'Employment' /
    chrt27a 'Employment Industry A' /
    chrt27b 'Employment Industry B' /
                'Union Member' /
    UN2 'Ever Union Member' /
    UN3 'Union Family' /
   inca 'More $40,000' /<br>incb 'Less than $20.0
   incb 'Less than $20,000' /<br>incca 'Less than $30,000' /
   incca 'Less than $30,000' /<br>incc 'Less than $10,000' /
    incc 'Less than $10,000' /
                'More than $60,000' /
    incf 'More than $50,000' /
    incg 'More than $100,000' /
   inch 'More than $70,000' /<br>incha 'More than $90,000' /
   incha 'More than $90,000' /<br>inci 'More than $150,000'
   inci  'More than $150,000' /<br>income 'income' /
   income 'income' /<br>CD26 'Phone Line
   CD26 'Phone Lines' /<br>X1 'Type Community
                'Type Community' /
    zipcode 'Zipcode' /
    demo_county 'County' /
    demo_Detroit 'Live in Detroit' /
    cellular2 'In which village, city or township do you reside?' /
    demo_cell1 'Cell Phone' /
    demo_cell4 'Calls to Cell Phone' /
                 RI 'RI' /
   RIa 'RI - Email' /<br>email 'Email' /
                 email 'Email' /
    rname 'R Name' /
    contacts 'contacts' /
                'Interview Length' /
   idate 'Interview Date' /<br>iwer 'Interviewer' /
   iwer 'Interviewer' /<br>males 'Males' /
                 males 'Males' /
    females 'Females' /
 .
VALUE LABELS
    regn 1 'UPPER PENNINSULA' 2 'NORTHERN MICHIGAN' 3 'WEST CENTRAL'
```
 4 'EAST CENTRAL' 5 'SOUTHWEST MICHIGAN' 6 'SOUTHEAST MICHIGAN' 7 'DETROIT' / listed<br>CCl CC1 1 'BETTER OFF' 2 'ABOUT THE SAME (R PROVIDED)' 3 'WORSE OFF' 8 'DO NOT KNOW' 9 'REFUSED' /<br>CC2 1 'BETTER OFF' 2 'ABOUT THE S CC2 1 'BETTER OFF' 2 'ABOUT THE SAME (R PROVIDED)' 3 'WORSE OFF' 8 'DO NOT KNOW' 9 'REFUSED' / CC3 1 'EXCELLENT' 2 'GOOD' 3 'JUST FAIR' 4 'NOT SO GOOD' 5 'POOR' 8 'DO NOT KNOW' 9 'REFUSED' / CC4 1 'GO UP' 2 'GO DOWN' 3 'STAY ABOUT THE SAME' 8 'DO NOT KNOW'  $9$  'REFUSED' /<br>CC5 1 'BETTER THAN CC5 1 'BETTER THAN' 2 'WORSE THAN' 3 'ABOUT THE SAME' 8 'DO NOT KNOW' 9 'REFUSED' / CC6 1 'GOOD TIMES' 2 'BAD TIMES' 3 'NEITHER GOOD NOR BAD; MEDIOCRE STAY THE SAME (R PROVIDED)' 8 'DO NOT KNOW' 9 'REFUSED' / PO1 1 'EXCELLENT' 2 'GOOD' 3 'FAIR' 4 'POOR' 8 'DO NOT KNOW' 9 'REFUSED' /<br>PO2 1 'EXCELLENT' PO2 1 'EXCELLENT' 2 'GOOD' 3 'FAIR' 4 'POOR' 8 'DO NOT KNOW' 9 'REFUSED' /<br>
chrt1 1 'EXCELLENT' chrt1 1 'EXCELLENT' 2 'VERY GOOD' 3 'GOOD' 4 'FAIR' 5 'POOR' 8 'DO NOT KNOW' 9 'REFUSED' / chrt3 1 'YES' 2 'NO' 8 'DO NOT KNOW' 9 'REFUSED' / chrt4 1 'YES' 2 'NO' 8 'DO NOT KNOW' 9 'REFUSED' / chrt5 1 'YES' 2 'NO' 8 'DO NOT KNOW' 9 'REFUSED' / chrt6 1 'YES' 2 'NO' 8 'DO NOT KNOW' 9 'REFUSED' / chrt7 1 'YES' 2 'NO' 8 'DO NOT KNOW' 9 'REFUSED' / chrt8 1 'YES' 2 'NO' 8 'DO NOT KNOW' 9 'REFUSED' / chrt10 1 'YES' 2 'NO' 8 'DO NOT KNOW' 9 'REFUSED' / chrt11 1 'YES' 2 'NO' 8 'DO NOT KNOW' 9 'REFUSED' / 1 'MEDICARE - (Usually insurance for elderly, retirees)' 2 'MEDICAID - (Usually insurance for poor, disabled, etc.)' 3 'BOTH MEDICARE AND MEDICAID - DUEL ELIGIBLE' 4 'ANOTHER GOVERNMENT INSURANCE (CHAMPUS, Military, etc.)' 5 'EMPLOYER OR UNION (R or family member - include any "brand"' 6 'INDIVIDUALLY PURCHASED PLAN' 10 'MEDICARE/MEDICAID PLUS SUPPLEMENT/OTHER INSURANCE' 11 'RETIREMENT BENEFITS' 95 'MISC/OTHER' 98 'DO NOT KNOW' 99 'REFUSED' /<br>chrt13 1 'VERY CONCER chrt13 1 'VERY CONCERNED' 2 'SOMEWHAT CONCERNED' 3 'NOT TOO CONCERNED' 4 'NOT CONCERNED AT ALL' 8 'DO NOT KNOW' 9 'REFUSED' / chrt14 1 'EXCELLENT' 2 'VERY GOOD' 3 'GOOD' 4 'FAIR' 5 'POOR' 8 'DO NOT KNOW' 9 'REFUSED' / chrt15a 1 'YES' 2 'NO' 8 'DO NOT KNOW' 9 'REFUSED' / chrt15b1 1 'YES' 2 'NO' 8 'DO NOT KNOW' 9 'REFUSED' / chrt15b2 1 'YES' 2 'NO' 8 'DO NOT KNOW' 9 'REFUSED' / chrt15c 1 'YES' 2 'NO' 8 'DO NOT KNOW' 9 'REFUSED' / chrt15d 1 'YES' 2 'NO' 8 'DO NOT KNOW' 9 'REFUSED' / chrt15e 1 'YES' 2 'NO' 8 'DO NOT KNOW' 9 'REFUSED' / chrt16 1 'YES' 2 'NO' 8 'DO NOT KNOW' 9 'REFUSED' / chrt17a 1 'YES' 2 'NO' 8 'DO NOT KNOW' 9 'REFUSED' / chrt17b 1 'YES' 2 'NO' 8 'DO NOT KNOW' 9 'REFUSED' / chrt17c 1 'YES' 2 'NO' 8 'DO NOT KNOW' 9 'REFUSED' / chrt18 1 'YES' 2 'NO' 8 'DO NOT KNOW' 9 'REFUSED' / chrt19 1 'YES' 2 'NO' 8 'DO NOT KNOW' 9 'REFUSED' / 1 'DOCTORS OFFICE (include: CHIROPRACTOR)' 2 'A PUBLIC HEALTH CLINIC OR COMMUNITY HEALTH CENTER' 3 'A HOSPITAL OUTPATIENT DEPARTMENT' 4 'A HOSPITAL EMERGENCY ROOM' 5 'AN URGENT CARE CLINIC' 6 'FAMILY MEMBER/FRIENDS' 7 'HERBALIST, HOLISTIC MEDICAL PERSON, ETC.' 8 'INTERNET, PRINTED MATERIAL, ETC.' 10 'MULTIPLE RESPONSES: SPECIFY ALL MENTIONED' 11 'DO NOT SEEK CARE/DO NOT BELIEVE IN WESTERN MEDICINE'

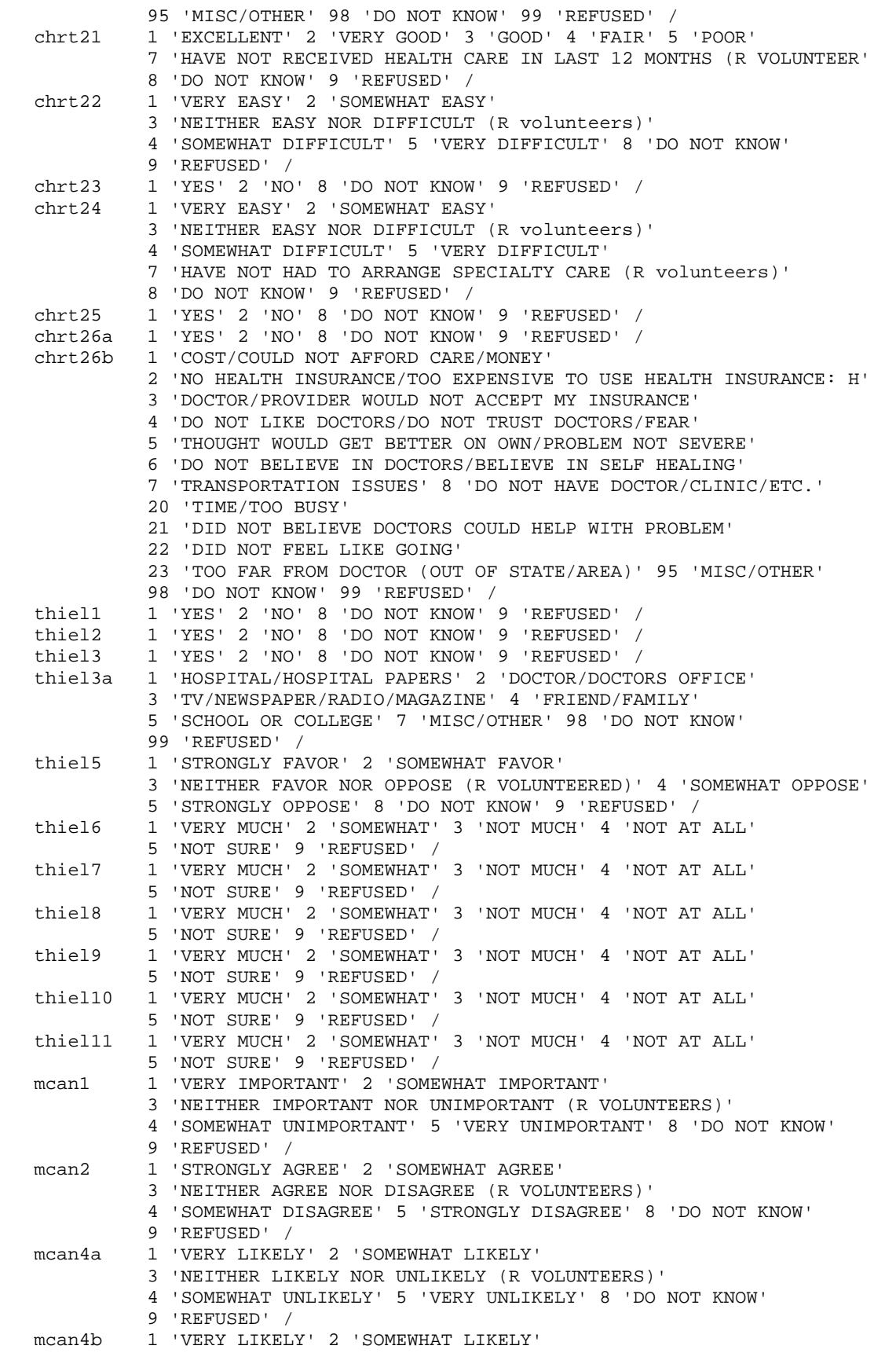

3 'NEITHER LIKELY NOR UNLIKELY (R VOLUNTEERS)'
4 'SOMEWHAT UNLIKELY' 5 'VERY UNLIKELY' 8 'DO NOT KNOW' 9 'REFUSED' / net01 1 'YES' 5 'NO' 8 'DO NOT KNOW' 9 'REFUSED' / net02 1 'YES' 5 'NO' 8 'DO NOT KNOW' 9 'REFUSED' / net03 1 'YES' 5 'NO' 8 'DO NOT KNOW' 9 'REFUSED' / net04@a 1 'YES' 5 'NO' / net04@b 1 'YES' 5 'NO' /<br>net04@c 1 'YES' 5 'NO' / 1 'YES' 5 'NO' / net04@d 1 'YES' 5 'NO' / net04@e 1 'YES' 5 'NO' / net04@f 1 'YES' 5 'NO' / net04@g 3 'WIFI/AIR CARD' 6 'NO INTERNET' 7 'MISC/OTHER' 8 'DO NOT KNOW' 9 'REFUSED' /<br>
net1 1 'YES' 2 'NO net1 1 'YES' 2 'NO' 8 'DO NOT KNOW' 9 'REFUSED' / nety1 1 'YES' 2 'NO' 8 'DO NOT KNOW' 9 'REFUSED' / nety2 1 'YES' 2 'NO' 8 'DO NOT KNOW' 9 'REFUSED' /<br>nety3 1 'YES' 2 'NO' 8 'DO NOT KNOW' 9 'REFUSED' / nety3 1 'YES' 2 'NO' 8 'DO NOT KNOW' 9 'REFUSED' / nety4 1 'YES' 2 'NO' 8 'DO NOT KNOW' 9 'REFUSED' / nety5 1 'YES' 2 'NO' 8 'DO NOT KNOW' 9 'REFUSED' / nety6 1 'YES' 2 'NO' 8 'DO NOT KNOW' 9 'REFUSED' / nety7 1 'YES' 2 'NO' 8 'DO NOT KNOW' 9 'REFUSED' / nety8 1 'YES' 2 'NO' 8 'DO NOT KNOW' 9 'REFUSED' / nety9 1 'YES' 2 'NO' 8 'DO NOT KNOW' 9 'REFUSED' / nety10 1 'YES' 2 'NO' 8 'DO NOT KNOW' 9 'REFUSED' / nety11 1 'YES' 2 'NO' 8 'DO NOT KNOW' 9 'REFUSED' /<br>netn1 1 'YES' 2 'NO' 8 'DO NOT KNOW' 9 'REFUSED' / netn1 1 'YES' 2 'NO' 8 'DO NOT KNOW' 9 'REFUSED' / netn2 1 'YES' 2 'NO' 8 'DO NOT KNOW' 9 'REFUSED' /<br>netn3 1 'YES' 2 'NO' 8 'DO NOT KNOW' 9 'REFUSED' / netn3 1 'YES' 2 'NO' 8 'DO NOT KNOW' 9 'REFUSED' / netn4 1 'YES' 2 'NO' 8 'DO NOT KNOW' 9 'REFUSED' / netn5 1 'YES' 2 'NO' 8 'DO NOT KNOW' 9 'REFUSED' / netn6 1 'YES' 2 'NO' 8 'DO NOT KNOW' 9 'REFUSED' / netn7 1 'YES' 2 'NO' 8 'DO NOT KNOW' 9 'REFUSED' / netn8 1 'YES' 2 'NO' 8 'DO NOT KNOW' 9 'REFUSED' / netn9 1 'YES' 2 'NO' 8 'DO NOT KNOW' 9 'REFUSED' / netn10 1 'YES' 2 'NO' 8 'DO NOT KNOW' 9 'REFUSED' / grossmann1a 1 'LIKELY TO SUPPORT' 2 'LEANING TOWARDS SUPPORTING' 3 'NOT SURE WHETHER TO SUPPORT OR OPPOSE\NEUTRAL' 4 'LEANING TOWARDS OPPOSING' 5 'LIKELY TO OPPOSE' 8 'DO NOT KNOW' 9 'REFUSED' / grossmann1b 1 'LIKELY TO SUPPORT' 2 'LEANING TOWARDS SUPPORTING' 3 'NOT SURE WHETHER TO SUPPORT OR OPPOSE\NEUTRAL' 4 'LEANING TOWARDS OPPOSING' 5 'LIKELY TO OPPOSE' 8 'DO NOT KNOW' 9 'REFUSED' / grossmann1c 1 'LIKELY TO SUPPORT' 2 'LEANING TOWARDS SUPPORTING' 3 'NOT SURE WHETHER TO SUPPORT OR OPPOSE\NEUTRAL' 4 'LEANING TOWARDS OPPOSING' 5 'LIKELY TO OPPOSE' 8 'DO NOT KNOW' 9 'REFUSED' / grossmann1d 1 'LIKELY TO SUPPORT' 2 'LEANING TOWARDS SUPPORTING' 3 'NOT SURE WHETHER TO SUPPORT OR OPPOSE\NEUTRAL' 4 'LEANING TOWARDS OPPOSING' 5 'LIKELY TO OPPOSE' 8 'DO NOT KNOW' 9 'REFUSED' / grossmann1e 1 'LIKELY TO SUPPORT' 2 'LEARNING TOWARDS SUPPORTING' 3 'NOT SURE WHETHER TO SUPPORT OR OPPOSE\NUETRAL' 4 'LEARNING TOWARDS OPPOSING' 5 'LIKELY TO OPPOSE' 8 'DO NOT KNOW' 9 'REFUSED' / grossmann2a 1 'LIKELY TO SUPPORT' 2 'LEANING TOWARDS SUPPORTING' 3 'NOT SURE WHETHER TO SUPPORT OR OPPOSE\NEUTRAL' 4 'LEANING TOWARDS OPPOSING' 5 'LIKELY TO OPPOSE' 8 'DO NOT KNOW' 9 'REFUSED' / grossmann2b 1 'LIKELY TO SUPPORT' 2 'LEANING TOWARDS SUPPORTING' 3 'NOT SURE WHETHER TO SUPPORT OR OPPOSE\NEUTRAL' 4 'LEANING TOWARDS OPPOSING' 5 'LIKELY TO OPPOSE' 8 'DO NOT KNOW' 9 'REFUSED' / grossmann2c 1 'LIKELY TO SUPPORT' 2 'LEANING TOWARDS SUPPORTING'

 3 'NOT SURE WHETHER TO SUPPORT OR OPPOSE\NEUTRAL' 4 'LEANING TOWARDS OPPOSING' 5 'LIKELY TO OPPOSE' 8 'DO NOT KNOW' 9 'REFUSED' / grossmann2d 1 'LIKELY TO SUPPORT' 2 'LEANING TOWARDS SUPPORTING' 3 'NOT SURE WHETHER TO SUPPORT OR OPPOSE\NEUTRAL' 4 'LEANING TOWARDS OPPOSING' 5 'LIKELY TO OPPOSE' 8 'DO NOT KNOW' 9 'REFUSED' / grossmann2e 1 'LIKELY TO SUPPORT' 2 'LEANING TOWARDS SUPPORTING' 3 'NOT SURE WHETHER TO SUPPORT OR OPPOSE\NEUTRAL' 4 'LEANING TOWARDS OPPOSING' 5 'LIKELY TO OPPOSE' 8 'DO NOT KNOW' 9 'REFUSED' / grossmann3a 1 'LIKELY TO SUPPORT' 2 'LEANING TOWARDS SUPPORTING' 3 'NOT SURE WHETHER TO SUPPORT OR OPPOSE\NEUTRAL' 4 'LEANING TOWARDS OPPOSING' 5 'LIKELY TO OPPOSE' 8 'DO NOT KNOW' 9 'REFUSED' / grossmann3b 1 'LIKELY TO SUPPORT' 2 'LEANING TOWARDS SUPPORTING' 3 'NOT SURE WHETHER TO SUPPORT OR OPPOSE\NEUTRAL' 4 'LEANING TOWARDS OPPOSING' 5 'LIKELY TO OPPOSE' 8 'DO NOT KNOW' 9 'REFUSED' / grossmann3c 1 'LIKELY TO SUPPORT' 2 'LEANING TOWARDS SUPPORTING' 3 'NOT SURE WHETHER TO SUPPORT OR OPPOSE\NEUTRAL' 4 'LEANING TOWARDS OPPOSING' 5 'LIKELY TO OPPOSE' 8 'DO NOT KNOW' 9 'REFUSED' / grossmann3d 1 'LIKELY TO SUPPORT' 2 'LEANING TOWARDS SUPPORTING' 3 'NOT SURE WHETHER TO SUPPORT OR OPPOSE\NUETRAL' 4 'LEANING TOWARDS OPPOSING' 5 'LIKELY TO OPPOSE' 8 'DO NOT KNOW' 9 'REFUSED' / grossmann4 2 'JOE BIDEN, BIDEN - MAY BE MISPELLED' 5 'ANY OTHER RESPONSE' 8 'DO NOT KNOW' 9 'REFUSED' / grossmann5 2 'REPUBLICAN PARTY, REPUBLICANS - MAY BE MISPELLED' 5 'ANY OTHER RESPONSE' 8 'DO NOT KNOW' 9 'REFUSED' / grossmann6 1 'LIKE A LOT' 2 'LIKE SOMEWHAT' 3 'NEITHER LIKE NOR DISLIKE' 4 'DISLIKE SOMEWHAT' 5 'DISLIKE A LOT' 8 'DO NOT KNOW' 9 'REFUSED' / grossmann7 1 'LIKE A LOT' 2 'LIKE SOMEWHAT' 3 'NEITHER LIKE NOR DISLIKE' 4 'DISLIKE SOMEWHAT' 5 'DISLIKE A LOT' 8 'DO NOT KNOW' 9 'REFUSED' / grossmann8 1 'LIKE A LOT' 2 'LIKE SOMEWHAT' 3 'NEITHER LIKE NOR DISLIKE' 4 'DISLIKE SOMEWHAT' 5 'DISLIKE A LOT' 8 'DO NOT KNOW' / 'REFUSED'<br>'ippsr1 1 'YES' 5 'NO ippsr1 1 'YES' 5 'NO' 8 'DO NOT KNOW' 9 'REFUSED' / ippsr2 1 'YES' 5 'NO' 8 'DO NOT KNOW' 9 'REFUSED' / ippsr3 0 'MISC/OTHER' 1 'BARACK OBAMA' 2 'MITT ROMNEY' 4 'UNDECIDED (R Volunteered)' 5 'GARY JOHNSON/LIBERTARIAN' 6 'RON PAUL' 7 'GREEN PARTY' 8 'DO NOT KNOW' 9 'REFUSED' / CD1 1 'MALE' 2 'FEMALE' /<br>CD2 8 'DO NOT KNOW' 9 'REI CD2 8 'DO NOT KNOW' 9 'REFUSED' / CD3 0 'DID NOT GO TO SCHOOL' 1 '1st GRADE' 2 '2nd GRADE' 3 '3rd GRADE' 4 '4th GRADE' 5 '5th GRADE' 6 '6th GRADE' 7 '7th GRADE' 8 '8th GRADE' 9 '9th GRADE' 10 '10th GRADE' 11 '11th GRADE' 12 'HIGH SCHOOL GRADUATE OR GED HOLDER' 13 '1st YEAR COLLEGE' 14 '2nd YEAR COLLEGE' 15 '3rd YEAR COLLEGE' 16 'COLLEGE GRADUATE (FOUR YEARS)' 17 'SOME POST GRADUATE' 18 'GRADUATE DEGREE' 20 'TECHNICAL/JUNIOR COLLEGE GRADUATE' 98 'DO NOT KNOW' 99 'REFUSED' / CD5a 1 'YES-HISPANIC/LATINO/SPANISH ORIGIN' 5 'NO-NOT HISPANIC/LATINO/SPANISH ORIGIN' 8 'DO NOT KNOW' 9 'REFUSED' /<br>CD4@a 1 'YES' 5 'NO CD4@a 1 'YES' 5 'NO' 8 'DO NOT KNOW' 9 'REFUSED' / CD4@b 1 'YES' 5 'NO' 8 'DO NOT KNOW' 9 'REFUSED' / CD4@c 1 'YES' 5 'NO' 8 'DO NOT KNOW' 9 'REFUSED' / CD4@d 1 'YES' 5 'NO' 8 'DO NOT KNOW' 9 'REFUSED' / CD4@e 1 'YES' 5 'NO' 8 'DO NOT KNOW' 9 'REFUSED' /

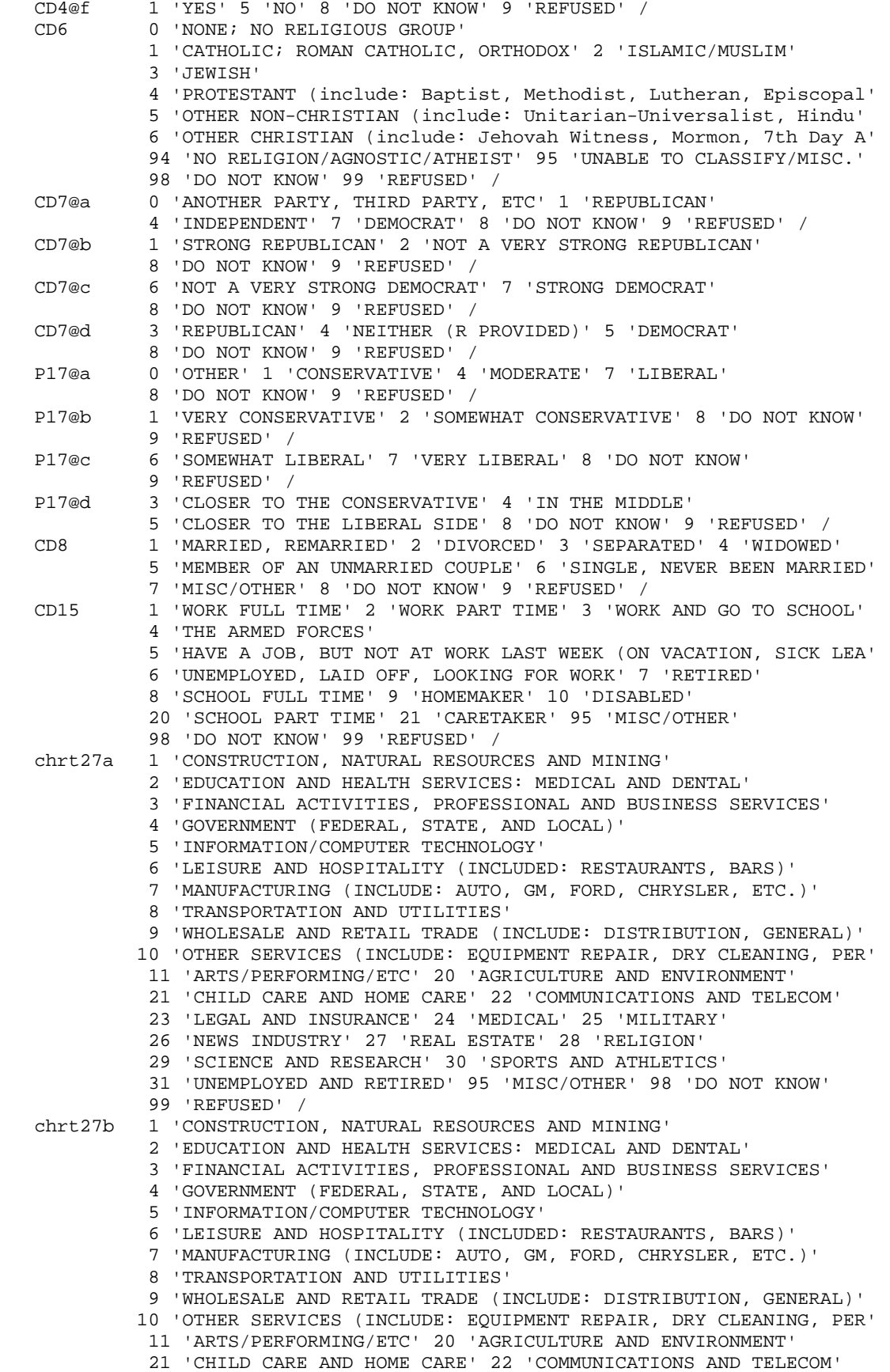

MISSING VALUES CC1 (9,8). MISSING VALUES CC2 (9,8). MISSING VALUES CC3 (9,8). MISSING VALUES CC4 (9,8). MISSING VALUES CC5 (9,8). MISSING VALUES CC6 (9,8). MISSING VALUES PO1 (9,8). MISSING VALUES PO2 (9,8). MISSING VALUES chrt1 (9,8). MISSING VALUES chrt2 (99,98). MISSING VALUES chrt3 (9,8).

COMMENT following "MISSING VALUES" commands and "IF" statements:.

 23 'LEGAL AND INSURANCE' 24 'MEDICAL' 25 'MILITARY' 26 'NEWS INDUSTRY' 27 'REAL ESTATE' 28 'RELIGION' 29 'SCIENCE AND RESEARCH' 30 'SPORTS AND ATHLETICS' 32 'NEVER WORKED/HOME-MAKER' 95 'MISC/OTHER' 98 'DO NOT KNOW' / 'REFUSED' /<br>'100' 5 'YES' 5 'NO UN1 1 'YES' 5 'NO' 8 'DO NOT KNOW' 9 'REFUSED' / UN2 1 'YES' 5 'NO' 8 'DO NOT KNOW' 9 'REFUSED' / UN3 1 'YES' 5 'NO' 8 'DO NOT KNOW' 9 'REFUSED' / inca 1 'YES' 5 'NO' 8 'DO NOT KNOW' 9 'REFUSED' / incb 1 'YES' 5 'NO' 8 'DO NOT KNOW' 9 'REFUSED' / incca 1 'YES' 5 'NO' 8 'DO NOT KNOW' 9 'REFUSED' / incc 1 'YES' 5 'NO' 8 'DO NOT KNOW' 9 'REFUSED' / incd 1 'YES' 5 'NO' 8 'DO NOT KNOW' 9 'REFUSED' / incf 1 'YES' 5 'NO' 8 'DO NOT KNOW' 9 'REFUSED' / incg 1 'YES' 5 'NO' 8 'DO NOT KNOW' 9 'REFUSED' / inch 1 'YES' 5 'NO' 8 'DO NOT KNOW' 9 'REFUSED' / incha 1 'YES' 5 'NO' 8 'DO NOT KNOW' 9 'REFUSED' / inci 1 'YES' 5 'NO' 8 'DO NOT KNOW' 9 'REFUSED' / X1 1 'RURAL COMMUNITY' 2 'SMALL CITY OR TOWN, VILLAGE' 3 'A SUBURB' 4 'URBAN COMMUNITY' 5 'MISC/OTHER' 8 'DO NOT KNOW' 9 'REFUSED' / demo\_county 0 'GAVE CITY ONLY' 1 'ALCONA' 3 'ALGER' 5 'ALLEGAN' 7 'ALPENA' 9 'ANTRIM' 11 'ARENAC' 13 'BARAGA' 15 'BARRY' 17 'BAY' 19 'BENZIE' 21 'BERRIEN' 23 'BRANCH' 25 'CALHOUN' 27 'CASS' 29 'CHARLEVOIX' 31 'CHEBOYGAN' 33 'CHIPPEWA' 35 'CLARE' 37 'CLINTON' 39 'CRAWFORD' 41 'DELTA' 43 'DICKINSON' 45 'EATON' 47 'EMMET' 49 'GENESEE' 51 'GLADWIN' 53 'GOGEBIC' 55 'GRAND TRAVERSE' 57 'GRATIOT' 59 'HILLSDALE' 61 'HOUGHTON' 63 'HURON' 65 'INGHAM' 67 'IONIA' 69 'IOSCO' 71 'IRON' 73 'ISABELLA' 75 'JACKSON' 77 'KALAMAZOO' 79 'KALKASKA' 81 'KENT' 83 'KEWEENAW' 85 'LAKE' 87 'LAPEER' 89 'LEELANAU' 91 'LENAWEE' 93 'LIVINGSTON' 95 'LUCE' 97 'MACKINAC' 99 'MACOMB' 101 'MANISTEE' 103 'MARQUETTE' 105 'MASON' 107 'MECOSTA' 109 'MENOMINEE' 111 'MIDLAND' 113 'MISSAUKEE' 115 'MONROE' 117 'MONTCALM' 119 'MONTMORENCY' 121 'MUSKEGON' 123 'NEWAYGO' 125 'OAKLAND' 127 'OCEANA' 129 'OGEMAW' 131 'ONTONAGON' 133 'OSCEOLA' 135 'OSCODA' 137 'OTSEGO' 139 'OTTAWA' 141 'PRESQUE ISLE' 143 'ROSCOMMON' 145 'SAGINAW' 147 'ST. CLAIR' 149 'ST. JOSEPH' 151 'SANILAC' 153 'SCHOOLCRAFT' 155 'SHIAWASSEE' 157 'TUSCOLA' 159 'VAN BUREN' 161 'WASHTENAW' 163 'WAYNE' 165 'WEXFORD' 777 'DO NOT KNOW' 990 'GAVE CITY ONLY' 995 'DID NOT PROVIDE COUNTY/CITY' 999 'REFUSED' / demo\_Detroit 1 'YES' 2 'NO' 8 'DO NOT KNOW' 9 'REFUSED' / cellular2 0 'SPECIFY' 98 'DO NOT KNOW' 99 'REFUSED' / demo\_cell1 1 'YES' 2 'NO' 8 'DO NOT KNOW' 9 'REFUSED' / demo\_cell4 777 'ZERO, NONE' 888 'DO NOT KNOW' 999 'REFUSED' / RI 1 'YES' 5 'NO' 8 'DO NOT KNOW' 9 'REFUSED' /<br>RIa 1 'YES' 3 'NO. DO NOT WANT TO GIVE EMAIL ADDE RIa 1 'YES' 3 'NO, DO NOT WANT TO GIVE EMAIL ADDRESS OUT' 5 'NO, HAVE NO EMAIL' 8 'DO NOT KNOW' 9 'REFUSED' / . COMMENT md, min and max specifications were translated into the

MISSING VALUES chrt4 (9,8). MISSING VALUES chrt5 (9,8). MISSING VALUES chrt6 (9,8). MISSING VALUES chrt7 (9,8). MISSING VALUES chrt8 (9,8). MISSING VALUES chrt10 (9,8). MISSING VALUES chrt11 (9,8). MISSING VALUES chrt12 (99,98). MISSING VALUES chrt13 (9,8). MISSING VALUES chrt14 (9,8). MISSING VALUES chrt15a (9,8). MISSING VALUES chrt15b1 (9,8). MISSING VALUES chrt15b2 (9,8). MISSING VALUES chrt15c (9,8). MISSING VALUES chrt15d (9,8). MISSING VALUES chrt15e (9,8). MISSING VALUES chrt16 (9,8). MISSING VALUES chrt17a (9,8). MISSING VALUES chrt17b (9,8). MISSING VALUES chrt17c (9,8). MISSING VALUES chrt18 (9,8). MISSING VALUES chrt19 (9,8). MISSING VALUES chrt20 (99,98). MISSING VALUES chrt21 (9,8). MISSING VALUES chrt22 (9,8). MISSING VALUES chrt23 (9,8). MISSING VALUES chrt24 (9,8). MISSING VALUES chrt25 (9,8). MISSING VALUES chrt26a (9,8). MISSING VALUES chrt26b (99,98). MISSING VALUES thiel1 (9,8). MISSING VALUES thiel2 (9,8). MISSING VALUES thiel3 (9,8). MISSING VALUES thiel3a (99,98).<br>MISSING VALUES thiel5 (9,8). MISSING VALUES MISSING VALUES thiel6 (9). MISSING VALUES thiel7 (9). MISSING VALUES thiel8 (9). MISSING VALUES thiel9 (9). MISSING VALUES thiel10 (9). MISSING VALUES thiel11 (9). MISSING VALUES mcan1 (9,8). MISSING VALUES mcan2 (9,8). MISSING VALUES mcan3a (99,98). MISSING VALUES mcan4a (9,8). MISSING VALUES mcan3b (99,98). MISSING VALUES mcan4b (9,8). MISSING VALUES net01 (9,8). MISSING VALUES net02 (9,8). MISSING VALUES net03 (9,8). MISSING VALUES net04@g (9,8). MISSING VALUES net1 (9,8). MISSING VALUES nety1 (9,8). MISSING VALUES nety2 (9,8). MISSING VALUES nety3 (9,8). MISSING VALUES nety4 (9,8). MISSING VALUES nety5 (9,8). MISSING VALUES nety6 (9,8). MISSING VALUES nety7 (9,8). MISSING VALUES nety8 (9,8). MISSING VALUES nety9 (9,8). MISSING VALUES nety10 (9,8). MISSING VALUES nety11 (9,8). MISSING VALUES netn1 (9,8).

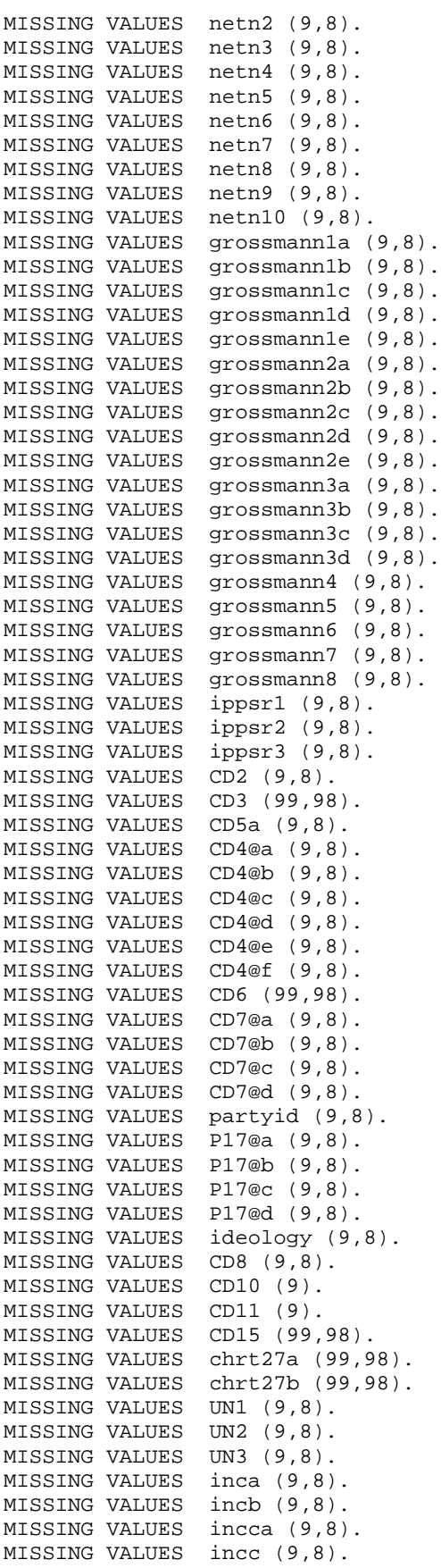

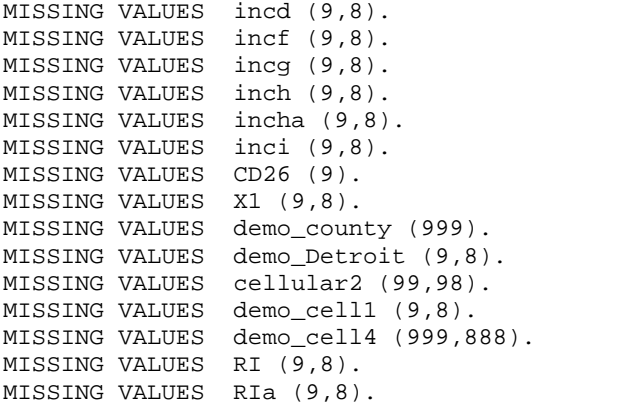

# 13. WEIGHTING COMMANDS

\* STARTS WITH THE RECALL SAMPLE. ACTION: Open Recall data (after merging with SOSS n-1 data) compute sample=1. value labels sample 1 'S61 re-interviews' 2 'S63 fresh RDD' 3 'S63 Cell'. freq var=sample. compute newregn2=0. if (cnty=26049 or cnty=26087 or cnty=26091 or cnty=26093 or cnty=26099 or cnty=26115)newregn2=6. if (cnty=26125 or cnty=26147 or cnty=26161 or cnty=26163)newregn2=6. if (cnty=26021 or cnty=26023 or cnty=26025 or cnty=26027 or cnty=26045)newregn2=5. if (cnty=26059 or cnty=26065 or cnty=26075 or cnty=26077 or cnty=26149)newregn2=5. if (cnty=26159)newregn2=5. if (cnty=26005 or cnty=26015 or cnty=26067 or cnty=26081 or cnty=26085)newregn2=3. if (cnty=26101 or cnty=26105 or cnty=26107 or cnty=26117 or cnty=26121)newregn2=3. if (cnty=26123 or cnty=26127 or cnty=26133 or cnty=26139)newregn2=3. if (cnty=26011 or cnty=26017 or cnty=26035 or cnty=26037 or cnty=26051)newregn2=4. if (cnty=26057 or cnty=26063 or cnty=26073 or cnty=26111 or cnty=26145)newregn2=4. if (cnty=26151 or cnty=26155 or cnty=26157)newregn2=4. if (cnty=26001 or cnty=26007 or cnty=26009 or cnty=26019 or cnty=26029)newregn2=2. if (cnty=26031 or cnty=26039 or cnty=26047 or cnty=26055 or cnty=26069)newregn2=2. if (cnty=26079 or cnty=26089 or cnty=26113 or cnty=26119 or cnty=26129)newregn2=2. if (cnty=26137 or cnty=26135 or cnty=26141 or cnty=26143 or cnty=26165)newregn2=2. if (cnty=26003 or cnty=26013 or cnty=26033 or cnty=26041 or cnty=26043)newregn2=1. if (cnty=26053 or cnty=26061 or cnty=26071 or cnty=26083 or cnty=26095)newregn2=1. if (cnty=26097 or cnty=26103 or cnty=26109 or cnty=26131 or cnty=26153)newregn2=1. if (regn=7)newregn2=7. value labels regn newregn2 1 'UP' 2 'N. LP' 3 'W. Central' 4 'E. Central' 5 'Southwest' 6 'Southeast' 7 'Detroit'. freq var=newregn2. crosstab table=regn by newregn2. ACTION: Confirm that regions don't overlap in data if (regn ne newregn2)regn=newregn2. freq var=regn listed. \*compute listed=listed59. frequencies variables=listed. \* ACTION: Enter freq into Excel, but should be nothing to change below (0.650) weight off. compute listwt=1. if (sample=1 and listed=2)listwt=9.2591. \*TRIM weight to 10. \*if (sample=1 and listed=2)listwt=10.000. if (sample=1 and (listed=1 or listed=3))listwt=0.6500. weight by listwt. freq var=listed regn. ACTION: Confirm that sample size is now 65% of original compute tempwt=listwt\*10. weight by tempwt. \*weight off. missing values cd26 (). frequencies variables=cd26. do if (sample=1). missing values demo\_cell1 ().

```
SOSS 63 SPSS Weighting Commands Appendix E-12
IPPSR - OSR
recode demo_cell1 (sysmis=9).
if (demo_cell1=2 and cd26 lt 6)numphone=cd26.
if (demo_cell1=1 and cd26 lt 6)numphone=cd26+1.
if (demo_cell1 ge 7)numphone=cd26+1.
if (cd26=9 and demo_cell1=2)numphone=1.
if (cd26=9 and demo_cell1=1)numphone=2.
if (cd26=9 and demo_cell1 gt 2)numphone=2.
*if (demo_cell1 ge 7)numphone=cd26.
recode numphone (sysmis=1).
end if.
frequencies variables=numphone.
* ACTION: Enter freq into Excel (divide by 10)<br>* ACTION: Conviverants into section below
       ACTION: Copy weights into section below
* In SOSS 63 the phwt sentences below need to use numphone instead of cd26 so that whether or not 
respondent has a cellphone is taken into
account in the probability of selection.
     This weights households by number of phone lines.
do if (sample=1).
compute phwt=listwt. 
if (numphone eq 1 or numphone ge 8)phwt=1.6971*listwt. 
if (numphone eq 2)phwt=0.8486*listwt. 
if (numphone eq 3)phwt=0.5657*listwt. 
if (numphone eq 4)phwt=1*listwt. 
if (numphone eq 5)phwt=1*listwt.
if (numphone eq 6)phwt=1*listwt.
if (numphone eq 7)phwt=0.0*listwt.
end if.
weight by phwt. 
FREQUENCIES 
   VARIABLES= CD10 cd26 .
       ACTION: Confirm total against Excel
compute roundwt=10*phwt.
weight by roundwt. 
freq var=cd10.
* ACTION: Enter freq into Excel (divide by 10)
       ACTION: Copy weights into section below
missing values cd10 (). 
recode cd10 (sysmis=1). 
compute adults=cd10.
freq var=adults cd10.
    This adjusts weight by number of adults in the household.
do if (sample=1).
*compute adltwt=adults*phwt. 
if (cd10=1)adltwt=phwt*0.5415. 
if (cd10=2)adltwt=phwt*1.0829. 
if (cd10=3)adltwt=phwt*1.6244. 
if (cd10=4)adltwt=phwt*2.1659.
if (cd10=5)adltwt=phwt*1.
if (cd10=6)adltwt=phwt*1.
if (cd10=7)adltwt=phwt*1.
if (cd10=8)adltwt=phwt*1.
if (cd10=9)adltwt=phwt*1.
if (cd10=10)adltwt=phwt*1.
end if. 
weight by adltwt. 
freq var=cd10.
* ACTION: Confirm total against Excel
* ACTION: Save Recall data
* ACTION: Open RDD data
```
SOSS 63 SPSS Weighting Commands Appendix E-12 IPPSR - OSR ACTION: Close Recall data ACTION: Run types\_missing.sps on RDD \*\*\*\*\*\*\*\*\*\*\*\*SAVE and THEN OPEN RDD FILE . compute sample=2. value labels sample 1 'S61 re-interviews' 2 'S63 fresh RDD' 3 'S63 Cell'. freq var=sample. compute newregn2=0. if (cnty=26049 or cnty=26087 or cnty=26091 or cnty=26093 or cnty=26099 or cnty=26115)newregn2=6. if (cnty=26125 or cnty=26147 or cnty=26161 or cnty=26163)newregn2=6. if (cnty=26021 or cnty=26023 or cnty=26025 or cnty=26027 or cnty=26045)newregn2=5. if (cnty=26059 or cnty=26065 or cnty=26075 or cnty=26077 or cnty=26149)newregn2=5. if (cnty=26159)newregn2=5. if (cnty=26005 or cnty=26015 or cnty=26067 or cnty=26081 or cnty=26085)newregn2=3. if (cnty=26101 or cnty=26105 or cnty=26107 or cnty=26117 or cnty=26121)newregn2=3. if (cnty=26123 or cnty=26127 or cnty=26133 or cnty=26139)newregn2=3. if (cnty=26011 or cnty=26017 or cnty=26035 or cnty=26037 or cnty=26051)newregn2=4. if (cnty=26057 or cnty=26063 or cnty=26073 or cnty=26111 or cnty=26145)newregn2=4. if (cnty=26151 or cnty=26155 or cnty=26157)newregn2=4. if (cnty=26001 or cnty=26007 or cnty=26009 or cnty=26019 or cnty=26029)newregn2=2. if (cnty=26031 or cnty=26039 or cnty=26047 or cnty=26055 or cnty=26069)newregn2=2. if (cnty=26079 or cnty=26089 or cnty=26113 or cnty=26119 or cnty=26129)newregn2=2. if (cnty=26137 or cnty=26135 or cnty=26141 or cnty=26143 or cnty=26165)newregn2=2. if (cnty=26003 or cnty=26013 or cnty=26033 or cnty=26041 or cnty=26043)newregn2=1. if (cnty=26053 or cnty=26061 or cnty=26071 or cnty=26083 or cnty=26095)newregn2=1. if (cnty=26097 or cnty=26103 or cnty=26109 or cnty=26131 or cnty=26153)newregn2=1. if (regn=7)newregn2=7. value labels regn newregn2 1 'UP' 2 'N. LP' 3 'W. Central' 4 'E. Central' 5 'Southwest' 6 'Southeast' 7 'Detroit'. freq var=newregn2. crosstab table=regn by newregn2. \* ACTION: Confirm that regions don't overlap in data ACTION: Confirm total sample size recode regn (sysmis=9). if (regn ne newregn2)regn=newregn2. freq var=regn listed. recode listed (0=2). weight off. frequencies variables=listed. ACTION: Enter freq into Excel (divide by 10) ACTION: Copy weights into section below do if (sample=2). compute listwt=1. if (sample=2 and listed=2)listwt=5.8139. if (sample=2 and (listed=1 or listed=3))listwt=0.6916. end if. weight by listwt. freq var=listed regn. compute tempwt=listwt\*10. weight by tempwt. \*weight off. missing values cd26 (). freq var=cd26. recode cd26 (sysmis=9).

frequencies variables=cd26.

frequencies variables=demo\_cell1. \* In SOSS63 RDD 540 cases were skipped past the question about whether or not the respondent has a cell phone. \* Since roughly 91% of adults in Michigan have a cell phone we are imputing a value of 1 YES for all cases skipped past the question incorrectly. missing values demo\_cell1 (). recode demo\_cell1 (sysmis=9). if (demo\_cell1=2 and cd26 lt 6)numphone=cd26. if (demo\_cell1=1 and cd26 lt 6)numphone=cd26+1. if (demo\_cell1 ge 7)numphone=cd26+1. if (cd26=9 and demo\_cell1=2)numphone=1. if (cd26=9 and demo\_cell1=1)numphone=2. if (cd26=9 and demo\_cell1 gt 2)numphone=2. \*if (demo\_cell1 ge 7)numphone=cd26. recode numphone (sysmis=1). frequencies variables=numphone. \* ACTION: Enter freq into Excel (divide by 10) ACTION: Copy weights into section below \* This weights households by number of phone lines. do if (sample=2). compute phwt=listwt. if (numphone eq 1 or numphone ge 8)phwt=1.8968\*listwt. if (numphone eq 2)phwt=0.9484\*listwt. if (numphone eq 3)phwt=0.6323\*listwt. if (numphone eq 4)phwt=0.4742\*listwt. if (numphone eq 5)phwt=0.3794\*listwt. if (numphone eq 6)phwt=1\*listwt. if (numphone eq 7)phwt=1\*listwt. end if. weight by phwt. FREQUENCIES VARIABLES= cd10 cd26 numphone. ACTION: Confirm total against Excel compute roundwt=10\*phwt. weight by roundwt. freq var=cd10. \* ACTION: Enter freq into Excel (divide by 10)<br>\* ACTION: Copy weights into section below ACTION: Copy weights into section below missing values cd10 (). recode cd10 (sysmis=1). compute adults=cd10. freq var=adults cd10. This adjusts weight by number of adults in the household. do if (sample=2). compute adltwt=phwt. if (cd10=1 or cd10=99)adltwt=phwt\*0.5668. if (cd10=2)adltwt=phwt\*1.1336. if (cd10=3)adltwt=phwt\*1.7004. if (cd10=4)adltwt=phwt\*2.2672. if (cd10=5)adltwt=phwt\*2.8340. if (cd10=6)adltwt=phwt\*3.4008. if (cd10=7)adltwt=phwt\*1. if (cd10=8)adltwt=phwt\*1.0. if (cd10=9)adltwt=phwt\*.5668\*phwt. \*if (cd10=98)adltwt=phwt\*1. end if. weight by adltwt.

freq var=cd10. \* ACTION: Confirm total against Excel ACTION: Save RDD data \* ACTION: Sort RDD data by CASEID (Recall should already be sorted due to prior merge) ACTION: Merge Recall data with RDD data \*\*\*\*\*\*\*\*\*\*\*\*SAVE and THEN MERGE RECALL FILE AND RDD FILE. compute phstatus=9. if (sample lt 3 and demo\_cell1=9)phstatus=2. \* The statement above should be unnecessary if deom\_cell1 was NOT skipped incorrectly in the q instrument. if (sample lt 3 and demo\_cell1=2)phstatus=1. if (sample lt 3 and demo\_cell1 =1)phstatus=2. if (sample lt 3 and demo\_cell1=9)phstatus=2. missing values phstatus (9). value labels phstatus 1 'Landline only' 2 'Both Land and Cell' 3 'Cell only'. frequencies variables=phstatus. \* ACTION: Confirm total number of cases<br>\* ACTION: Save combined Landline data \* ACTION: Save combined Landline data \* ACTION: Open Cell data ACTION: Close Landline data \* ACTION: Run types\_missing.sps on Cell \*Then SAVE AND OPEN CELL PHONE DATA FILE. compute sample=3. value labels sample 1 'S61 re-interviews' 2 'S63 fresh RDD' 3 'S63 Cell'. frequencies var=sample. compute newregn2=0. if (cnty=26049 or cnty=26087 or cnty=26091 or cnty=26093 or cnty=26099 or cnty=26115)newregn2=6. if (cnty=26125 or cnty=26147 or cnty=26161 or cnty=26163)newregn2=6. if (cnty=26021 or cnty=26023 or cnty=26025 or cnty=26027 or cnty=26045)newregn2=5. if (cnty=26059 or cnty=26065 or cnty=26075 or cnty=26077 or cnty=26149)newregn2=5. if (cnty=26159)newregn2=5. if (cnty=26005 or cnty=26015 or cnty=26067 or cnty=26081 or cnty=26085)newregn2=3. if (cnty=26101 or cnty=26105 or cnty=26107 or cnty=26117 or cnty=26121)newregn2=3. if (cnty=26123 or cnty=26127 or cnty=26133 or cnty=26139)newregn2=3. if (cnty=26011 or cnty=26017 or cnty=26035 or cnty=26037 or cnty=26051)newregn2=4. if (cnty=26057 or cnty=26063 or cnty=26073 or cnty=26111 or cnty=26145)newregn2=4. if (cnty=26151 or cnty=26155 or cnty=26157)newregn2=4. if (cnty=26001 or cnty=26007 or cnty=26009 or cnty=26019 or cnty=26029)newregn2=2. if (cnty=26031 or cnty=26039 or cnty=26047 or cnty=26055 or cnty=26069)newregn2=2. if (cnty=26079 or cnty=26089 or cnty=26113 or cnty=26119 or cnty=26129)newregn2=2. if (cnty=26137 or cnty=26135 or cnty=26141 or cnty=26143 or cnty=26165)newregn2=2. if (cnty=26003 or cnty=26013 or cnty=26033 or cnty=26041 or cnty=26043)newregn2=1. if (cnty=26053 or cnty=26061 or cnty=26071 or cnty=26083 or cnty=26095)newregn2=1. if (cnty=26097 or cnty=26103 or cnty=26109 or cnty=26131 or cnty=26153)newregn2=1. if (regn=7)newregn2=7. value labels regn newregn2 1 'UP' 2 'N. LP' 3 'W. Central' 4 'E. Central' 5 'Southwest' 6 'Southeast' 7 'Detroit'. freq var=newregn2. crosstab table=regn by newregn2. ACTION: Confirm that regions don't overlap if (regn ne newregn2)regn=newregn2. freq var=regn listed. \*compute listed=listed59. frequencies variables=listed.

```
SOSS 63 SPSS Weighting Commands Appendix E-12
IPPSR - OSR ACTION: Confirm total sample size
weight off.
compute listwt=1.
recode listed (1=3).
value labels listed 1 'listed Landlline' 2 'not listed Landline' 3 'cell phone'.
*if (sample=1 and listed=2)listwt=9.2591.
*TRIM weight to 10.
*if (sample=1 and listed=2)listwt=10.000.
*if (sample=1 and (listed=1 or listed=3))listwt=0.6500.
weight by listwt.
freq var=listed regn.
compute tempwt=listwt*10.
weight by tempwt.
*weight off.
missing values cd26 ().
frequencies variables=landline cd26.
if (landline=2)numphone=1.
if (landline=1)numphone=cd26+1.
frequencies variables=numphone.
* ACTION: Enter freq into Excel (divide by 10)<br>* ACTION: Copy weights into section below
       ACTION: Copy weights into section below
     This weights households by number of phone lines.
do if (sample=3).
compute phwt=listwt. 
if (numphone eq 1 or numphone ge 8)phwt=1.3160*listwt. 
if (numphone eq 2)phwt=0.6580*listwt. 
if (numphone eq 3)phwt=0.4387*listwt. 
if (numphone eq 4)phwt=0.3290*listwt. 
if (numphone eq 5)phwt=0.2632*listwt.
if (numphone eq 6)phwt=1*listwt.
if (numphone eq 7)phwt=0.0*listwt.
end if.
weight by phwt. 
FREQUENCIES 
  VARIABLES= CD10 numphone .
compute roundwt=10*phwt.
weight by roundwt. 
freq var=cd10.
       ACTION: Confirm sample size
missing values cd10 (). 
recode cd10 (sysmis,9=1). 
compute adults=cd10.
freq var=adults cd10.
   This adjusts weight by number of adults in the household.
do if (sample=3).
compute adltwt=(1/adults)*phwt. 
end if. 
weight by adltwt. 
freq var=cd10.
compute phstatus=9.
if (sample=3 and numphone=1)phstatus=3.
if (sample=3 and numphone gt 1)phstatus=2.
missing values phstatus (9).
frequencies variables=phstatus.
missing values phstatus ().
* ACTION: Confirm sample size
       ACTION: Save Cell data
```
SOSS 63 SPSS Weighting Commands Appendix E-12 IPPSR - OSR ACTION: Sort Cell data by CASEID ACTION: Merge Landline data with Cell data \*MERGE WITH RDD+RECALL and WEIGHT TO DEMOGRAPHIC CHARACTERISTICS AND POST-STRAT CORRECT. compute tempwt=adltwt\*10. weight by tempwt. frequencies variables = phstatus. ACTION: Enter freq into Excel (divide by 10) ACTION: Copy weights into section below \*Table 5. missing values phstatus (). compute landcellwt=1. if (phstatus eq 1 or phstatus=9)landcellwt=0.55487\*adltwt. if (phstatus eq 2)landcellwt=0.77950\*adltwt. if (phstatus eq 3)landcellwt=2.56590\*adltwt. weight by landcellwt. frequencies variables= phstatus. \* ACTION: Confirm total against Excel ACTION: Enter total into Excel weight off. frequencies variables=phstatus. \* ACTION: Enter total into Excel ACTION: Copy weight into section below \*Table 6. compute totalwt=1.08994\*landcellwt. weight by totalwt. frequencies variables=phstatus sample. \*\*\*\*\*\*\*\*\*RESUME HERE. \*compute roundwt=adltwt\*.5341. compute tempwt=totalwt\*10. weight by tempwt. recode x1 (98=8)(99=9). frequencies variables=x1. recode cd1 cd2 (sysmis=-9). recode cd1 (2=5). value labels cd1 1 'Male' 5 'Female'. FREQUENCIES VARIABLES=cd1 cd2. \*missing values cd2 (). \*temporary. \*select if (cd2=99 and sample=1). \*freq var=caseid. compute age=0. if (cd2 gt 9 and cd2 le 93)age=111-cd2. \*if (cd2 gt 88 and cd2 lt 900)age=100+(100-cd2). if  $(cd2 qe 98)aqe=0.$ if (age=17)age=18. if (age le 0)age=0. if (age ge 18 and age lt 25)agecat=1. if (age ge 25 and age lt 30)agecat=2. if (age ge 30 and age lt 40)agecat=3. if (age ge 40 and age lt 50)agecat=4. if (age ge 50 and age lt 60)agecat=5. if (age ge 60 and age lt 65)agecat=6. if (age ge 65)agecat=7. if (age le 17)agecat=9. if (age eq 107)agecat=9.

SOSS 63 SPSS Weighting Commands Appendix E-12 IPPSR - OSR missing values age (0)/agecat (9). value labels agecat 1 '18 - 24 Yrs' 2 '25 - 29 Yrs' 3 '30 - 39 Yrs' 4 '40 - 49 Yrs' 5 '50 - 59 Yrs' 6 '60 - 64 Yrs' 7 '65 or older' 9 'missing'. recode age (18 thru 29=1)(30 thru 39=2)(40 thru 49=3)(50 thru 59=4)(60 thru 69=5)(70 thru 79=6)(80 thru 99=7) into agecat7. value labels agecat7 1 '18-29' 2 '30-39' 3 '40-49' 4 '50-59' 5 '60-69' 6 '70-79' 7 '80+'. frequencies variables= agecat7. freq var=age. freq var=agecat. freq var=regn. compute rac3=0. compute multrace=0. count mult2=cd4@a to cd4@e (1). if (mult2=0 and cd5a=1)races=1. if (cd4@a=1 and mult2=1)races=1. if (cd4@b=1 and mult2=1)races=2. if (cd4@c=1 and mult2=1)races=3. if (cd4@d=1 and mult2=1)races=4. if (cd4@e=1 and mult2=1)races=5. if (mult2 gt 1 and cd4@e=1)races=5. if (mult2 gt 1 and cd4@d=1)races=4. if (mult2 gt 1 and cd4@c=1)races=3. if (mult2 gt 1 and cd4@b=1)races=2. recode races  $(1=1)(2=2)(3,4,5=3)$  into rac3. value labels races 1 'white' 2 'black' 3 'hawaiian, PI' 4 'asian' 5 'indian'/rac3 1 'white' 2 'black' 3 'other'. missing values rac3 (). compute imprace=rac3. if (imprace=0 and regn=7)imprace=2. if (imprace=0 and regn lt 7)imprace=1. value labels imprace 1 'white' 2 'black' 3 'other'. freq var=imprace. weight off. freq var=listed. \*compute adj1=adltwt. compute adj1=totalwt. compute ovrsamwt=adj1. compute roundwt=ovrsamwt\*10. weight by tempwt. frequencies variables=cd1. \*recode cd1 (1=1)(2=5). frequencies variables=cd1. CROSSTABS /TABLES= regn BY imprace /FORMAT= AVALUE NOINDEX BOX LABELS TABLES /CELLS= COUNT. compute REGNRACEwt=ovrsamwt. \* ACTION: Enter freq into Excel Converter<br>\* ACTION: Convergishts into section below ACTION: Copy weights into section below if (imprace eq 1 and regn eq 1)REGNRACEwt=ovrsamwt\*0.9356. if (imprace eq 2 and regn eq 1)REGNRACEwt=ovrsamwt\*1. if (imprace eq 3 and regn eq 1)REGNRACEwt=ovrsamwt\*3.7005. if (imprace eq 1 and regn eq 2)REGNRACEwt=ovrsamwt\*0.9846. if (imprace eq 2 and regn eq 2)REGNRACEwt=ovrsamwt\*1. if (imprace eq 3 and regn eq 2)REGNRACEwt=ovrsamwt\*1.9298. if (imprace eq 1 and regn eq 3)REGNRACEwt=ovrsamwt\*0.9083. if (imprace eq 2 and regn eq 3)REGNRACEwt=ovrsamwt\*8.3935. if (imprace eq 3 and regn eq 3)REGNRACEwt=ovrsamwt\*2.5454.

if (imprace eq 1 and regn eq 4)REGNRACEwt=ovrsamwt\*0.9315.

if (imprace eq 2 and regn eq 4)REGNRACEwt=ovrsamwt\*3.1679. if (imprace eq 3 and regn eq 4)REGNRACEwt=ovrsamwt\*1. if (imprace eq 1 and regn eq 5)REGNRACEwt=ovrsamwt\*1.0802. if (imprace eq 2 and regn eq 5)REGNRACEwt=ovrsamwt\*0.5555. if (imprace eq 3 and regn eq 5)REGNRACEwt=ovrsamwt\*1.3907. if (imprace eq 1 and regn eq 6)REGNRACEwt=ovrsamwt\*0.9038. if (imprace eq 2 and regn eq 6)REGNRACEwt=ovrsamwt\*2.2199. if (imprace eq 3 and regn eq 6)REGNRACEwt=ovrsamwt\*1.9313. if (imprace eq 1 and regn eq 7)REGNRACEwt=ovrsamwt\*0.2795. if (imprace eq 2 and regn eq 7)REGNRACEwt=ovrsamwt\*1.4041. if (imprace eq 3 and regn eq 7)REGNRACEwt=ovrsamwt\*4.9128. weight by REGNRACEwt. CROSSTABS /TABLES=imprace BY regn /FORMAT= AVALUE NOINDEX BOX LABELS TABLES /CELLS= COUNT tot. This weights cases by gender, imprace and region. compute roundwt=REGNRACEwt\*10. weight by roundwt. crosstabs tables=agecat7 by cd1 by regn/cells count. ACTION: Enter freq into Excel Converter ACTION: Copy weights into section below recode cd1 (5=2). compute sexagewt=REGNRACEwt. if (cd1=1 and agecat7 eq 1 and regn eq 1)sexagewt=REGNRACEwt\*1.0979. if (cd1=1 and agecat7 eq 2 and regn eq 1)sexagewt=REGNRACEwt\*6.071. if (cd1=1 and agecat7 eq 3 and regn eq 1)sexagewt=REGNRACEwt\*2.4728. if (cd1=1 and agecat7 eq 4 and regn eq 1)sexagewt=REGNRACEwt\*0.9044. if (cd1=1 and agecat7 eq 5 and regn eq 1)sexagewt=REGNRACEwt\*0.432. if (cd1=1 and agecat7 eq 6 and regn eq 1)sexagewt=REGNRACEwt\*1.0678. if (cd1=1 and agecat7 eq 7 and regn eq 1)sexagewt=REGNRACEwt\*0.7394. if (cd1=2 and agecat7 eq 1 and regn eq 1)sexagewt=REGNRACEwt\*8.8865. if (cd1=2 and agecat7 eq 2 and regn eq 1)sexagewt=REGNRACEwt\*2.5183. if (cd1=2 and agecat7 eq 3 and regn eq 1)sexagewt=REGNRACEwt\*0.5893. if (cd1=2 and agecat7 eq 4 and regn eq 1)sexagewt=REGNRACEwt\*0.7124. if (cd1=2 and agecat7 eq 5 and regn eq 1)sexagewt=REGNRACEwt\*1.1038. if (cd1=2 and agecat7 eq 6 and regn eq 1)sexagewt=REGNRACEwt\*0.4646. if (cd1=2 and agecat7 eq 7 and regn eq 1)sexagewt=REGNRACEwt\*2.298. if (cd1=1 and agecat7 eq 1 and regn eq 2)sexagewt=REGNRACEwt\*4.2101. if (cd1=1 and agecat7 eq 2 and regn eq 2)sexagewt=REGNRACEwt\*0.5352. if (cd1=1 and agecat7 eq 3 and regn eq 2)sexagewt=REGNRACEwt\*0.862. if (cd1=1 and agecat7 eq 4 and regn eq 2)sexagewt=REGNRACEwt\*1.7962. if (cd1=1 and agecat7 eq 5 and regn eq 2)sexagewt=REGNRACEwt\*0.6969. if (cd1=1 and agecat7 eq 6 and regn eq 2)sexagewt=REGNRACEwt\*1.2735. if (cd1=1 and agecat7 eq 7 and regn eq 2)sexagewt=REGNRACEwt\*1.6857. if (cd1=2 and agecat7 eq 1 and regn eq 2)sexagewt=REGNRACEwt\*1.123. if (cd1=2 and agecat7 eq 2 and regn eq 2)sexagewt=REGNRACEwt\*0.9614. if (cd1=2 and agecat7 eq 3 and regn eq 2)sexagewt=REGNRACEwt\*0.6091. if (cd1=2 and agecat7 eq 4 and regn eq 2)sexagewt=REGNRACEwt\*1.1545. if (cd1=2 and agecat7 eq 5 and regn eq 2)sexagewt=REGNRACEwt\*0.9589. if (cd1=2 and agecat7 eq 6 and regn eq 2)sexagewt=REGNRACEwt\*1.0001. if (cd1=2 and agecat7 eq 7 and regn eq 2)sexagewt=REGNRACEwt\*2.0768.

```
if (cd1=1 and agecat7 eq 1 and regn eq 3)sexagewt=REGNRACEwt*0.6765.
if (cd1=1 and agecat7 eq 2 and regn eq 3)sexagewt=REGNRACEwt*1.77.
if (cd1=1 and agecat7 eq 3 and regn eq 3)sexagewt=REGNRACEwt*1.18.
if (cd1=1 and agecat7 eq 4 and regn eq 3)sexagewt=REGNRACEwt*1.2556.
if (cd1=1 and agecat7 eq 5 and regn eq 3)sexagewt=REGNRACEwt*0.8443.
if (cd1=1 and agecat7 eq 6 and regn eq 3)sexagewt=REGNRACEwt*0.7282.
if (cd1=1 and agecat7 eq 7 and regn eq 3)sexagewt=REGNRACEwt*0.7632.
if (cd1=2 and agecat7 eq 1 and regn eq 3)sexagewt=REGNRACEwt*1.6449.
if (cd1=2 and agecat7 eq 2 and regn eq 3)sexagewt=REGNRACEwt*0.6687.
if (cd1=2 and agecat7 eq 3 and regn eq 3)sexagewt=REGNRACEwt*1.3058.
if (cd1=2 and agecat7 eq 4 and regn eq 3)sexagewt=REGNRACEwt*1.7875.
if (cd1=2 and agecat7 eq 5 and regn eq 3)sexagewt=REGNRACEwt*0.6178.
if (cd1=2 and agecat7 eq 6 and regn eq 3)sexagewt=REGNRACEwt*1.0231.
if (cd1=2 and agecat7 eq 7 and regn eq 3)sexagewt=REGNRACEwt*0.669.
if (cd1=1 and agecat7 eq 1 and regn eq 4)sexagewt=REGNRACEwt*0.7395.
if (cd1=1 and agecat7 eq 2 and regn eq 4)sexagewt=REGNRACEwt*5.2428.
if (cd1=1 and agecat7 eq 3 and regn eq 4)sexagewt=REGNRACEwt*1.263.
if (cd1=1 and agecat7 eq 4 and regn eq 4)sexagewt=REGNRACEwt*1.0456.
if (cd1=1 and agecat7 eq 5 and regn eq 4)sexagewt=REGNRACEwt*1.3095.
if (cd1=1 and agecat7 eq 6 and regn eq 4)sexagewt=REGNRACEwt*0.5302.
if (cd1=1 and agecat7 eq 7 and regn eq 4)sexagewt=REGNRACEwt*0.5663.
if (cd1=2 and agecat7 eq 1 and regn eq 4)sexagewt=REGNRACEwt*1.4273.
if (cd1=2 and agecat7 eq 2 and regn eq 4)sexagewt=REGNRACEwt*1.176.
if (cd1=2 and agecat7 eq 3 and regn eq 4)sexagewt=REGNRACEwt*1.7705.
if (cd1=2 and agecat7 eq 4 and regn eq 4)sexagewt=REGNRACEwt*0.7707.
if (cd1=2 and agecat7 eq 5 and regn eq 4)sexagewt=REGNRACEwt*0.5513.
if (cd1=2 and agecat7 eq 6 and regn eq 4)sexagewt=REGNRACEwt*0.7417.
if (cd1=2 and agecat7 eq 7 and regn eq 4)sexagewt=REGNRACEwt*1.5637.
if (cd1=1 and agecat7 eq 1 and regn eq 5)sexagewt=REGNRACEwt*0.9539.
if (cd1=1 and agecat7 eq 2 and regn eq 5)sexagewt=REGNRACEwt*1.4921.
if (cd1=1 and agecat7 eq 3 and regn eq 5)sexagewt=REGNRACEwt*1.119.
if (cd1=1 and agecat7 eq 4 and regn eq 5)sexagewt=REGNRACEwt*0.7535.
if (cd1=1 and agecat7 eq 5 and regn eq 5)sexagewt=REGNRACEwt*0.8836.
if (cd1=1 and agecat7 eq 6 and regn eq 5)sexagewt=REGNRACEwt*0.4548.
if (cd1=1 and agecat7 eq 7 and regn eq 5)sexagewt=REGNRACEwt*0.7028.
if (cd1=2 and agecat7 eq 1 and regn eq 5)sexagewt=REGNRACEwt*2.278.
if (cd1=2 and agecat7 eq 2 and regn eq 5)sexagewt=REGNRACEwt*1.4398.
if (cd1=2 and agecat7 eq 3 and regn eq 5)sexagewt=REGNRACEwt*0.8198.
if (cd1=2 and agecat7 eq 4 and regn eq 5)sexagewt=REGNRACEwt*1.1464.
if (cd1=2 and agecat7 eq 5 and regn eq 5)sexagewt=REGNRACEwt*0.9048.
if (cd1=2 and agecat7 eq 6 and regn eq 5)sexagewt=REGNRACEwt*0.5082.
if (cd1=2 and agecat7 eq 7 and regn eq 5)sexagewt=REGNRACEwt*2.1795.
if (cd1=1 and agecat7 eq 1 and regn eq 6)sexagewt=REGNRACEwt*0.8714.
if (cd1=1 and agecat7 eq 2 and regn eq 6)sexagewt=REGNRACEwt*1.8571.
if (cd1=1 and agecat7 eq 3 and regn eq 6)sexagewt=REGNRACEwt*1.2214.
if (cd1=1 and agecat7 eq 4 and regn eq 6)sexagewt=REGNRACEwt*1.1276.
if (cd1=1 and agecat7 eq 5 and regn eq 6)sexagewt=REGNRACEwt*0.5054.
if (cd1=1 and agecat7 eq 6 and regn eq 6)sexagewt=REGNRACEwt*0.7907.
if (cd1=1 and agecat7 eq 7 and regn eq 6)sexagewt=REGNRACEwt*1.8185.
if (cd1=2 and agecat7 eq 1 and regn eq 6)sexagewt=REGNRACEwt*1.7093.
if (cd1=2 and agecat7 eq 2 and regn eq 6)sexagewt=REGNRACEwt*1.7332.
if (cd1=2 and agecat7 eq 3 and regn eq 6)sexagewt=REGNRACEwt*3.2911.
if (cd1=2 and agecat7 eq 4 and regn eq 6)sexagewt=REGNRACEwt*0.7573.
```
if (cd1=2 and agecat7 eq 5 and regn eq 6)sexagewt=REGNRACEwt\*0.3931. if (cd1=2 and agecat7 eq 6 and regn eq 6)sexagewt=REGNRACEwt\*0.6144. if (cd1=2 and agecat7 eq 7 and regn eq 6)sexagewt=REGNRACEwt\*3.4541. if (cd1=1 and agecat7 eq 1 and regn eq 7)sexagewt=REGNRACEwt\*2.1316. if (cd1=1 and agecat7 eq 2 and regn eq 7)sexagewt=REGNRACEwt\*1.1068. if (cd1=1 and agecat7 eq 3 and regn eq 7)sexagewt=REGNRACEwt\*0.8301. if (cd1=1 and agecat7 eq 4 and regn eq 7)sexagewt=REGNRACEwt\*0.6429. if (cd1=1 and agecat7 eq 5 and regn eq 7)sexagewt=REGNRACEwt\*1.2512. if (cd1=1 and agecat7 eq 6 and regn eq 7)sexagewt=REGNRACEwt\*1.0598. if (cd1=1 and agecat7 eq 7 and regn eq 7)sexagewt=REGNRACEwt\*0.9254. if (cd1=2 and agecat7 eq 1 and regn eq 7)sexagewt=REGNRACEwt\*3.9432. if (cd1=2 and agecat7 eq 2 and regn eq 7)sexagewt=REGNRACEwt\*1.7349. if (cd1=2 and agecat7 eq 3 and regn eq 7)sexagewt=REGNRACEwt\*0.5998. if (cd1=2 and agecat7 eq 4 and regn eq 7)sexagewt=REGNRACEwt\*1.6029. if (cd1=2 and agecat7 eq 5 and regn eq 7)sexagewt=REGNRACEwt\*0.4538. if (cd1=2 and agecat7 eq 6 and regn eq 7)sexagewt=REGNRACEwt\*0.5341. if (cd1=2 and agecat7 eq 7 and regn eq 7)sexagewt=REGNRACEwt\*0.8076. weight by sexagewt. compute roundwt=sexagewt\*10. weight by roundwt. freq var=regn ACTION: Enter freq into Excel (divide by 10); right column \*\*\*\*\*\*\*\*\* LEFT OFF HERE ---------------------------------------------------. weight off. freq var=regn. ACTION: Enter freq into Excel; left column ACTION: Copy weights into section below \*The following command adjusts the number of cases in each region back to the actual number interviewed. compute adjwt=sexagewt. if (regn=1)adjwt=sexagewt\*1.33721. if (regn=2)adjwt=sexagewt\*1.09202. if (regn=3)adjwt=sexagewt\*0.99458. if (regn=4)adjwt=sexagewt\*1.0315. if (regn=5)adjwt=sexagewt\*0.89477. if (regn=6)adjwt=sexagewt\*0.95627. if (regn=7)adjwt=sexagewt\*1.02405. \*compute adjwt=adjwt\*1.001502. weight by adjwt. freq var=regn. weight off. freq var=regn. recode regn (1=1)(2=2)(3=3)(4=4)(5=5)(6=6)(7=6) into msueregn. value labels msueregn 1 'UP' 2 'North LP' 3 'W. Central' 4 'E. Central' 5 'Southwest' 6 'Southeast Urban'. compute tempwt=10\*adjwt. weight by tempwt. freq var=msueregn newregn2. ACTION: Copy weights into section below compute msuewt=adjwt. if (regn=7)msuewt=adjwt\*0.2878.

SOSS 63 SPSS Weighting Commands Appendix E-12 IPPSR - OSR if (regn=6)msuewt=adjwt\*1.4724. weight by msuewt. freq var=msueregn regn cd1. compute roundwt=msuewt\*10. weight by roundwt. freq var=msueregn. \* ACTION: Enter freq into Excel (divide by 10) ACTION: Copy weights into section below compute statewt=msuewt. if (msueregn eq 1)statewt=msuewt\*0.48955. if (msueregn eq 2)statewt=msuewt\*0.57844. if (msueregn eq 3)statewt=msuewt\*0.70739. if (msueregn eq 4)statewt=msuewt\*0.53522. if (msueregn eq 5)statewt=msuewt\*1.00525. if (msueregn eq 6)statewt=msuewt\*1.64645. \*compute statewt=statewt\*0.9990. weight by statewt. freq var=regn msueregn. frequencies variables=cd1 cd3 cd5a rac3 cd8 cd10 cd15 agecat imprace . recode cd6 (7=6). freq var=imprace. Compute laborforce=-9. If (CD15 lt 7 or cd15=11)laborforce=1. If (cd15 ge 7 and cd15 lt 11)laborforce=2. Missing values laborforce (-9). Value labels laborforce 1 'In the labor force' 2 'Not in labor force'. Variable labels laborforce 'Is respondent in the labor force or not'. frequencies variables=laborforce. crosstabs tables=cd15 by laborforce /cells count column. \*compute statewtsx=statewt. \*if (cd1 =1)statewtsx=statewt\*0.955063. \*if (cd1 = 5)statewtsx=statewt\*1.045662. \*weight by statewtsx. \*frequencies variables=cd1 cd3 cd5a rac3 cd8 cd10 cd15 agecat. \*compute statewt=statewtsx. \*weight by statewt. \*recode cd11 (sysmis=-9). \*if (cd10 =1 and (age ge 65 and age  $lt$  99))cd11=1. \*if (cd10=1 and age  $lt$  65)cd11=0. \*recode cd11 (-9=99). \* This calculates household income categories a different way assigning the case to the category represented by the last valid (i.e., non-DONT KNOW or REFUSAL) response obtained; It corrects an error in the storing of the separate income question responses in the INCOME question in the cati instrument (including an incorrect skip pattern and also minimizes the number of cases for which missing data values are stored by utilizing their last valid response. freq var=income. recode income (sysmis=-9). missing values inca (). compute newinc=0. if (inca=8)newinc=98. if (inca=9)newinc=99. if (inca=1)newinc=5. if (inca=5)newinc=4. if (incb=1)newinc=2. if (incb=5)newinc=3. if (incca=5)newinc=4.

```
SOSS 63 SPSS Weighting Commands Appendix E-12
IPPSR - OSR
if (incca=1)newinc=3.
if (incc=5)newinc=2.
if (incc=1)newinc=1.
if (incd=1)newinc=7.
if (incd=5)newinc=5.
if (incf=5)newinc=5.
if (incf=1)newinc=6.
if (incg=5)newinc=6.
if (incg=1)newinc=10.
if (incg=5)newinc=7.
if (inch=5)newinc=7.
if (inch=1)newinc=8.
if (incha=5)newinc=8.
if (incha=1)newinc=9.
if (inci=5)newinc=10.
if (inci=1)newinc=11.
missing values newinc (0,98,99).
value labels newinc 1 '< $10k' 2 '$10k < $20k' 3 '$20k <$30k' 4 '$30 < $40k' 5 '$40k < $50k' 6 
'$50k < $60k'
       7 '$60k < $70k' 8 '$70k < $90k' 9 '$90k < $100k' 10 '$100k < $150k' 11 '$150k+' 98 'DK' 
99 'REF'.
frequencies variables=newinc.
recode cd3 (0 thru 11=1)(12=2)(13 thru 15, 20=3)(16 thru 18=4) into educat4.
value labels educat4 1 'LT HS' 2 'HS' 3 'Some College' 4 'College+'.
frequencies variables=educat4.
recode age (18 thru 24=1)(25 thru 99=2) into ed25.
value labels ed25 1 '< 25' 2 '25+'.
frequencies variables=ed25.
crosstabs tables=educat4 by ed25 /cells count column.
freq var=length.
temporary.
if (length lt 9)length=0.
if (length gt 41)length=0.
missing values length (0).
frequencies variables=length /statistics ALL.
value labels cd1 1 'Male' 2 'Female'.
compute roundwt=statewt*10.
weight by roundwt.
freq var=cd1.
var labels
      newregn2 'Alternate coding of cases into regions based on FIPS'/
      listwt 'Weight adjustment for listed vs nonlisted numbers'/
      phwt 'Weight adjustment for number of phone lines to HHLD'/
      adltwt 'Weight adjustment for number adults in HHLD'/
      age 'Rs age calculated from year born (CD2)'/
      agecat 'Rs age in categories'/
           'Rs race in 3 categories and missing'/
      mult2 'Number racial groups R claims'/
      races 'Rs race in 6 categories'/
      imprace 'Rs race in 3 categories with imputation if missing'/
      adj1 'interim weight adjustment'/
      ovrsamwt 'interim weight adjustment'/
      REGNRACEwt 'Sex x Race x Region weight adjustment'/
      sexagewt 'Age x Region weight adjustment'/
      adjwt 'Adjustment to correct rounding errors within region'/
      msueregn 'MSU Extension Regions (Detroit in Reg. 6)'/
      msuewt 'Weight to fold Detroit into Region 6'/
      statewt 'Final weight for statewide analysis'/
      newinc 'New Version of income responses (11 categories)'
      sample 'Sample Source'/
      agecat7 'R Age in 7 Census Categories'/
      educat4 'Respondent Education in 4 categories'/.
```

```
* ACTION: Jump to Resume below (search for "ACTION: Resume")
****** IF SATISFIED, JUMP TO RESUME HERE AT LINE 1072. 
******* 2nd Iteration.
frequencies variables = phstatus.
*Table 5.
missing values phstatus ().
compute landcellwt2=1.
if (phstatus eq 1 or phstatus=9)landcellwt2=0.928481*statewt.
if (phstatus eq 2)landcellwt2=0.92848*statewt.
if (phstatus eq 3)landcellwt2=1.22967*statewt.
weight by landcellwt2.
frequencies variables= phstatus sample.
compute tempwt=landcellwt2*10.
weight by tempwt.
frequencies variables=sample.
*Table 6.
compute totalwt2=1.0001*landcellwt2.
weight by totalwt2.
frequencies variables=phstatus sample.
compute tempwt=totalwt2*10.
weight by tempwt.
frequencies variables=sample.
compute adj2=totalwt2. 
compute ovrsamwt2=adj2.
compute roundwt=ovrsamwt2*10.
weight by roundwt.
frequencies variables=cd1.
CROSSTABS
   /TABLES= regn BY imprace
   /FORMAT= AVALUE NOINDEX BOX LABELS TABLES
   /CELLS= COUNT.
   This weights cases by gender, imprace and region.
compute REGNRACEwt2=ovrsamwt2. 
if (imprace eq 1 and regn eq 1)REGNRACEwt2=ovrsamwt2*1.0607.
if (imprace eq 2 and regn eq 1)REGNRACEwt2=ovrsamwt2*1.
if (imprace eq 3 and regn eq 1)REGNRACEwt2=ovrsamwt2*0.4272.
if (imprace eq 1 and regn eq 2)REGNRACEwt2=ovrsamwt2*0.9939.
if (imprace eq 2 and regn eq 2)REGNRACEwt2=ovrsamwt2*1.
if (imprace eq 3 and regn eq 2)REGNRACEwt2=ovrsamwt2*1.0476.
if (imprace eq 1 and regn eq 3)REGNRACEwt2=ovrsamwt2*0.9466.
if (imprace eq 2 and regn eq 3)REGNRACEwt2=ovrsamwt2*1.0618 .
if (imprace eq 3 and regn eq 3)REGNRACEwt2=ovrsamwt2*7.6037.
if (imprace eq 1 and regn eq 4)REGNRACEwt2=ovrsamwt2*0.9977. 
if (imprace eq 2 and regn eq 4)REGNRACEwt2=ovrsamwt2*1.0954. 
if (imprace eq 3 and regn eq 4)REGNRACEwt2=ovrsamwt2*0.9073. 
if (imprace eq 1 and regn eq 5)REGNRACEwt2=ovrsamwt2*0.9685.
if (imprace eq 2 and regn eq 5)REGNRACEwt2=ovrsamwt2*1.2956.
if (imprace eq 3 and regn eq 5)REGNRACEwt2=ovrsamwt2*1.1485.
if (imprace eq 1 and regn eq 6)REGNRACEwt2=ovrsamwt2*0.9485.
```
#### SOSS 63 SPSS Weighting Commands Appendix E-12 IPPSR - OSR if (imprace eq 2 and regn eq 6)REGNRACEwt2=ovrsamwt2\*1.4400.

if (imprace eq 3 and regn eq 6)REGNRACEwt2=ovrsamwt2\*1.2300. if (imprace eq 1 and regn eq 7)REGNRACEwt2=ovrsamwt2\*0.8110. if (imprace eq 2 and regn eq 7)REGNRACEwt2=ovrsamwt2\*1.0800. if (imprace eq 3 and regn eq 7)REGNRACEwt2=ovrsamwt2\*0.5501. weight by REGNRACEwt2. CROSSTABS /TABLES=imprace BY regn /FORMAT= AVALUE NOINDEX BOX LABELS TABLES /CELLS= COUNT tot. compute roundwt=REGNRACEwt2\*10. weight by roundwt. crosstabs tables=agecat7 by cd1 by regn/cells count. compute sexagewt2=regnracewt2. if (cd1=1 and agecat7 eq 1 and regn eq 1)sexagewt2=regnracewt2\*2.1088. if (cd1=1 and agecat7 eq 2 and regn eq 1)sexagewt2=regnracewt2\*0.8472. if (cd1=1 and agecat7 eq 3 and regn eq 1)sexagewt2=regnracewt2\*1.0352. if (cd1=1 and agecat7 eq 4 and regn eq 1)sexagewt2=regnracewt2\*0.7707. if (cd1=1 and agecat7 eq 5 and regn eq 1)sexagewt2=regnracewt2\*0.7398. if (cd1=1 and agecat7 eq 6 and regn eq 1)sexagewt2=regnracewt2\*0.8283. if (cd1=1 and agecat7 eq 7 and regn eq 1)sexagewt2=regnracewt2\*0.8770. if (cd1=2 and agecat7 eq 1 and regn eq 1)sexagewt2=regnracewt2\*0.6341. if (cd1=2 and agecat7 eq 2 and regn eq 1)sexagewt2=regnracewt2\*1. if (cd1=2 and agecat7 eq 3 and regn eq 1)sexagewt2=regnracewt2\*2.7546. if (cd1=2 and agecat7 eq 4 and regn eq 1)sexagewt2=regnracewt2\*1.9292. if (cd1=2 and agecat7 eq 5 and regn eq 1)sexagewt2=regnracewt2\*2.2874. if (cd1=2 and agecat7 eq 6 and regn eq 1)sexagewt2=regnracewt2\*0.2528. if (cd1=2 and agecat7 eq 7 and regn eq 1)sexagewt2=regnracewt2\*1.6234. \* region 2. if (cd1=1 and agecat7 eq 1 and regn eq 2)sexagewt2=regnracewt2\*1.1022. if (cd1=1 and agecat7 eq 2 and regn eq 2)sexagewt2=regnracewt2\*1.1609. if (cd1=1 and agecat7 eq 3 and regn eq 2)sexagewt2=regnracewt2\*0.8681. if (cd1=1 and agecat7 eq 4 and regn eq 2)sexagewt2=regnracewt2\*1.1239. if (cd1=1 and agecat7 eq 5 and regn eq 2)sexagewt2=regnracewt2\*1.1339. if (cd1=1 and agecat7 eq 6 and regn eq 2)sexagewt2=regnracewt2\*1.1040. if (cd1=1 and agecat7 eq 7 and regn eq 2)sexagewt2=regnracewt2\*1.0970. if (cd1=2 and agecat7 eq 1 and regn eq 2)sexagewt2=regnracewt2\*2.2955. if (cd1=2 and agecat7 eq 2 and regn eq 2)sexagewt2=regnracewt2\*8.8638. if (cd1=2 and agecat7 eq 3 and regn eq 2)sexagewt2=regnracewt2\*4.5832. if (cd1=2 and agecat7 eq 4 and regn eq 2)sexagewt2=regnracewt2\*0.5169. if (cd1=2 and agecat7 eq 5 and regn eq 2)sexagewt2=regnracewt2\*0.6153. if (cd1=2 and agecat7 eq 6 and regn eq 2)sexagewt2=regnracewt2\*0.4165. if (cd1=2 and agecat7 eq 7 and regn eq 2)sexagewt2=regnracewt2\*8.4471. \* region 3. if (cd1=1 and agecat7 eq 1 and regn eq 3)sexagewt2=regnracewt2\*1.1689. if (cd1=1 and agecat7 eq 2 and regn eq 3)sexagewt2=regnracewt2\*0.9488. if (cd1=1 and agecat7 eq 3 and regn eq 3)sexagewt2=regnracewt2\*0.9931. if (cd1=1 and agecat7 eq 4 and regn eq 3)sexagewt2=regnracewt2\*1.0577. if (cd1=1 and agecat7 eq 5 and regn eq 3)sexagewt2=regnracewt2\*0.9170. if (cd1=1 and agecat7 eq 6 and regn eq 3)sexagewt2=regnracewt2\*1.1734. if (cd1=1 and agecat7 eq 7 and regn eq 3)sexagewt2=regnracewt2\*1.1498. if (cd1=2 and agecat7 eq 1 and regn eq 3)sexagewt2=regnracewt2\*1.6982. if (cd1=2 and agecat7 eq 2 and regn eq 3)sexagewt2=regnracewt2\*0.8151. if (cd1=2 and agecat7 eq 3 and regn eq 3)sexagewt2=regnracewt2\*0.5879. if (cd1=2 and agecat7 eq 4 and regn eq 3)sexagewt2=regnracewt2\*1.7344. if (cd1=2 and agecat7 eq 5 and regn eq 3)sexagewt2=regnracewt2\*0.5962. if (cd1=2 and agecat7 eq 6 and regn eq 3)sexagewt2=regnracewt2\*1.2731. if (cd1=2 and agecat7 eq 7 and regn eq 3)sexagewt2=regnracewt2\*2.0443. \* region 4. if (cd1=1 and agecat7 eq 1 and regn eq 4)sexagewt2=regnracewt2\*0.9907.

if (cd1=1 and agecat7 eq 2 and regn eq 4)sexagewt2=regnracewt2\*0.8643. if (cd1=1 and agecat7 eq 3 and regn eq 4)sexagewt2=regnracewt2\*1.1264. if (cd1=1 and agecat7 eq 4 and regn eq 4)sexagewt2=regnracewt2\*1.1109. if (cd1=1 and agecat7 eq 5 and regn eq 4)sexagewt2=regnracewt2\*1.1270. if (cd1=1 and agecat7 eq 6 and regn eq 4)sexagewt2=regnracewt2\*1.1029. if (cd1=1 and agecat7 eq 7 and regn eq 4)sexagewt2=regnracewt2\*1.1514. if (cd1=2 and agecat7 eq 1 and regn eq 4)sexagewt2=regnracewt2\*1.0960. if (cd1=2 and agecat7 eq 2 and regn eq 4)sexagewt2=regnracewt2\*5.2374. if (cd1=2 and agecat7 eq 3 and regn eq 4)sexagewt2=regnracewt2\*3.3426. if (cd1=2 and agecat7 eq 4 and regn eq 4)sexagewt2=regnracewt2\*0.6021. if (cd1=2 and agecat7 eq 5 and regn eq 4)sexagewt2=regnracewt2\*0.7448. if (cd1=2 and agecat7 eq 6 and regn eq 4)sexagewt2=regnracewt2\*0.5260. if (cd1=2 and agecat7 eq 7 and regn eq 4)sexagewt2=regnracewt2\*0.6358. \* region 5. if (cd1=1 and agecat7 eq 1 and regn eq 5)sexagewt2=regnracewt2\*1.1533. if (cd1=1 and agecat7 eq 2 and regn eq 5)sexagewt2=regnracewt2\*0.8792. if (cd1=1 and agecat7 eq 3 and regn eq 5)sexagewt2=regnracewt2\*0.9593. if (cd1=1 and agecat7 eq 4 and regn eq 5)sexagewt2=regnracewt2\*0.9391. if (cd1=1 and agecat7 eq 5 and regn eq 5)sexagewt2=regnracewt2\*1.0044. if (cd1=1 and agecat7 eq 6 and regn eq 5)sexagewt2=regnracewt2\*0.9878. if (cd1=1 and agecat7 eq 7 and regn eq 5)sexagewt2=regnracewt2\*1.0436. if (cd1=2 and agecat7 eq 1 and regn eq 5)sexagewt2=regnracewt2\*0.9207. if (cd1=2 and agecat7 eq 2 and regn eq 5)sexagewt2=regnracewt2\*0.8371. if (cd1=2 and agecat7 eq 3 and regn eq 5)sexagewt2=regnracewt2\*1.9615. if (cd1=2 and agecat7 eq 4 and regn eq 5)sexagewt2=regnracewt2\*1.0240. if (cd1=2 and agecat7 eq 5 and regn eq 5)sexagewt2=regnracewt2\*0.5748. if (cd1=2 and agecat7 eq 6 and regn eq 5)sexagewt2=regnracewt2\*1.8709. if (cd1=2 and agecat7 eq 7 and regn eq 5)sexagewt2=regnracewt2\*1.8610. \* region 6. if (cd1=1 and agecat7 eq 1 and regn eq 6)sexagewt2=regnracewt2\*0.6779. if (cd1=1 and agecat7 eq 2 and regn eq 6)sexagewt2=regnracewt2\*1.0100. if (cd1=1 and agecat7 eq 3 and regn eq 6)sexagewt2=regnracewt2\*1.0240. if (cd1=1 and agecat7 eq 4 and regn eq 6)sexagewt2=regnracewt2\*0.9244. if (cd1=1 and agecat7 eq 5 and regn eq 6)sexagewt2=regnracewt2\*0.9204. if (cd1=1 and agecat7 eq 6 and regn eq 6)sexagewt2=regnracewt2\*1.0099. if (cd1=1 and agecat7 eq 7 and regn eq 6)sexagewt2=regnracewt2\*1.0530. if (cd1=2 and agecat7 eq 1 and regn eq 6)sexagewt2=regnracewt2\*1.6398. if (cd1=2 and agecat7 eq 2 and regn eq 6)sexagewt2=regnracewt2\*5.2968. if (cd1=2 and agecat7 eq 3 and regn eq 6)sexagewt2=regnracewt2\*2.4993. if (cd1=2 and agecat7 eq 4 and regn eq 6)sexagewt2=regnracewt2\*0.8233. if (cd1=2 and agecat7 eq 5 and regn eq 6)sexagewt2=regnracewt2\*0.3721. if (cd1=2 and agecat7 eq 6 and regn eq 6)sexagewt2=regnracewt2\*1.2440. if (cd1=2 and agecat7 eq 7 and regn eq 6)sexagewt2=regnracewt2\*1.9742. \* region 7. if (cd1=1 and agecat7 eq 1 and regn eq 7)sexagewt2=regnracewt2\*1.6066. if (cd1=1 and agecat7 eq 2 and regn eq 7)sexagewt2=regnracewt2\*7.2176. if (cd1=1 and agecat7 eq 3 and regn eq 7)sexagewt2=regnracewt2\*0.8067. if (cd1=1 and agecat7 eq 4 and regn eq 7)sexagewt2=regnracewt2\*0.8892. if (cd1=1 and agecat7 eq 5 and regn eq 7)sexagewt2=regnracewt2\*1.0729. if (cd1=1 and agecat7 eq 6 and regn eq 7)sexagewt2=regnracewt2\*1.0615. if (cd1=1 and agecat7 eq 7 and regn eq 7)sexagewt2=regnracewt2\*0.8021. if (cd1=2 and agecat7 eq 1 and regn eq 7)sexagewt2=regnracewt2\*0.6052. if (cd1=2 and agecat7 eq 2 and regn eq 7)sexagewt2=regnracewt2\*2.8571. if (cd1=2 and agecat7 eq 3 and regn eq 7)sexagewt2=regnracewt2\*0.9659. if (cd1=2 and agecat7 eq 4 and regn eq 7)sexagewt2=regnracewt2\*0.6268. if (cd1=2 and agecat7 eq 5 and regn eq 7)sexagewt2=regnracewt2\*1.1040. if (cd1=2 and agecat7 eq 6 and regn eq 7)sexagewt2=regnracewt2\*0.7081. if (cd1=2 and agecat7 eq 7 and regn eq 7)sexagewt2=regnracewt2\*1.4359.

weight by sexagewt2.

compute roundwt=sexagewt2\*10. weight by roundwt.

freq var=regn

```
weight off.
freq var=regn.
*The following command adjusts the number of cases in each region
  back to the actual number interviewed.
compute adjwt2=sexagewt2.
if (regn=1)adjwt2=sexagewt2*1.9023.
if (regn=2)adjwt2=sexagewt2*1.88119.
if (regn=3)adjwt2=sexagewt2*1.30462.
if (regn=4)adjwt2=sexagewt2*1.84783.
if (regn=5)adjwt2=sexagewt2*1.14089.
if (regn=6)adjwt2=sexagewt2*0.34998.
if (regn=7)adjwt2=sexagewt2*2.26174. 
*compute adjwt=adjwt*1.001502.
weight by adjwt2.
freq var=regn.
weight off.
freq var=regn.
compute tempwt=10*adjwt2.
weight by tempwt.
freq var=msueregn newregn2.
compute msuewt2=adjwt2.
if (regn=7)msuewt2=adjwt2*0.2281.
if (regn=6)msuewt2=adjwt2*1.7823.
weight by msuewt2.
freq var=msueregn regn cd1.
compute roundwt=msuewt2*10.
weight by roundwt.
freq var=msueregn.
compute statewt2=msuewt2.
if (msueregn eq 1)statewt2=msuewt2*0.5707.
if (msueregn eq 2)statewt2=msuewt2*0.5403. 
if (msueregn eq 3)statewt2=msuewt2*0.7424. 
if (msueregn eq 4)statewt2=msuewt2*0.5242.
if (msueregn eq 5)statewt2=msuewt2*0.8574.
if (msueregn eq 6)statewt2=msuewt2*1.7195.
*compute statewt=statewt*0.9990.
weight by statewt2.
freq var=regn msueregn.
frequencies variables=cd1 cd3 cd5a rac3 cd8 cd10 cd15 agecat imprace .
recode cd6 (7=6).
freq var=imprace.
* ACTION: Resume
   RESUME HERE AFTER SATISFIED WITH WEIGHTING ADJUSTMENTS.
compute adjwt10=adjwt*10000.
compute msuewt10=msuewt*10000.
compute statewt10=statewt*10000.
*compute racewt=racewt*10000.
execute.
weight by statewt.
* ACTION: Change filename below
* ACTION: Copy sps from RDD c-inst (only up to "females"), deleta email and rname, fix (A)s
* ACTION: Save dataset as soss#wtFULL.sav
write Outfile='q:\msusos63\Final Data\soss63wt.dat'
/1 CASEID 1-5 (A) ID1 1-5 (A) R1 6 
          cnty 7-11 regn 12 random2 14 random3 15 random4 16
                             random3 15
```
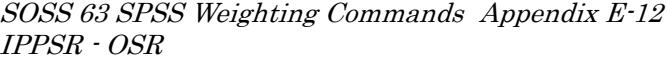

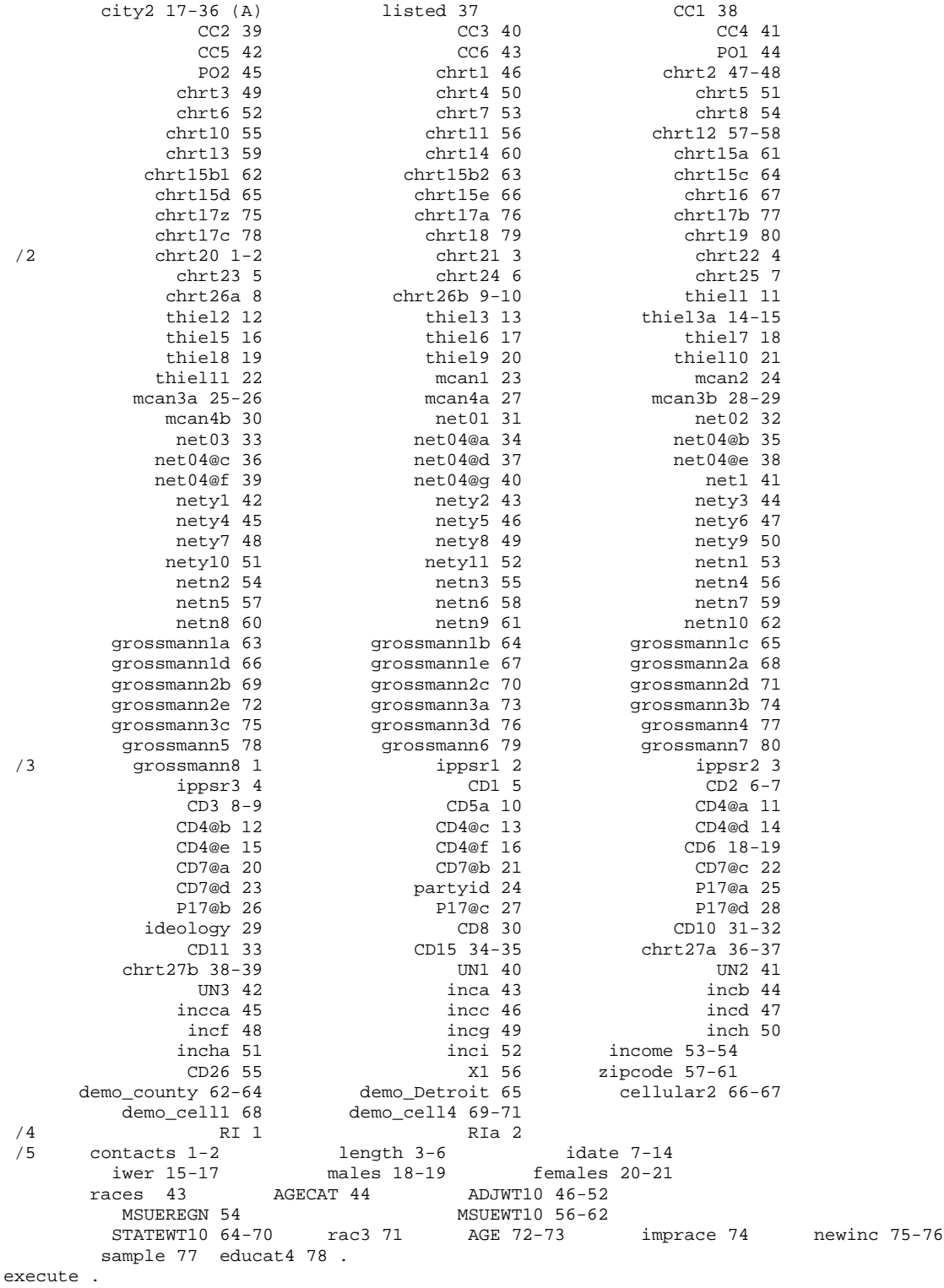

DELETE VARIABLES rname email adjwt10 msuewt10 statewt10 net04@g.

\* ACTION: Save dataset as soss#wt.sav

# 14. CODEBOOK

The codebook is based on telephone interview data set in its ASCII form. A number of additional variables that were constructed during preliminary analyses of the data set are also included in the SPSS system file. Information about these can be examined by looking at the data dictionary in SPSS. This codebook reports frequencies based on the weighted data with the weight variable STATEWT being applied.